AD-781 758

TAKEOFF AND LANDING ANALYSIS COMPUTER PROGRAM (TOLA). PART III. USER<sup>I</sup>

Urban H. D. Lynch, et al

.<br>Air Force Flight Dynamics Labor Wright-Patterson Air Force Base, Ohio

April 1974

\* :<br>Manual Manual Manual Manual Manual<br>Manual Manual Manual Manual Manual Manual

DISTRIBUTED BY:

National Technical Information Service

**U. S.** DEPARTMENT OF COMMERCE **5285** Port Royal Road, Springfield **va. 22151**

#### **NOTICE**

When Government drawings, specifications, or other data are used for any purpose other than in connection with a definitely related Government procurement operation, the United States Government thereby incurs no responsibility nor any obligation whatsoever; and the fact that the government may have formulated, furnished, or in any way supplied the said drawings, specifications, or other data, is not to be regarded by implication or otherwise as in any manner licensing the holder or any other person or corporation, or conveying any rights or permission to manufacture, use, or sell any patented invention that may in any way be related thereto.

Copies of this report should not be returned unless return is required by security considerations, contractual obligations, or notice on a specific document.

AIR FORCE/56780/18 June 1974 / 150

 $id$ 

(Form 1473 Continued)

The TOLA program is ideal for dynamic tradeoff studies in aircraft<br>design, landing gear design, and landing techniques. The formulation is<br>programmed for the CDC 6000 and Cyber 70 Computer Systems. The program is programmed in Fortran Extended using the Scope 3.4 operating system.

aU.S. Government Printing Office: 1974 758-435/646

 $\hat{1}\hat{t}$ 

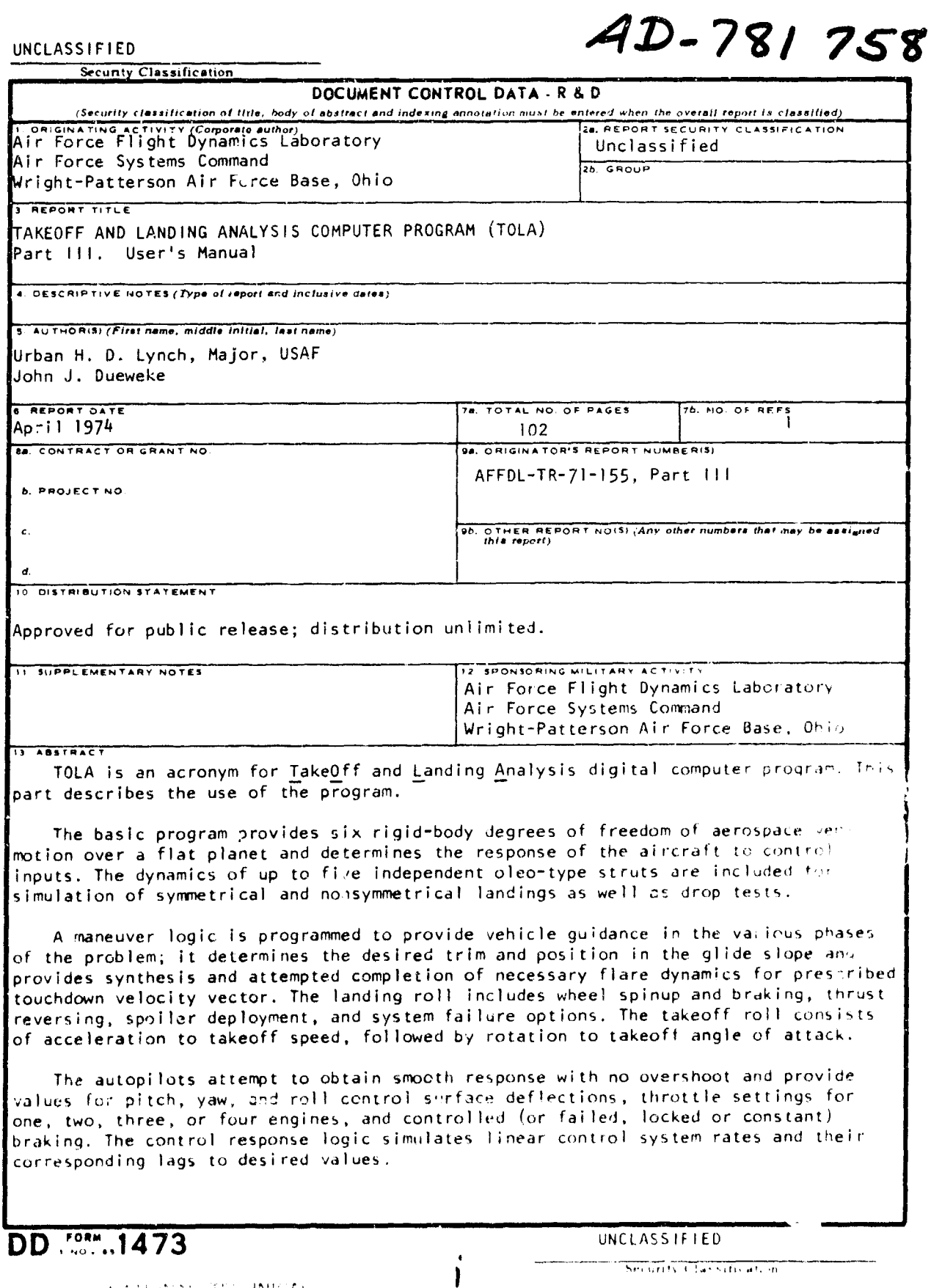

وتموه موالق ليسترير بكاري الايرون

**BAL LEADERS AND ALL ACTUALLY CALL** 

 $\label{eq:2.1} \frac{1}{\sqrt{2\pi}}\int_{0}^{\infty}\frac{1}{\sqrt{2\pi}}\int_{0}^{\infty}\frac{1}{\sqrt{2\pi}}\int_{0}^{\infty}\frac{1}{\sqrt{2\pi}}\int_{0}^{\infty}\frac{1}{\sqrt{2\pi}}\int_{0}^{\infty}\frac{1}{\sqrt{2\pi}}\int_{0}^{\infty}\frac{1}{\sqrt{2\pi}}\int_{0}^{\infty}\frac{1}{\sqrt{2\pi}}\int_{0}^{\infty}\frac{1}{\sqrt{2\pi}}\int_{0}^{\infty}\frac{1}{\sqrt{2\pi}}\int_{0}^{\infty}\$ 

retory.

**しょうかい あるままのかい** 

机射性测频器 化分析性的过去式和过去分词 医血管切除术 医心包的 医心包 医心包的 医心包

ひもくらいをあらぎ

the control

content of the state and the content

 $\frac{1}{2}$ 

 $\frac{1}{2}$ 

 $\mathcal{L}$ 

 $\bullet$ 

MAARKO  $\Lambda$ 

 $\begin{aligned} \mathcal{P}_k \mathbf{A} & \mathbf{D}^{\dagger} \mathcal{P}_k \mathbf{D}^{\dagger} \mathcal{P}_k^{\dagger} \mathcal{P}_k^{\dagger} + \mathbf{M} \mathbf{M} \mathbf{C}^{\dagger} \mathbf{A}^{\dagger} \\ \mathcal{P}_k \mathbf{F} & \mathbf{D}^{\dagger} \mathcal{P}_k \mathbf{D}^{\dagger} \mathcal{P}_k^{\dagger} + \mathbf{M} \mathbf{M} \mathbf{C}^{\dagger} \mathbf{A}^{\dagger} \\ & \mathcal{P}_k \mathbf{D}^{\dagger} \math$ 

#### UNCLASS IF IED

 $\mathfrak{f}$ 

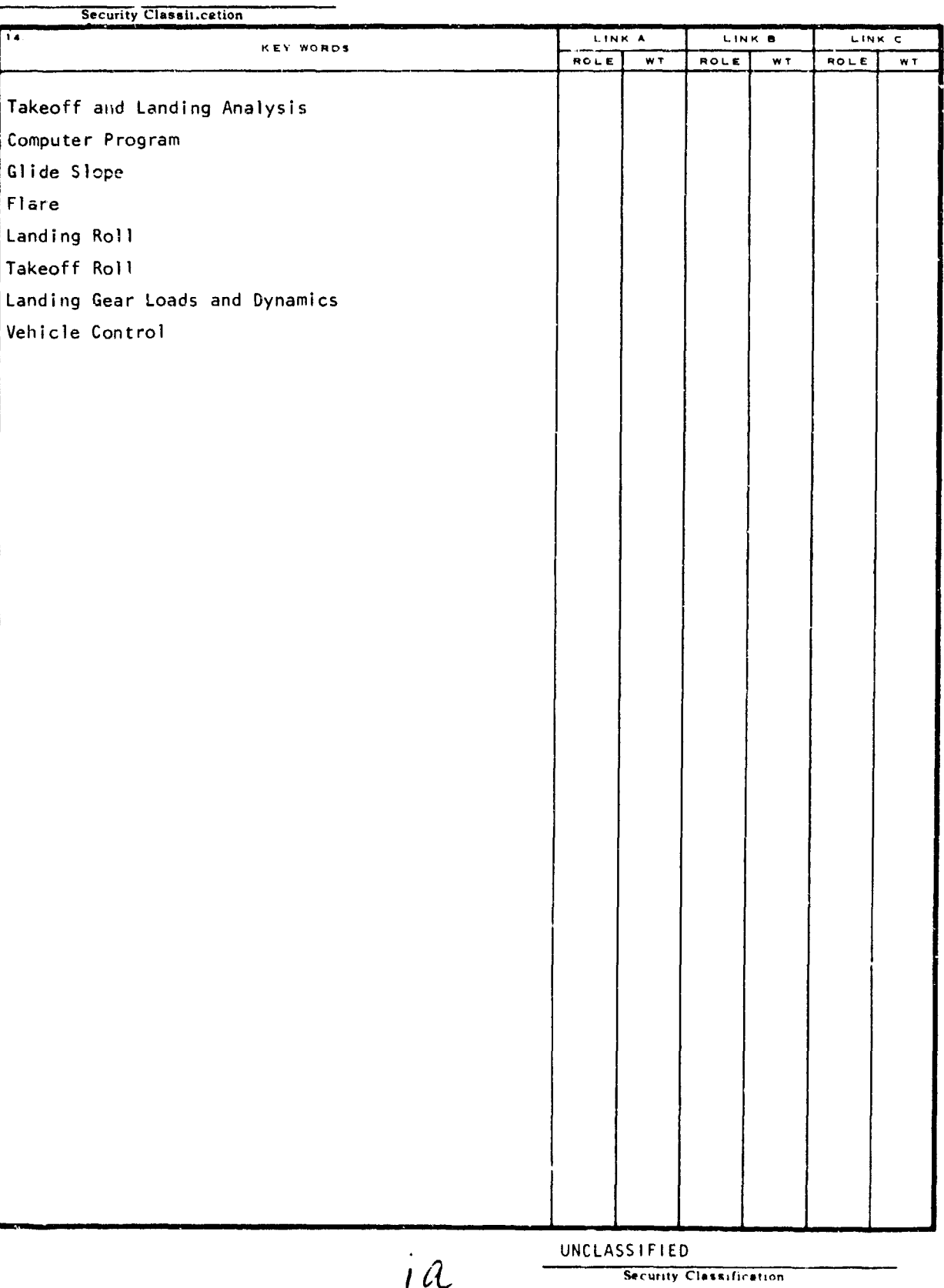

וי מיוחדי היים המקור המיוחד של שייתו המקור היים.

.<br>Tagairtí

শ না

 $\Lambda$ 

 $1\mu$ 

#### TAKEOFF AND LANDING ANALYSIS COMPUTER PROGRAM (TOLA)

Part III. User's Manual

Urban H. **D.** Lynch, Major, USAF -John J. Dueweke

Approved for public release; distribution unlimited.

**The Second Second Second Second Second** 

#### FOREWORD

Work described in this report was accomplished by the Flight Mechanics Division of the Air (O.Ce Pilgin Dynamics Laboratory and the Digital Computation Division of the Aeronautical Systems Division under Project 1431, "Flight Path Analysis," Task 143109, "Trajectory and Motion Analysis of Flight Vehicles." The formulation and interim documentation were completed by Major Urban H. D. Lynch. Programming was accomplished by Mr. Fay 0. Young of the Digital Computation Division (ASVCP), Computer Science Center, Aeronautical Systems Division.

This report was prepared by Major Lynch and Mr. John J. Dueweke of the High Speed Aero Performance Branch (FXG), and combines the applicable portions of FDL-TDR-64-1, Part 1, Volume 1, with the interim documentation. The overall report is divided into four parts:

- Part 1. Capabilities of the Takeoff and Landing Analysis Computer Program
- Part II. Problem Formulation
- Part III. User's Manual
- Part IV. Programmer's Manual

This report was submitted by the authors in June 1972.

Thi technical report has been reviewed and is approved.

ùv S Ya to

Chief, Flight Mechanics Division Air Force Flight Dynamics Laboratory

「それは、彼の後、我の意味で、見てきたけで、そうで、今回の「彼」となって、彼に、彼に、彼に、彼には、彼には、今回をすることを見ているので、そのことに、そのことに、そのことに、そのことに、そのことには、

#### ABSTRACT

TOLA is an acronym for TakeOff and Landing Analysis digital computer program. This part describes the use of the program.

The basic program provides six rigid-body degrees of freedom of aerospace vehicle motion over a flat planet and determines the response of the aircraft to control inputs. The dynamics of up to five independent oleo-type struts are included for simulation of syrmetrical and nonsymmetrical landings as well as drop tests.

A maneuver logic is programmed to provide vehicle guidance in the various phases of the problem; it determines the desired trim and position in the glide slope and provides synthesis and attempted completion of necessary flare dynamics for a prescribed touchdown velocity vector. The landing roll includes wheel spinup and braking, thrust reversing, spoiler deployment, and system failure options. The takeoff roll consists of acceleration to takeoff speed, followed by rotation to takeoff angle of attack.

The autopilots attempt to obtain smooth response with no overshoot and provide values for pitch, yaw, and roll control surface deflections, throttle settings for one, two, three, or four engines, and controlled (or failed, locked, or constant) braking. The control response logic simulates linear control system rates and their corresponding lags to desired values,

The TOLA orogram is ideal for dynamic tradeoff studies in aircraft design, landing gear design, and landing techniques. The formulation is programmed for the CDC 6000 and Cyber 70 Computer Systems. The program is programmed in Fortran Extended using the Scope 3.4 operating system.

AFFDL-TR-71-155 • Part **llý**

Ŕ

ķ

**Report Follows** 

i.<br>Kata **Controller** 

ł

### TABLE OF CONTENTS

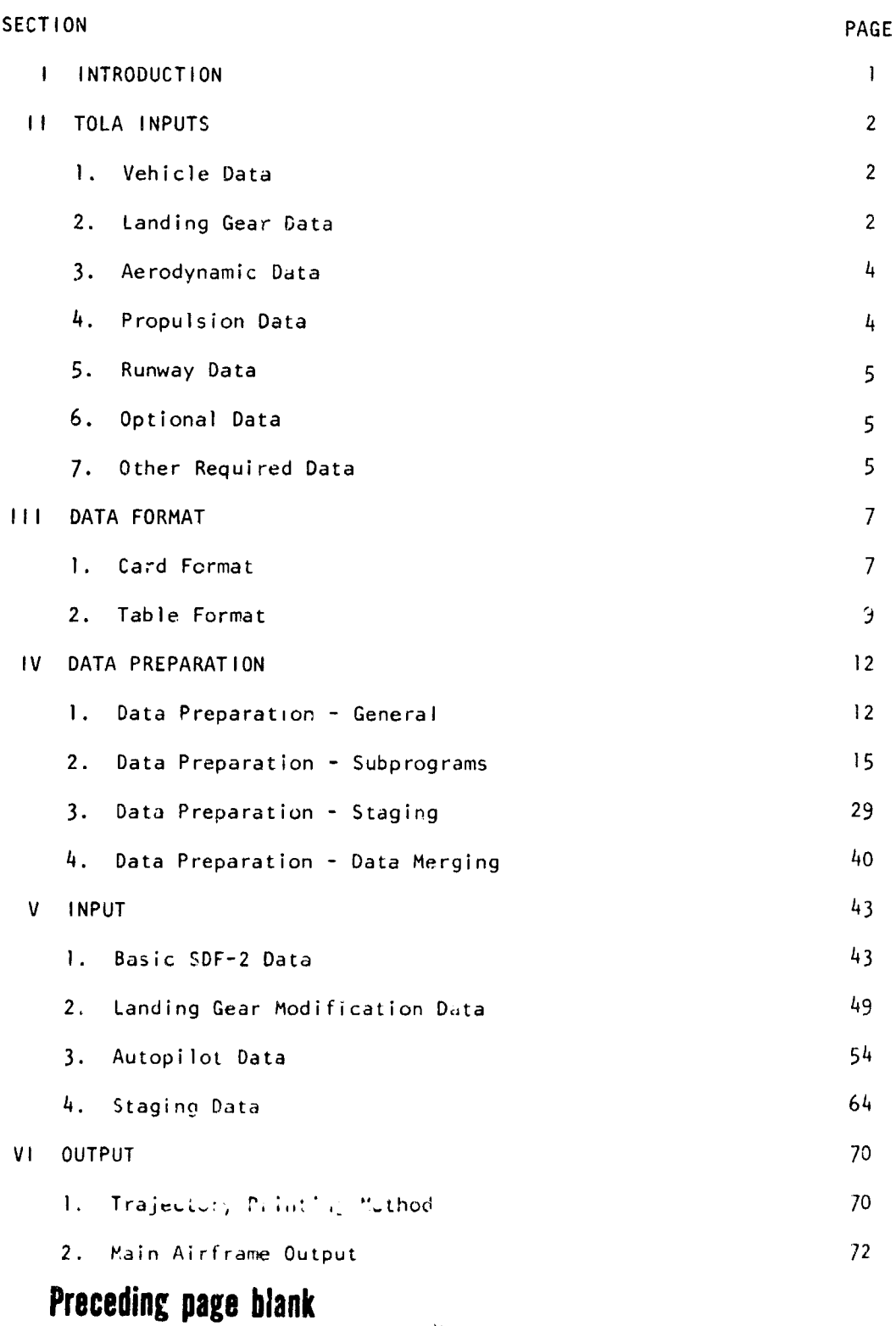

**V**

 $\frac{1}{2}$ 

ij

**All address** 

İ

È

**Burnet Corp.** 

# TABLE OF CONTENTS (Contd)

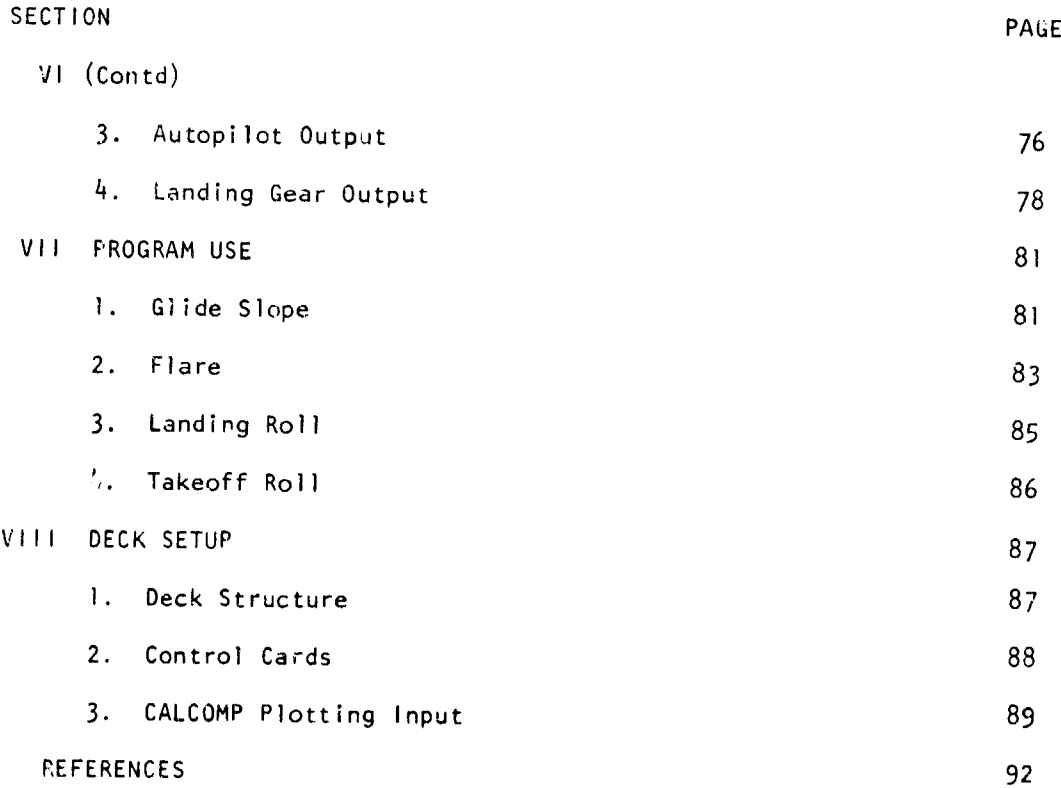

#### SECTION **I**

#### INTRODUCTION

The purpose of this report is to summarize and complete the documentation of Project 143109-002 "Take **Gff** and Landing Analysis", (TOLA). TOLA is a FORTRAN modification to Option 2 (SDF-?) of FDL-TDR-64-1, "Six-Degree-of-Freedom Flight Path Study Generalized Cnmputer Program", and allows comprehensive, quantitative calculation of aircraft takeoff and landing performance. Specifically, this report shows how to use the TOLA computer program.

The reader should at least familiarize himself with the formulation documentation before attempting to use the TOLA simulation. This documentation is contained in Volume I of this report, and in AFFDL-TR-68-111, wh,Lh formulates the equations of motion for a series of nonrigid bodies.

The performance analyst will need to cotain data on the various components of a given vehicle. The types of data required are summarized under TOLA Inputs. Data Format details how the data is used.

 $\hat{\epsilon}$ 

#### SECT!ON II

## TOLA INPUTS (Specify Units)

**I.** VEHICLE DATA

Either TOGW or landing weight

lxx, Iyy, Izz, Ixz cg location (W.L., body station)

2. LANDING GEAR DATA

For Each Gear:

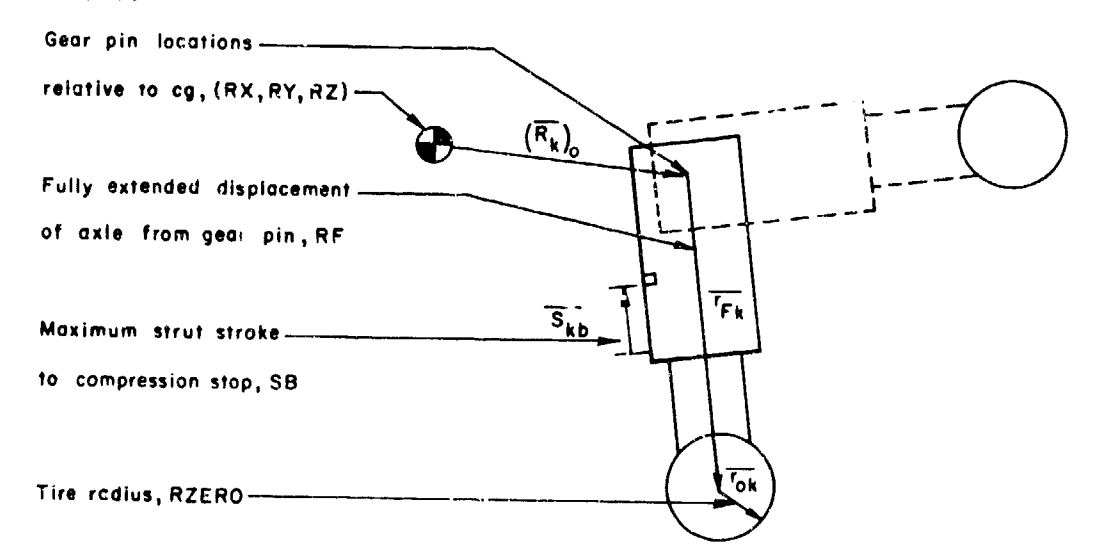

Number of tires on each gear,  $(n_k)$  NTIRES

Moment of inertia of a tire, wheel , and anything else constrained to rotale with the tire about the axle,  $\left(\begin{array}{c} I_k \end{array}\right)$  MOMENT

2

outer slecve of strut,  $(m_k)$  MASS

**Mass** of **all** portions of strut which move relative to

AFFDL-TR-71-155<br>Part 111

 $\lambda$ 

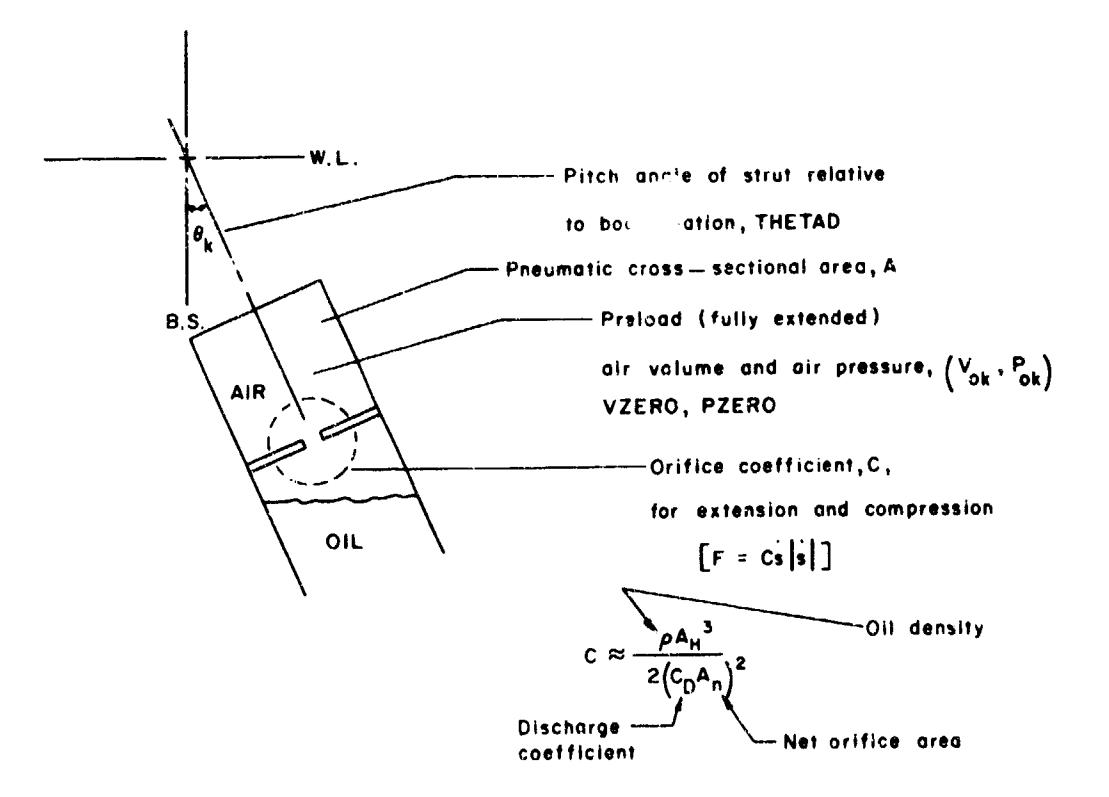

If there is a metering pin,  $A_n = A_n(s)$  implying  $C = C(s)$ .

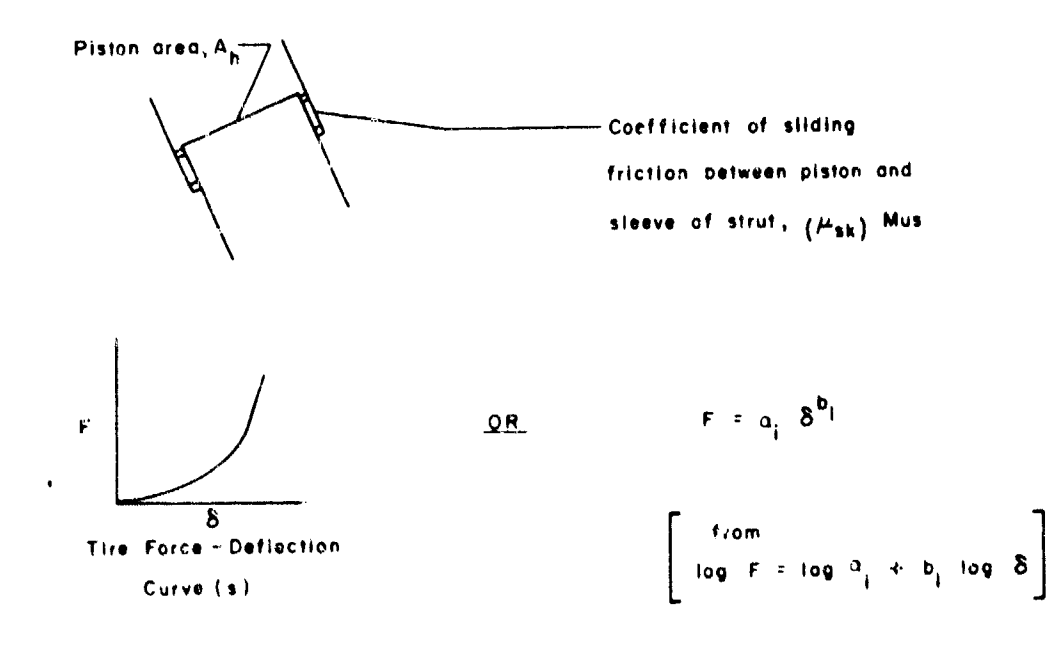

 $\mathbf{\hat{S}}$ 

**3.** AERODYNAMIC DATA

Aerodynamic Reference Area AREFF Longitudinal Reference Length (usually M.A.C.) DIRFF Lateral Reference Length (usually span) D2RFF

"Wind" Axes (with and without spoilers)  $C_D$  vs.  $\alpha$  for various elevator deflections

 $C_L$  vs.  $\alpha$  for various elevator deflections

"Body" axes

 $C_m$  vs.  $\alpha$  for various elevator deflections (Origin of moment axis system [W.L., B.S.])

 $C_{\varrho}$  vs.  $\beta$  "aileron" deflection

 $C_n$  vs.  $\beta$  for various rudder deflections

C **vs. y**   $c_{\ell_p}$ ,  $c_{\text{mq}}$ ,  $c_{\text{n}_p}$ 

Of the above listed coefficients, the first 3 are mandatory. The next 3 are required if crosswinds or engine failures are to be studied. The rate coefficients may be input, also, if available.

Provision is made for coefficients with no ground effect and including full ground effect.

 $\Delta$  C<sub>D</sub> due to gear.

4. PROPULSION DATA

"Installed" chrust as a function of Mach No. and "throttle setting." Thrust vector(s) assumed parallel to body x-axis; thus, the body y- and z-axis displacements of the thrust vector(), YN, ZN, are required. Mass is assumed constant (therefore, No fuel is required).

**A**

```
AFFDL-TR-71-155
Part III
```
5. RUNWAY DATA

Length  $(R_L)$  - RLT Altitude above sea level - RWHGR Elevation angle relative to horizontal  $(E_R)$  - ERDEG

6. OPTIONAL DATA

Reverse thrust

Drag chute; requires chute  $C_D$ ,  $S_{REF}$ , and location of chute attachment point relative to c.g.

Wheel braking, including "controlled" braking based on a commanded "skid"

Engine failure(s)

Control variable rate lags

Effects of rotating machiner, including:

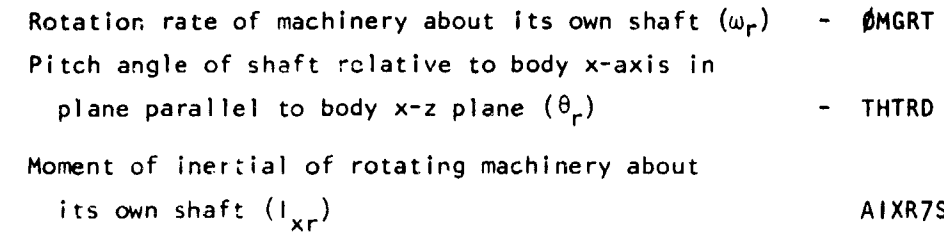

#### **7.** OTHER REQUiRED DATA

The lower and/or upper limits on the following variables are required.

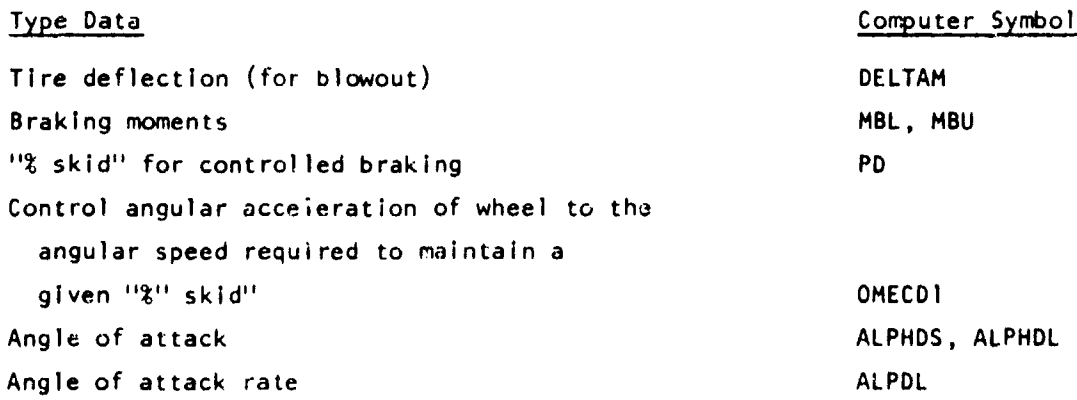

AFFDL-TR-71-155<br>Part 111

1

 $\begin{array}{c} 1 \\ 1 \\ 1 \end{array}$ 

**Contract Contract Contract** 

 $\mathcal{L}$ 

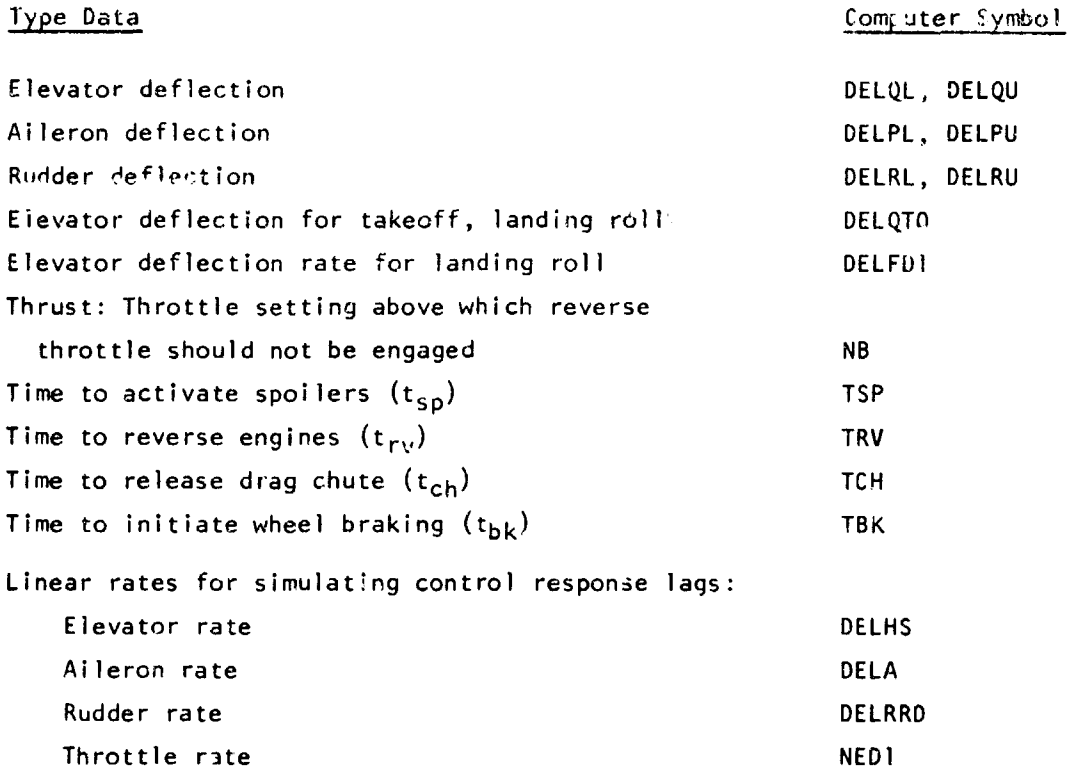

 $\begin{aligned} \mathbf{a}(\mathbf{a}(\mathbf{a$ 

#### SECTION III

#### DATA FORMAT

**1.** CARD FORMAT

The program input routine (READ) expects the following format.

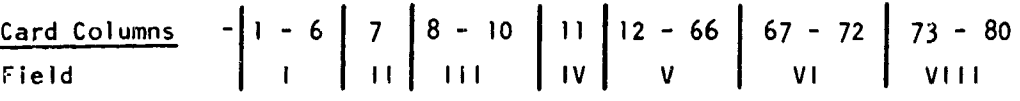

Card Field  $I -$  Contains the symbolic name of the variable which data contained in Field V begins loading. Example: Card Column **1** 12 GAM7D **-1.23**  $SIG7D$  90.

#### Card Field II Not used

Card Field **III** - Contains the words DEC,  $\oint C T$ , BCD, TRA, INT, or is blank, depending on the type of data to be loaded. The word **OCT** indicates that the data is to be interpreted as octal numbers. The word BCD specifies that N binary coded decimal words (N punched in column 12) beginning in column **13** are to be loaded. The word TRA denotes to the input routine that all data has been input and to return control to the calling program. The word DEC and blank are equivalent and specifies that data loaded is decimal data.

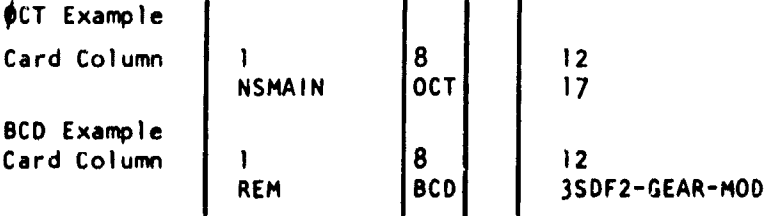

The 3 in Column 12 specifies 3 words wnere each word Is considered to be 6 characters including blanks. The largest number of 6 character words that can be loaded from one card Is 9. Analysts should be very careful to see that the BCD Information does not get punched Into Field VI. This will cause an input error.

DEC Example Card Column 1<br>VTABOI DEC  $2,0.$ , 1.67, 20000., 1.67

Note that the first character in Column 12 is an integer and the input routine will load only one integer per DEC card and that has to be the first number punched in Field V.

VTABOI DEC 2., 0., 1.67, 20000., 1.67

and the contract of

If the above card is punched, the two will now be loaded into the machine as a binary floating point number. Likewise, the other numbers will be loaded the same with the decimal point assumed right justified.

If anything other than OCT, BCD, INT, TRA or blank appears in Field II then the word DEC is assumed.

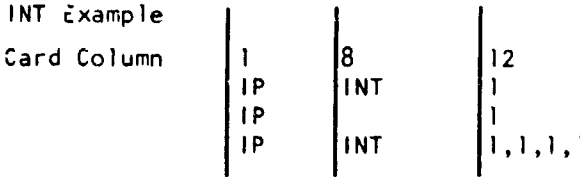

When the word INT is used, it is assumed that all numbers on the card will be loaded as integers. If only one integer is punched per card the INT may be punched or omitted.

#### Card Field IV - Not Used

#### Card Field V

The actual input data to the program is punched in the Field V. DEC, INT and  $\oint CT$  numbers must always be left adjusted; that is, data must always start in column 12 on the input card. All numbers are sepaiated by a "comma" and the field terminates with the first blank. BCD information begins in Column 13 and the maximum number of 6-character words per card is nine. Note that since Field V ends with the iirst blank, the user may punch any comments in the remainder of the field.

#### Card Field VI

This field specifies the initial subscript of the data in Field V. If this field is blank an initial subscript of 1 is implied. The subscript may appear anywhere within the field.

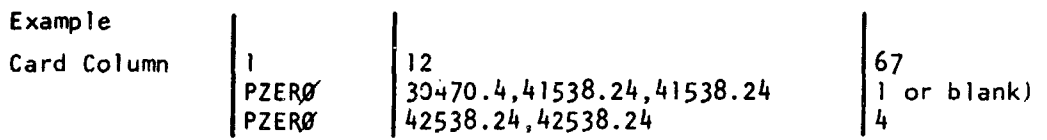

In the example above, the number 30470.4 is loaded into the first cell of the array PZERØ. On the second card 42538.24 is loaded into the fourth cell of the array. The one and four punched in Field VI indicate the subscript for the array PZER $\phi$ .

#### Card Field VII

Not used as far as the input routine is concerned. This may be used as a sequence number for the card.

#### 2. TABLE FORMAT

The various types of tables used by the program may be classed as follows:

#### One-Dimensional Tables

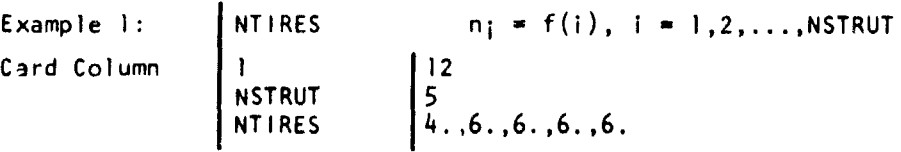

NSTRUT  $=$  Fixed point number which is the number of struts on the aircraft. For example, the number of tires on strut #2 is **6.** i.e.,  $n_2 = f(2) = 6$ .

 $i =$  independent variable values

 $n_i$  = Corresponding dependent variable values

Example 2: Aerodynamic Data Card Column INDAOI **I**

 $\begin{bmatrix} 12 \\ 1 \\ .0065, .00748 \end{bmatrix}$ 

INDAOI **# I** designates that there are data in ATABOI. The first data point is for full ground effect; the second data point is for no ground effect in all aerodynamic tables.

Two-Dimensional Table

Example: 
$$
\begin{array}{c|c|c|c|c} \n\hline \text{Example:} & & \text{VTABO1} & & \text{X}_{CG} = f(M) \\ \n\text{Card Column} & & & & 12 \\ \n\end{array}
$$

N **=** Fixed point number equal to 2 times the number of independent variables. For a 20 point table, **N** would equal 20. The total number of machine cells required for this table is 41.

 $M_i$  = Independent variable values  $X_{CG}$  = Corresponding dependent variable values

N - Dimensional Table

Example:  $T = F(N, M_N)$ Card Column 1<br>1 110W 1NN 67 ITIOW NN ITIOX NMN -1 TTABIO **N1 , N2,** N3, **... ,** NNN  $\frac{1}{24}$ **TTABIO**  $M_{N_1}$ ,  $M_{N_2}$ ,  $M_{N_3}$ , ..., MNNMN TTABIO **TNI,MNI,** rN <sup>2</sup> ,MNI, **... , TNNN,MNI**  $\Lambda$  $\tau_{\rm V}$  $\text{TTAB10}$   $\begin{bmatrix} T_{N_2} & M_{N_2} \\ M_{N_1} & \cdots \\ M_{N_n} \end{bmatrix}$  $\dot{\mathbf{x}}$ TTABIO TN.*.*M........ TN...M<sub>NN</sub> N<sub>N</sub> T<sub>N</sub> W

NN and NMN are fixed point numbers of independent variables.  $T_{N_1},M_{N_1},\ldots$ TNNN, MNNNN are values of independent variables. The table subscripts

<sup>\*</sup>Displacement numbers required when any table exceeds **(1)** card. See example, page 9.

「その後、「かんかん」ということです。そのことでは、「そのことのことでは、「そのこと」ということです。そのことでは、「そのことです」ということです。そのことでは、「そのこと」ということです。「そのこと こくしゃ こうしゃ しゅうしょう

would apply to the N-dimensional table as well as the two dimensional. The total number of machine cells required for an N-dimensional table equals NN \* NMN + NN + NMN. (Asterisk here indicates multiplication.)

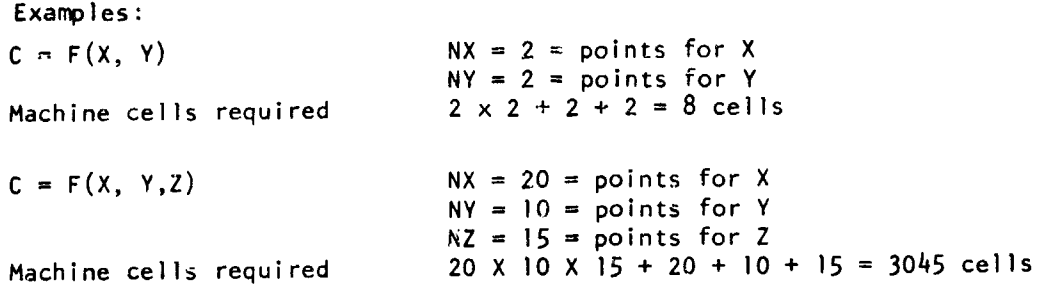

#### SECTION IV

#### DATA PREPARATION

#### **1.** DATA PREPARATION - GENERAL

وواد الفقاء بال

Before preparing data which may actually affect the trajectory, a certain amount of data must first be considered, including:

a. Table size data

b. Identification data

- c. Required data input for each case
- d. Integration data

These are pointed out in the sections to follow.

a. Table Size Data

Table sizes are read into the program by data cards that follow an STCASE TAB card. All tables are assumed dimensionai **(I)** unless otherwise specified by data input.

Example: Define tables TTABIO (30), ATABOI (2), and VTABOI (5).

Column **1** 8 12 STCASE TAB | (define tables and Base case) TTABOI 30 ATABOl 2 VTABO<sub>1</sub> 15 TRA (END table definition) Stage 1 data follows this IRA card.

Tables can only be defined in a Base Case. The sum of all table sizes may not exceed 600 without a program modification to COMMON block COMMON/ TABDIR/ in routines AUXR2, TLU, HIHO, TFFS, and AERO.

The table size definition in the Base Case must be sufficient for any table in a succeeding Merge Case with a larger table size than that found in the Base Case.

#### b. identification data

a. Remarks. For identification purposes, three lines of 60 characters each may be caused to be printed at each major stage.

#### EXAMPLE: THIS IS A SAMPLE TRAJECTORY IDENTIFICATION IS MADE BY REM

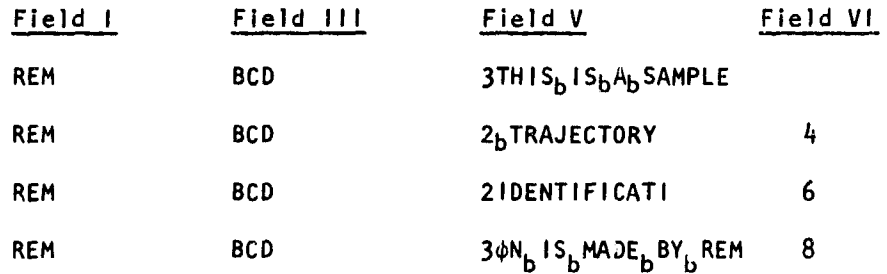

Here, the leading number in Field V is the number of 6 character BCD words on this card (including blanks).\*

b. Case Number. For specific identification of each case, the case number is printed at the top of each page.

EXAMPLE: CASE 3.02A4

Field I Field III Field V NCASE BCD 13.02A4

where, the leading I in Field III denotes that one 6-character field is to be read. Only one BCD word is allowable in the program for case number identification.

<sup>\*</sup>This example could be put on one card, but has been segmented here because of page limitations.

#### c. Required Data Input for Each Case

 $\label{eq:1} \hat{\mathcal{L}}_{\text{max}}(\hat{\mathcal{L}}_{\text{max}},\hat{\mathcal{L}}_{\text{max}},\hat{\mathcal{L}}_{\text{max}},\hat{\mathcal{L}}_{\text{max}},\hat{\mathcal{L}}_{\text{max}})$ 

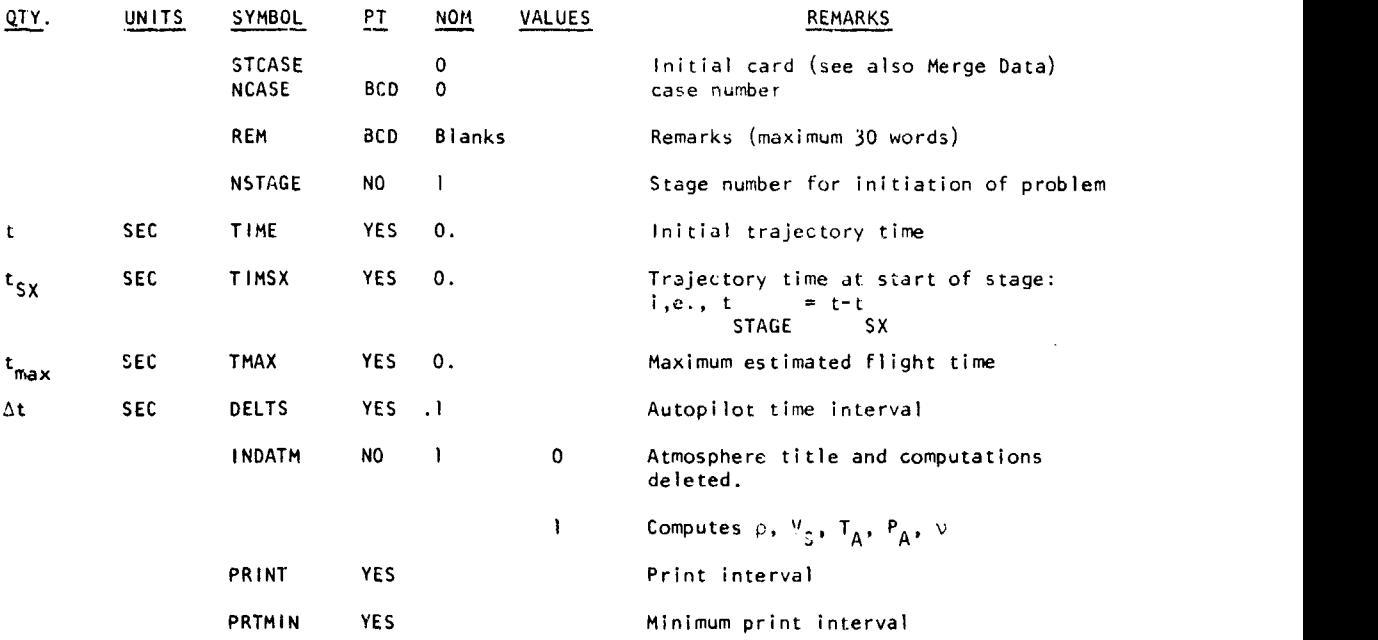

بلحضا كترتفيت بالمقد

be the track of the constraints  $\mu$ 

.<br>. . . . .

त्तराज्यस्य र

#### d. Integration Data

かんきんかん しょうかん しょうせんかん きょうかん しゅうせい あいやく (病) きんかく しんきょうせき きんこうぶん いんどう きょうかん

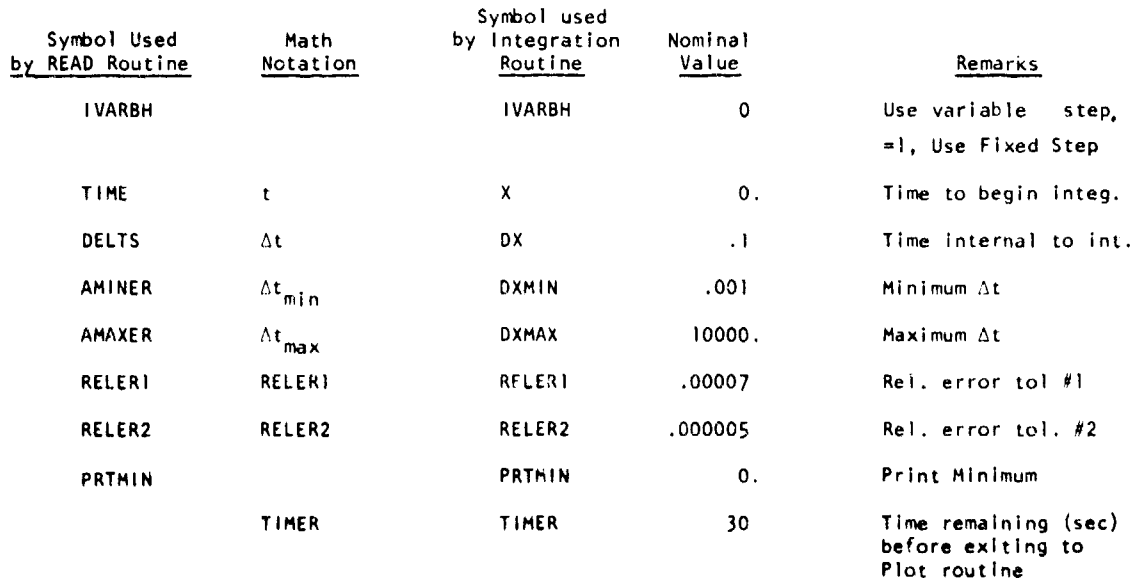

 $\mathcal{L}^{\text{max}}_{\text{max}}$ 

 $\sim 2$ 

فتدحلنا بالمقارض بعلامة بتفقيته

Z.

 $\bar{\beta}$ 

an and no control

#### 2. DATA PREPARATION - SUBPROGRAMS a. Republika - Option 2 (2SDF)

<u> billing als the film in a state of a state description in anticharge and the state of the state of state of the state of the state of the state of the state of the state of the state of the state of the state of the stat</u>

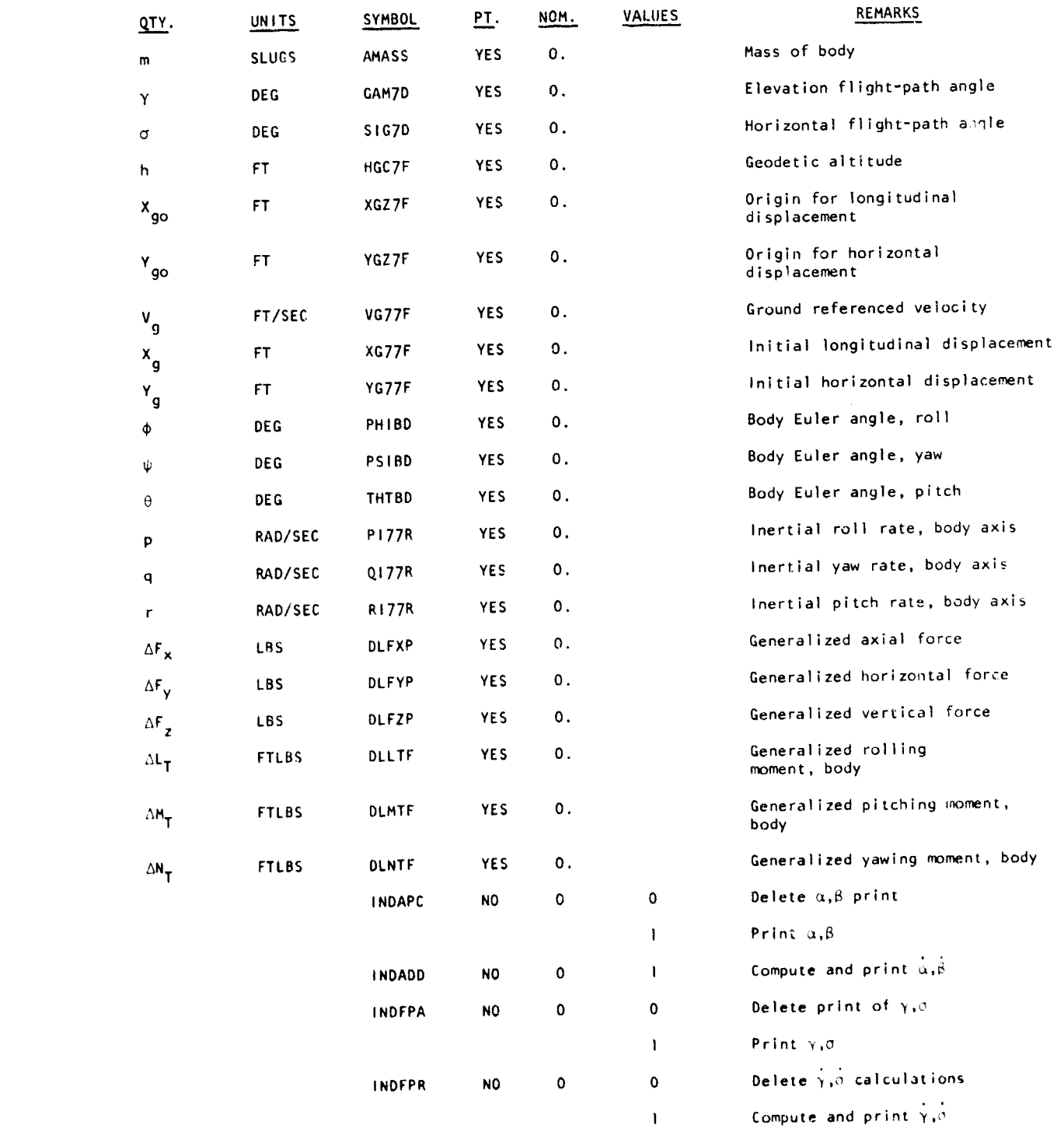

Some strict of the commence of consideration

 $\mathcal{L}_{\text{max}}$  and  $\mathcal{L}_{\text{max}}$  are the space of the contribution of  $\mathcal{L}_{\text{max}}$ 

. . . . . .  $\alpha$ 

l 

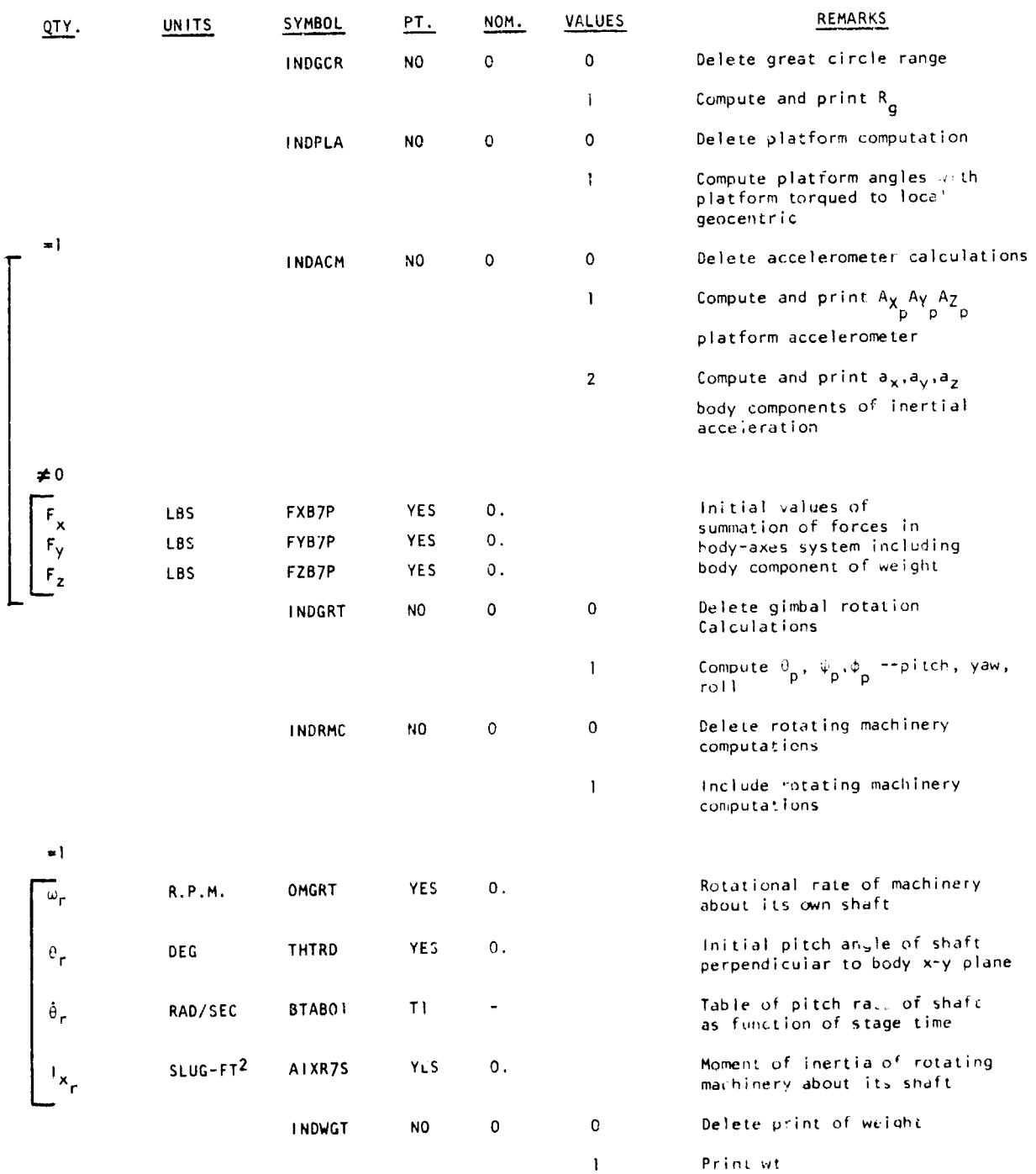

 $\alpha_{\rm{max}}$  ,  $\alpha_{\rm{max}}$  ,  $\alpha_{\rm{max}}$ 

### Required Data - Option 2 (2SDF) (Contd)

 $\hat{r}$  ,  $\hat{r}$  ,  $\hat{r}$  ,  $\hat{r}$ 

AFFDL-TR-71-155 Part III

**Contractor** 

j.

 $\pm$ 

÷

#### Required Data - Option 2 (2SDF) (Contd)

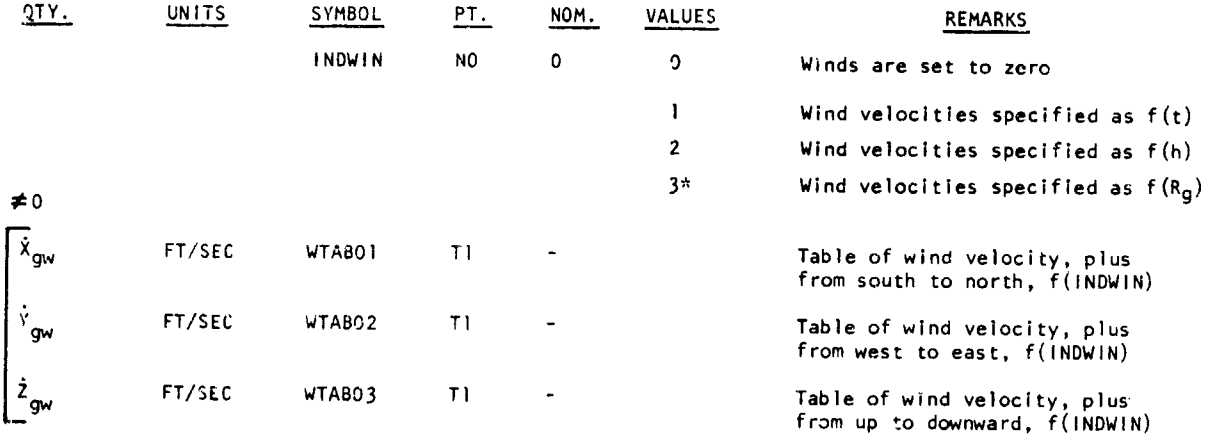

NOTE: \*requires INDGCR **=I**

 $\overline{\phantom{a}}$ 

# b. Vehicle Physical Characteristics Subprogram (VPCS)

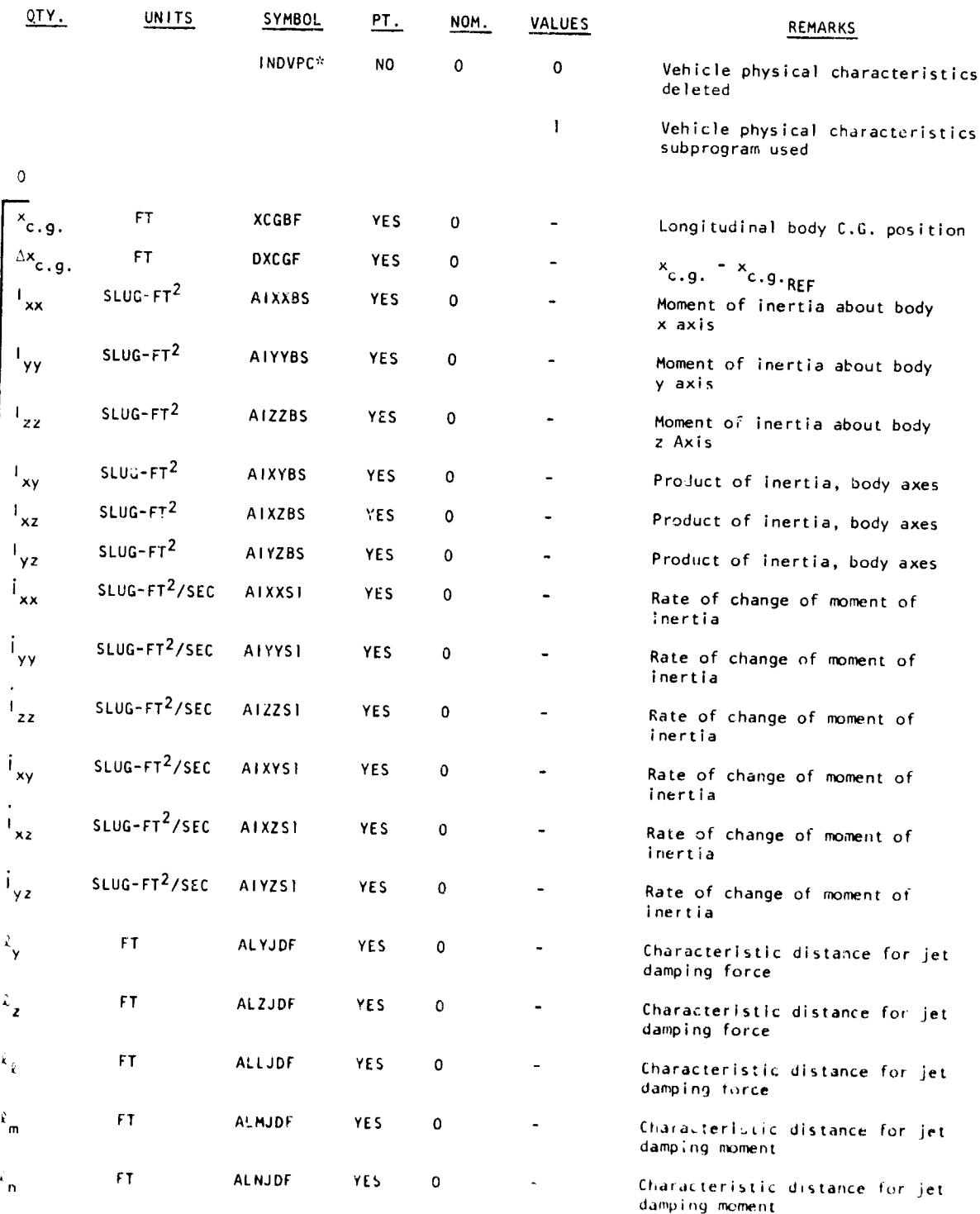

 $\sim$   $\sim$   $\sim$ 

المرادات والمداعف وقفا

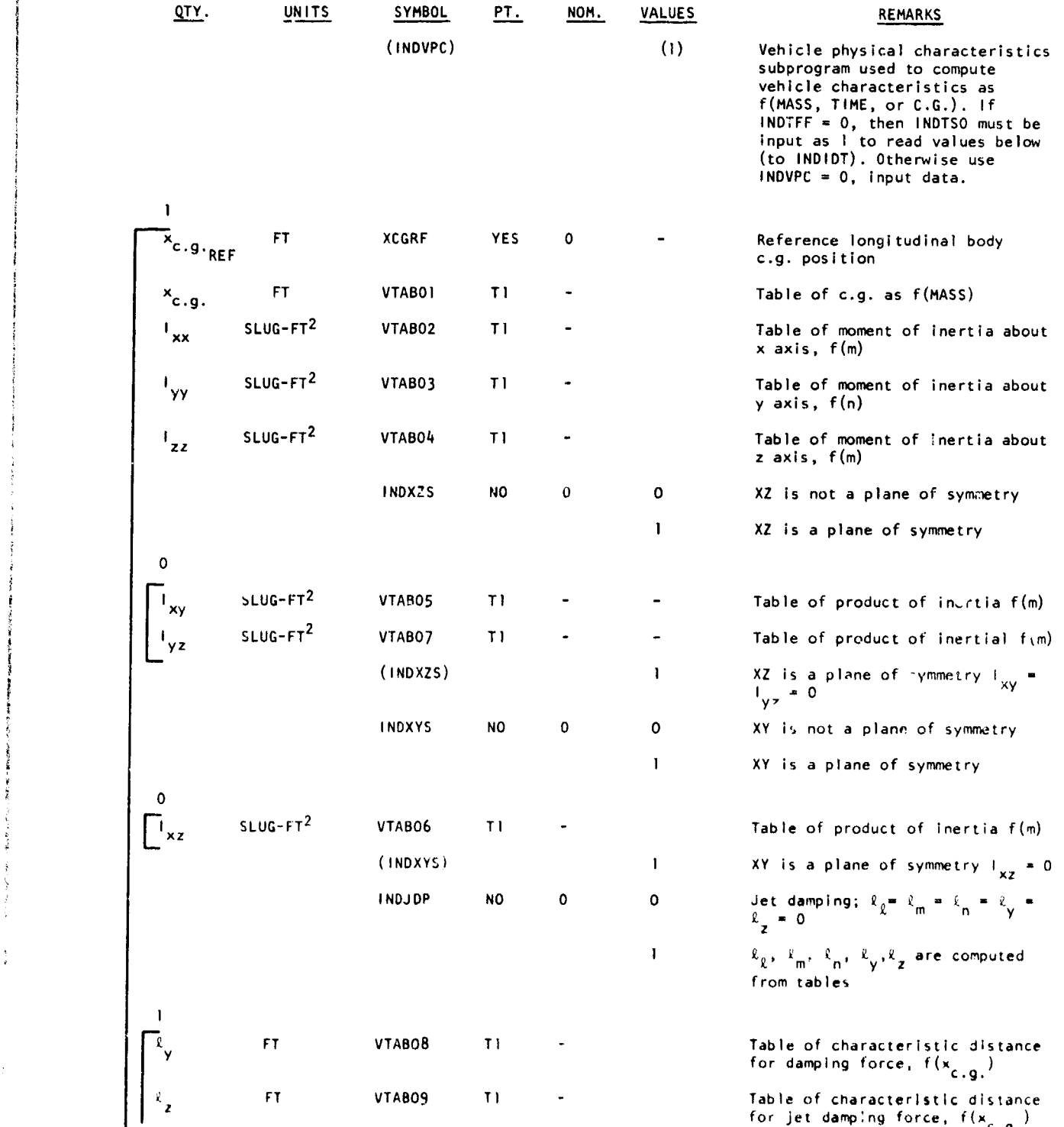

 $\alpha$  -consequence ( ) and  $\beta$  ,  $\beta$  ,  $\alpha$  ,  $\alpha$  ( ) ( )

والمتحصص والمتمرد

.<br>Tanzania da matematika

 $\sum_{i=1}^{n}$ 

 $\hat{f}(\hat{f})$  is a subsequent of the  $\hat{f}$  -term in  $\hat{f}$  ,  $\hat{f}$ 

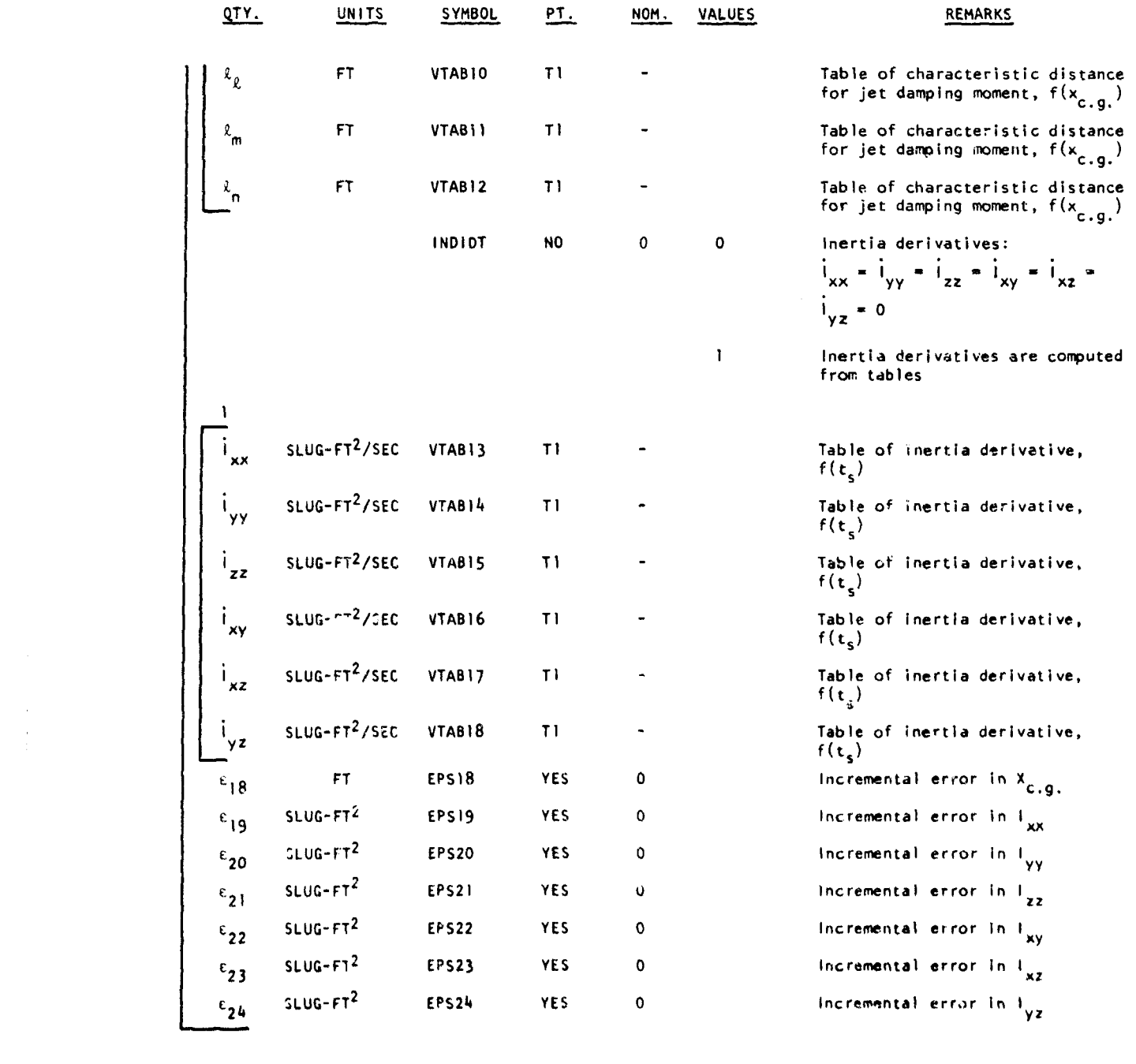

.<br>مورد المحصول اليداد

.<br>Mathimato dell'incipta amazza riprini staggi aposto

 $\sim$ 

20

## c. Aerodynamics Subprogram (3ACS)

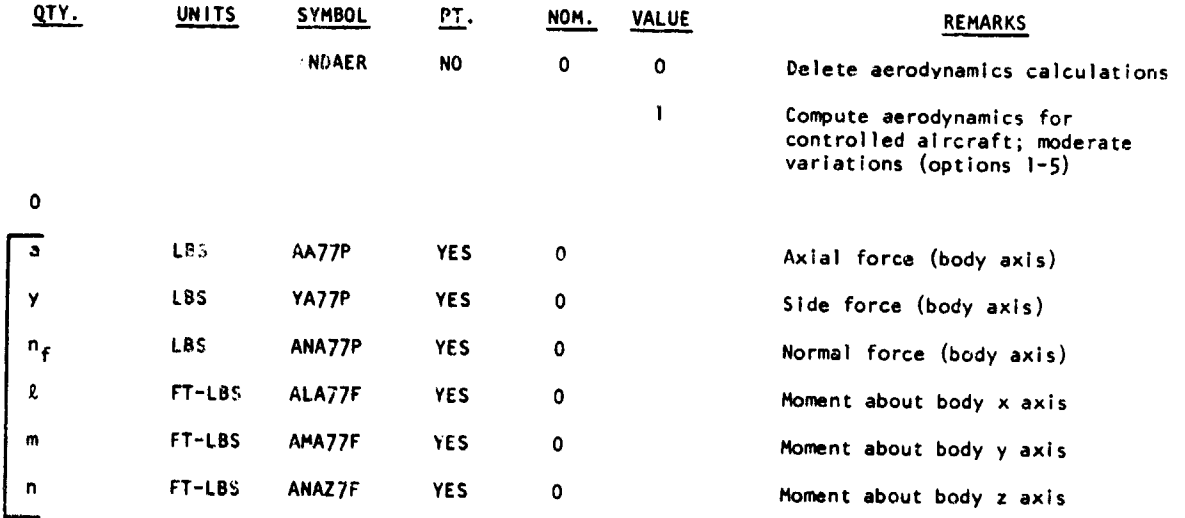

 $\frac{1}{3}$ j. .<br>مون الفرنسيات المركزية

and an angel of the con-

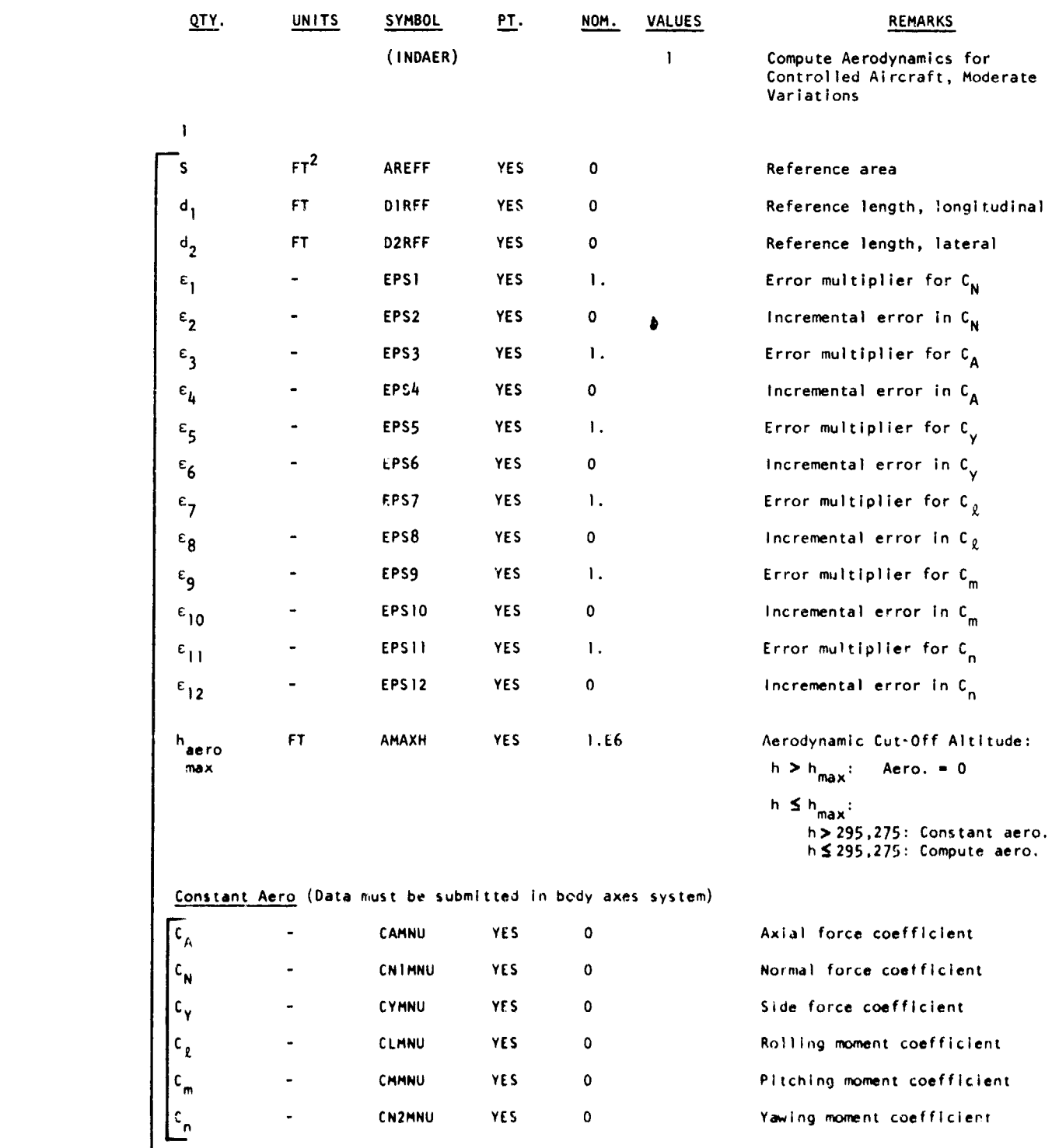

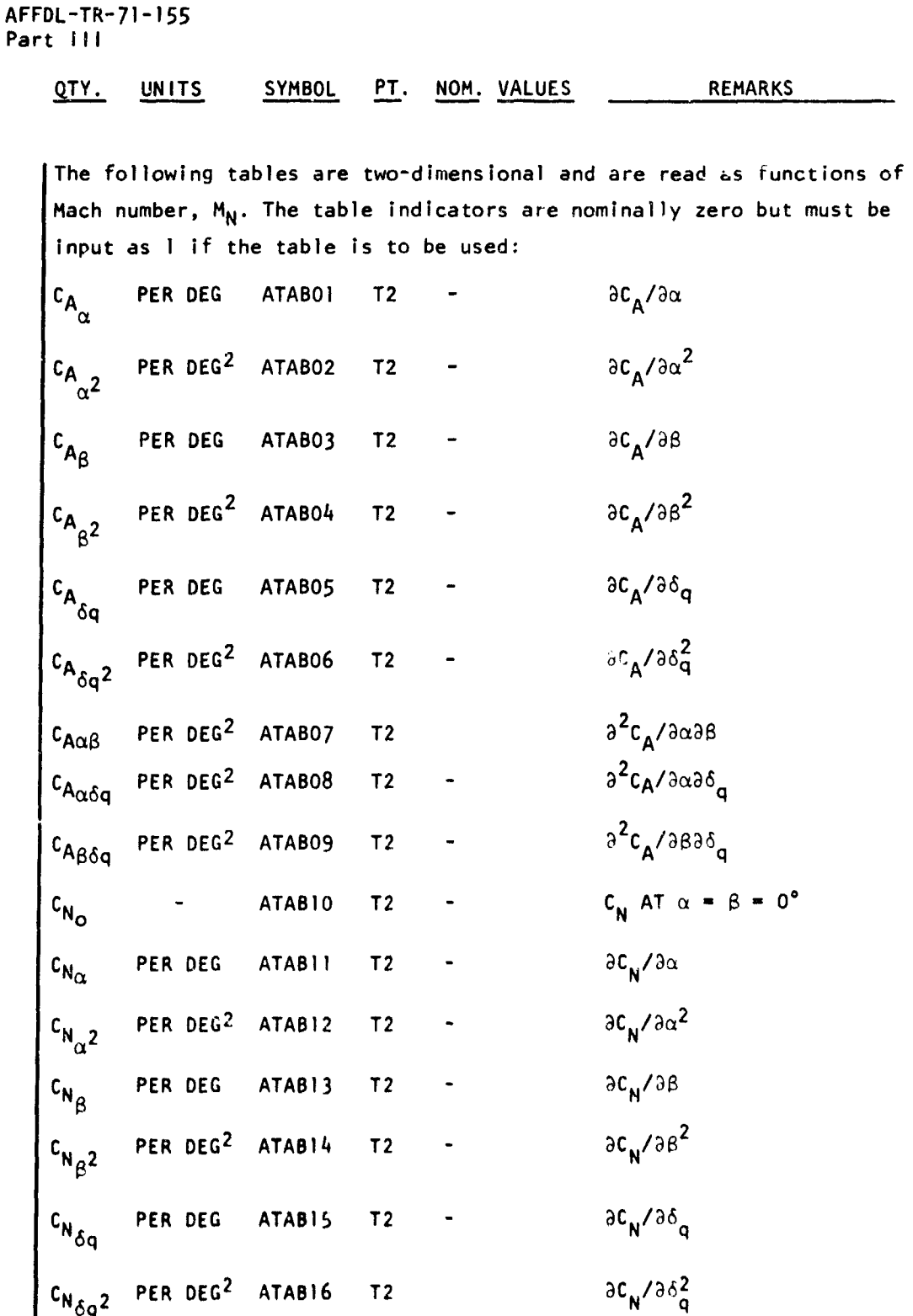

.<br>The company of the second second the set of the second second second second second second second second second

**A CALLS: 197** 

j.

 $\frac{1}{3}$ 

and the company of the company of the company of the company of the company of the company of the company of the

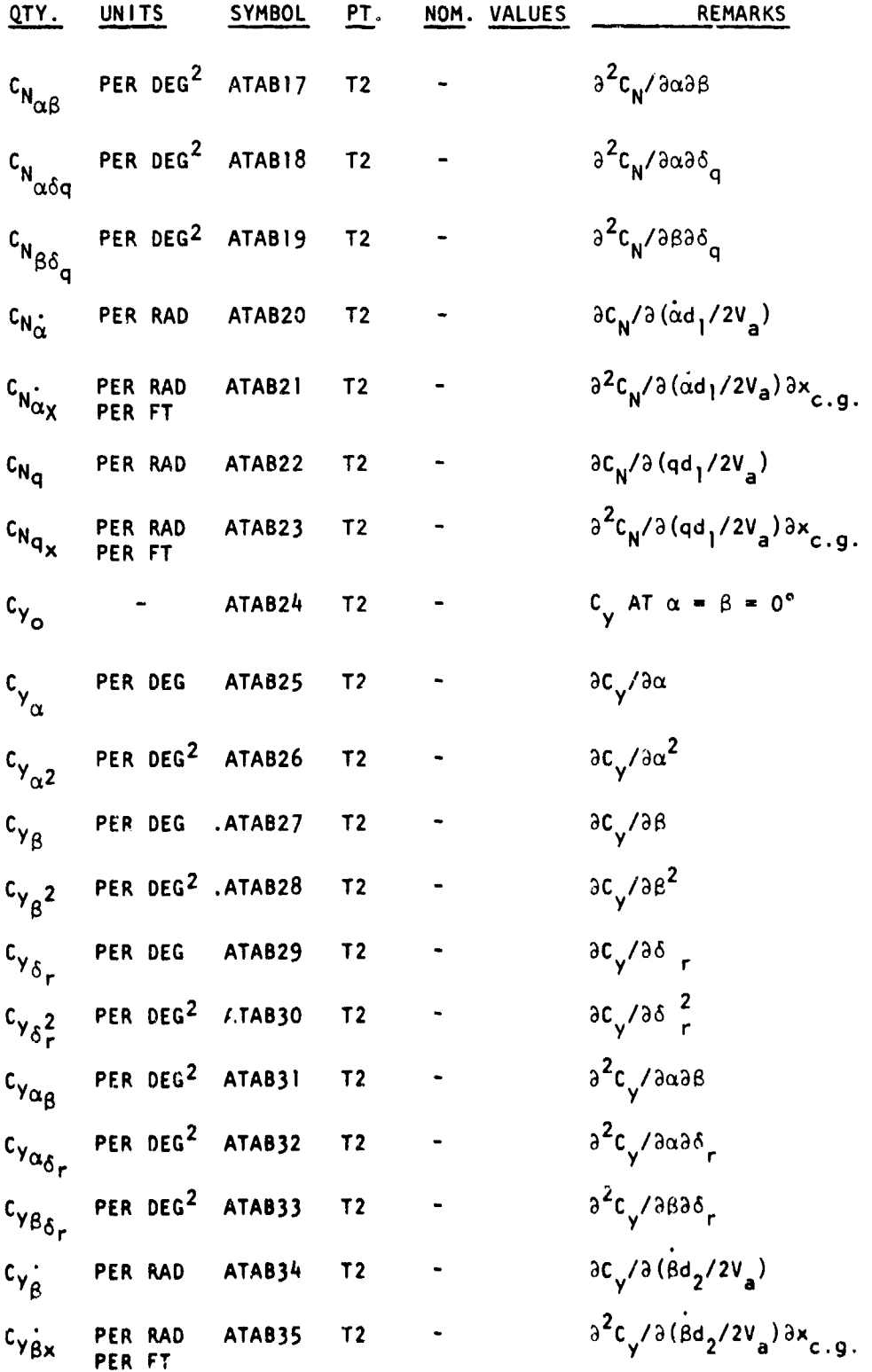

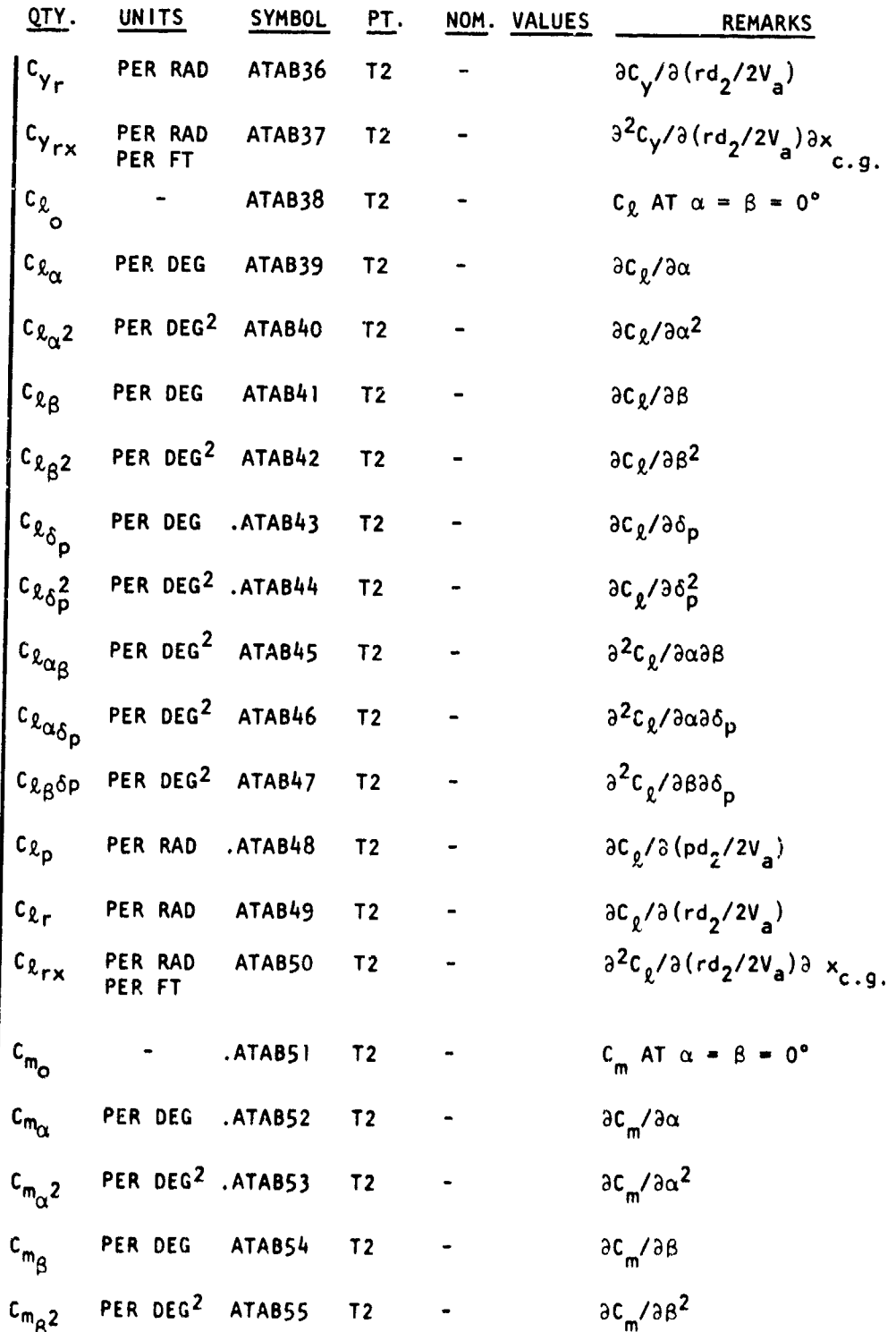

.<br>Ta kasa kalendar da a shekara wana wasan wasan wasan kasa ya kasa wasan wasan kasa kasa ya kasa wa kasa ya kas

# AFFDL-TR-71-155<br>Part 111

 $\frac{1}{2}$ 

 $\ddot{\phantom{1}}$ 

.<br>. . . . . . . . . . . . . . . . . .

.<br>Najerina na kao

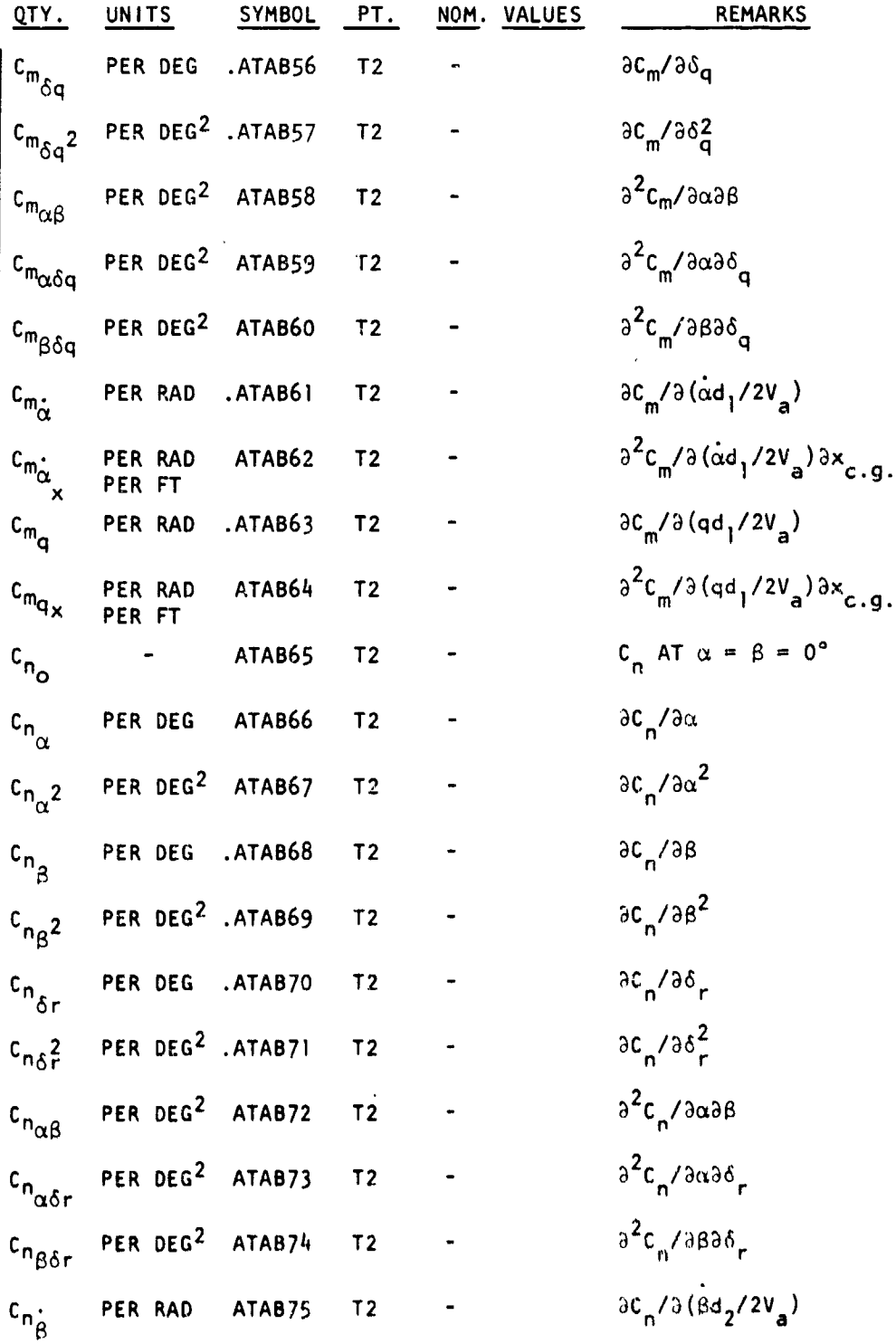
**Light paper** ومقطعته ЗŻ

.<br>کفتر میرش

an And

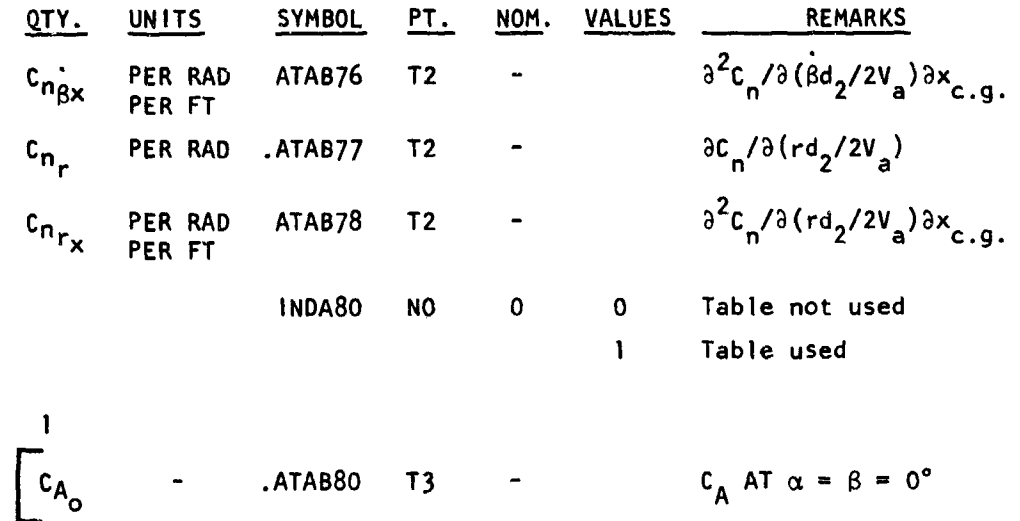

.<br>La construcción de la la construcción de la construcción de la construcción de la construcción de la construcc

 $\sim$ 

ARDA ATASKA MARRA KO

لمتقطف متكامن لتعارضهما

 $\sim$   $\sim$ 

¢

**Contract Contract Contract** 

Ŕ

ŀ,

## d. Thrust Subprogram (TFFS)

.<br>The signals is a procedure of the same in the construction of the first state of the same of the same of the s

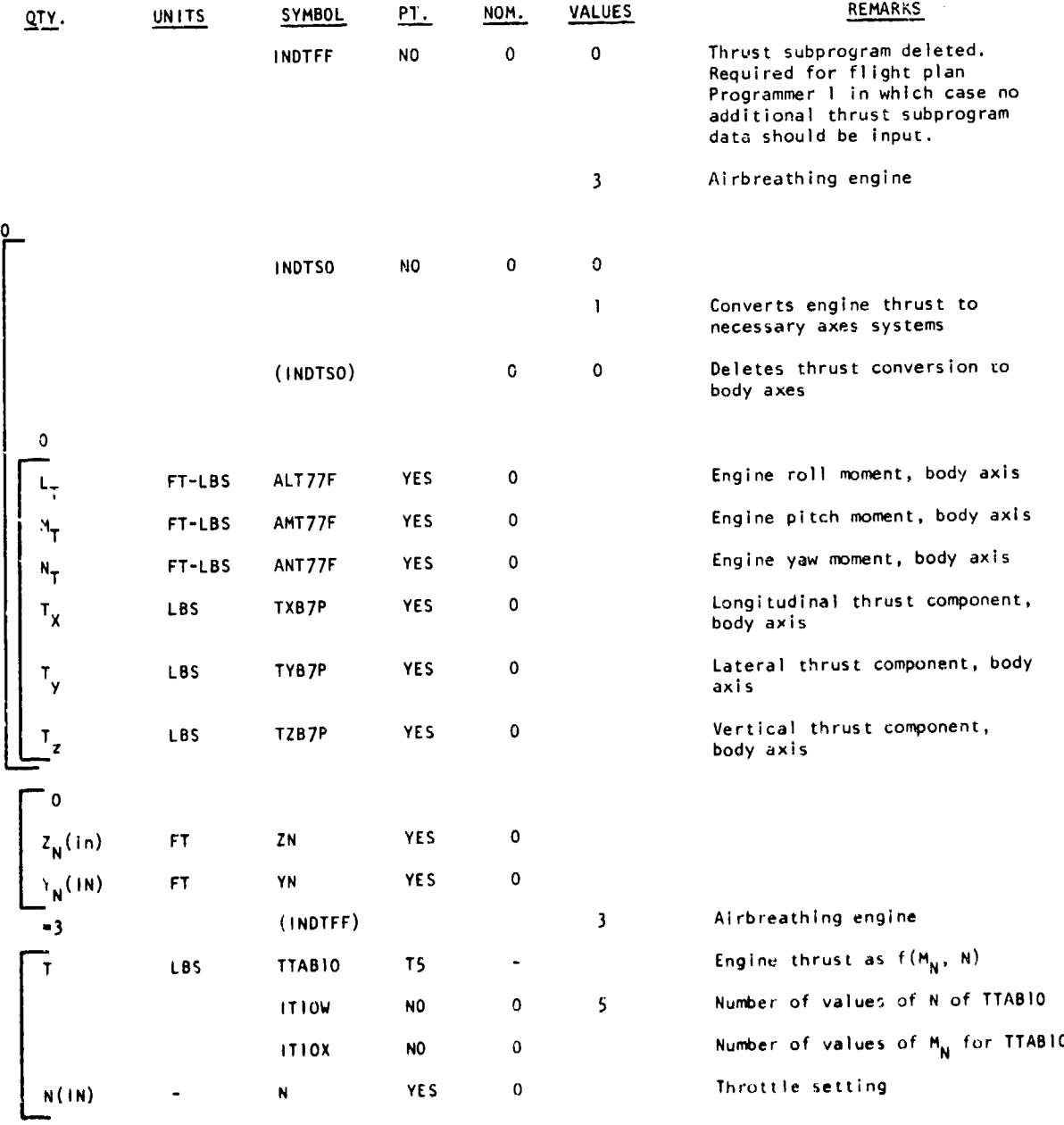

.<br>The sea - Anderson and the sea and there.

للمستربين

.<br>Tanzaniar samu

 $\overline{a}$ 

3. DATA PREPARATION - STAGING

a. Staging

For a trajectory computation which requires a change in program computation and/or a change in data for computations, staging steps are used.

.<br>Antonio de ser laborado movim

Stage Test. Termination of a stage is accomplished with the following input data:

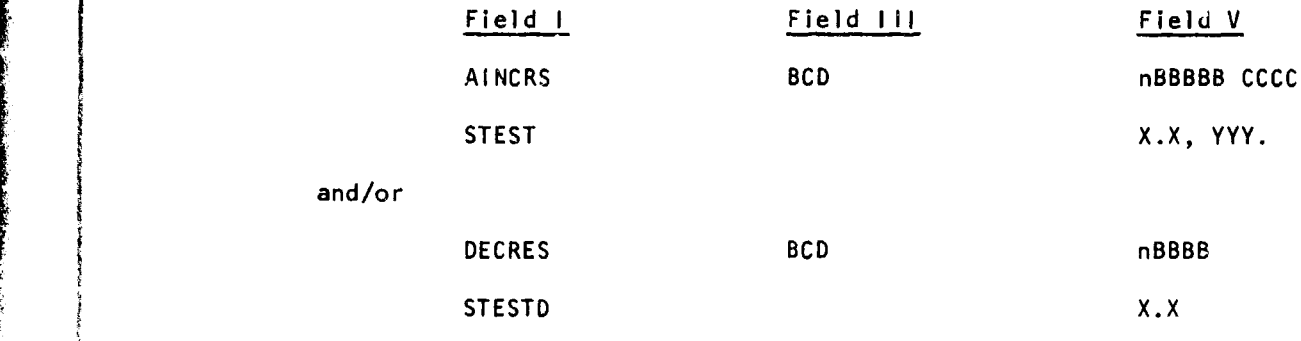

TRA

whe re

n **=** number of BCD words which are symbolic in the directory (maximum of 4 parameters which cannot be exceeded (AINCRS) and 4 which cannot be less than (DECRES).

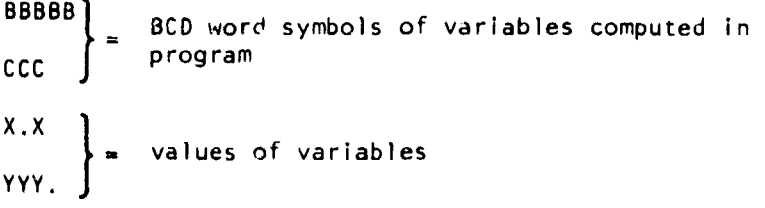

 $\label{eq:3} \begin{split} \mathcal{E}_{\mathcal{A}}(\mathcal{A})=\mathcal{E}_{\mathcal{A}}(\mathcal{A})\mathcal{E}_{\mathcal{A}}(\mathcal{A})=\mathcal{E}_{\mathcal{A}}(\mathcal{A})\mathcal{E}_{\mathcal{A}}(\mathcal{A})\mathcal{E}_{\mathcal{A}}(\mathcal{A})=\mathcal{E}_{\mathcal{A}}(\mathcal{A})\mathcal{E}_{\mathcal{A}}(\mathcal{A})\mathcal{E}_{\mathcal{A}}(\mathcal{A})\mathcal{E}_{\mathcal{A}}(\mathcal{A})\mathcal{E}_{\mathcal{A}}(\mathcal{A})\mathcal{E}_{\mathcal{$ 

A stage requires two sets of data, each followed by a TRA card.

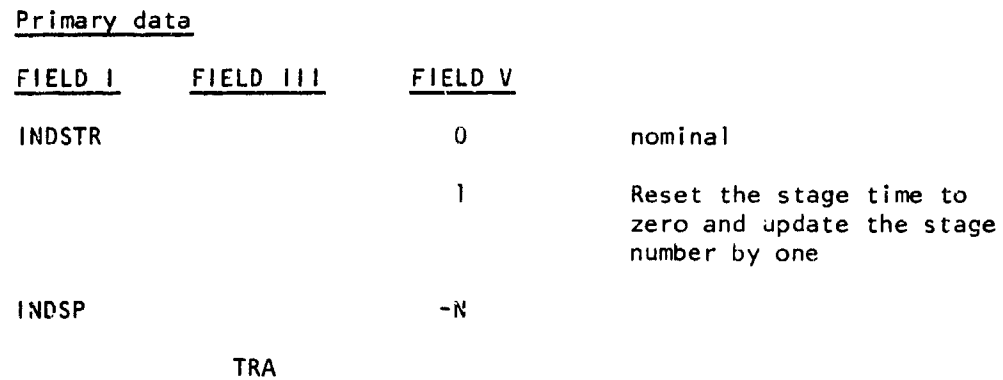

ii uu aasaan saan kuduba

 $\bar{\lambda}$ 

where

- $INDSP =$  indicator for subprogram to be added or changed from previous stage.
- **N** = fixed point integer value of indicator desired for stage and must be input as negative for proper initialization.

#### Secondary data

Any data required by added or changed subprograms, any data to be changed from preceding stage data, or any changes in auxiliary computations, are added followed by stage test data and a TRA card.

Final Stage. If a particular stage is to be the last or final stage of a problem, a final stage indicator is required prior to the final TRA card.

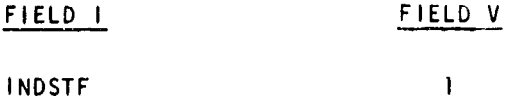

## b. Directory-Symbols Available for Staging

In order to stage on a given variable, the symbol for this variable must be contained in the program directory. Below is a list of variables presently available for staging. They are listed alphabetically by symbol name. For a complete listirg of the directory, consult the program listings. Values listed as "not used" are not calculated in this version of the program.

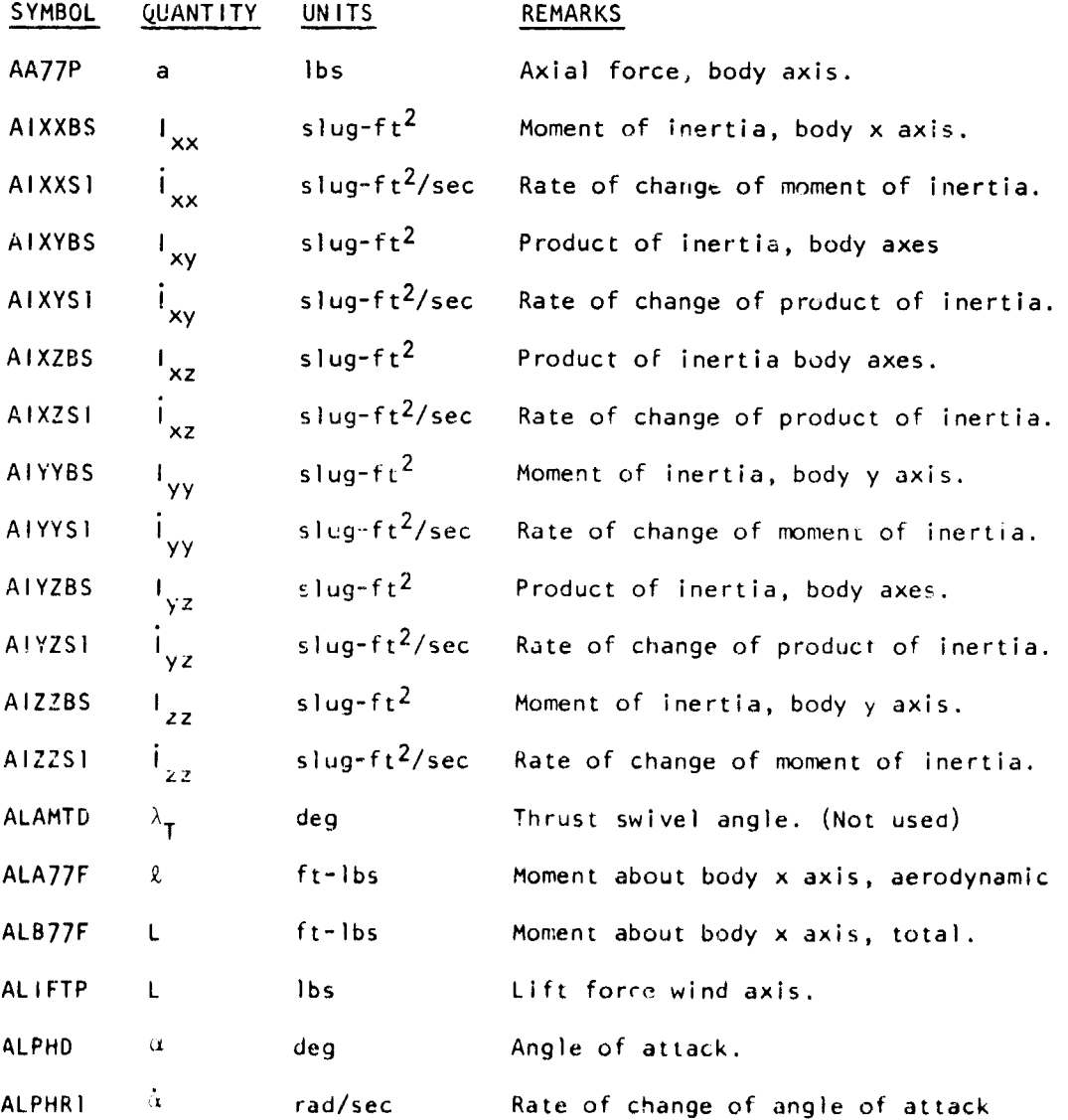

 $\mathbf{I}$ 

j.

 $\frac{1}{2}$ 

 $\frac{1}{2}$ 

 $\hat{z}_1 \hat{z}_2 \hat{z}_3 = \hat{z}_2 \hat{z}_3 \hat{z}_3 \hat{z}_4 \hat{z}_5$ 

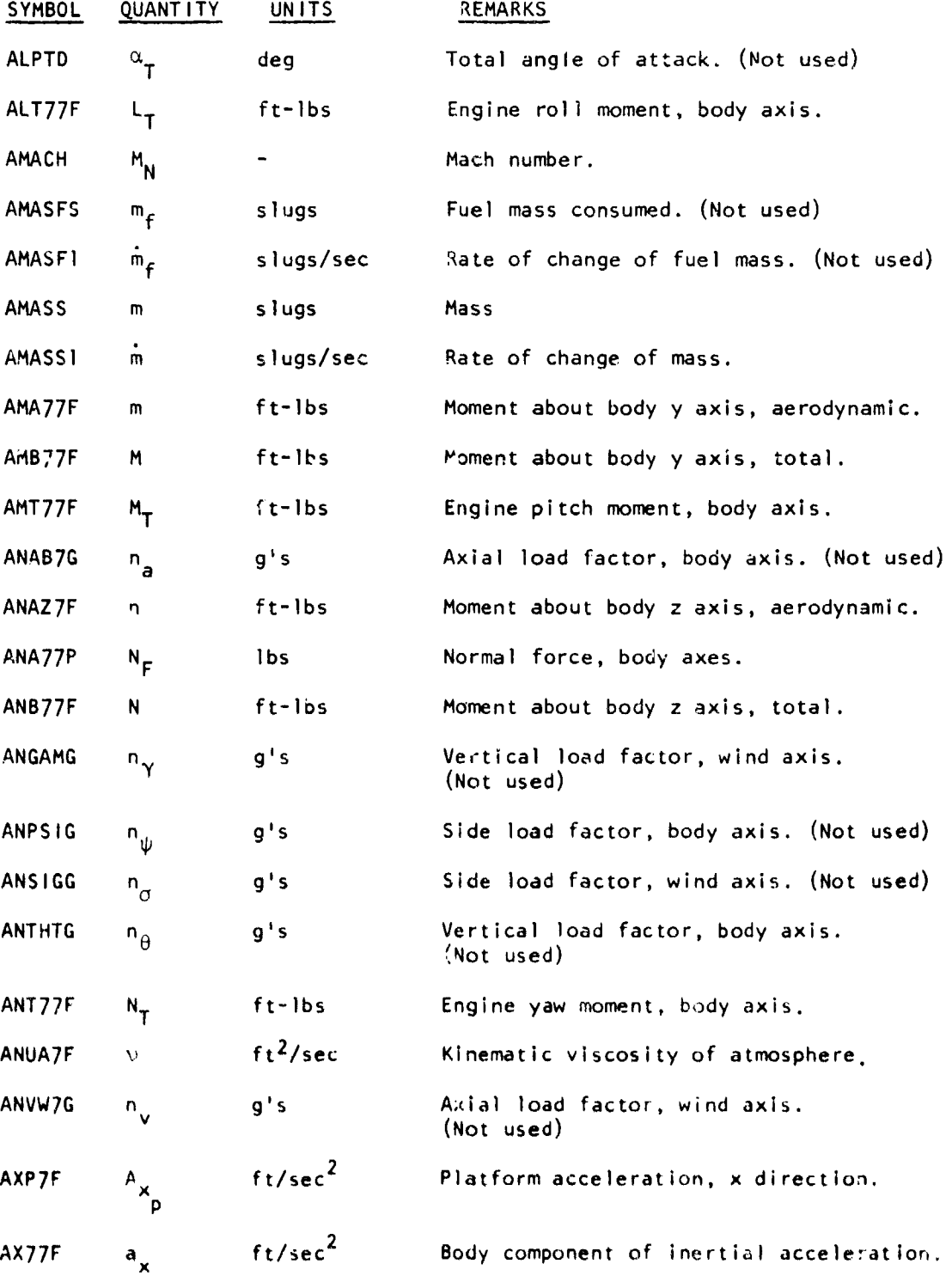

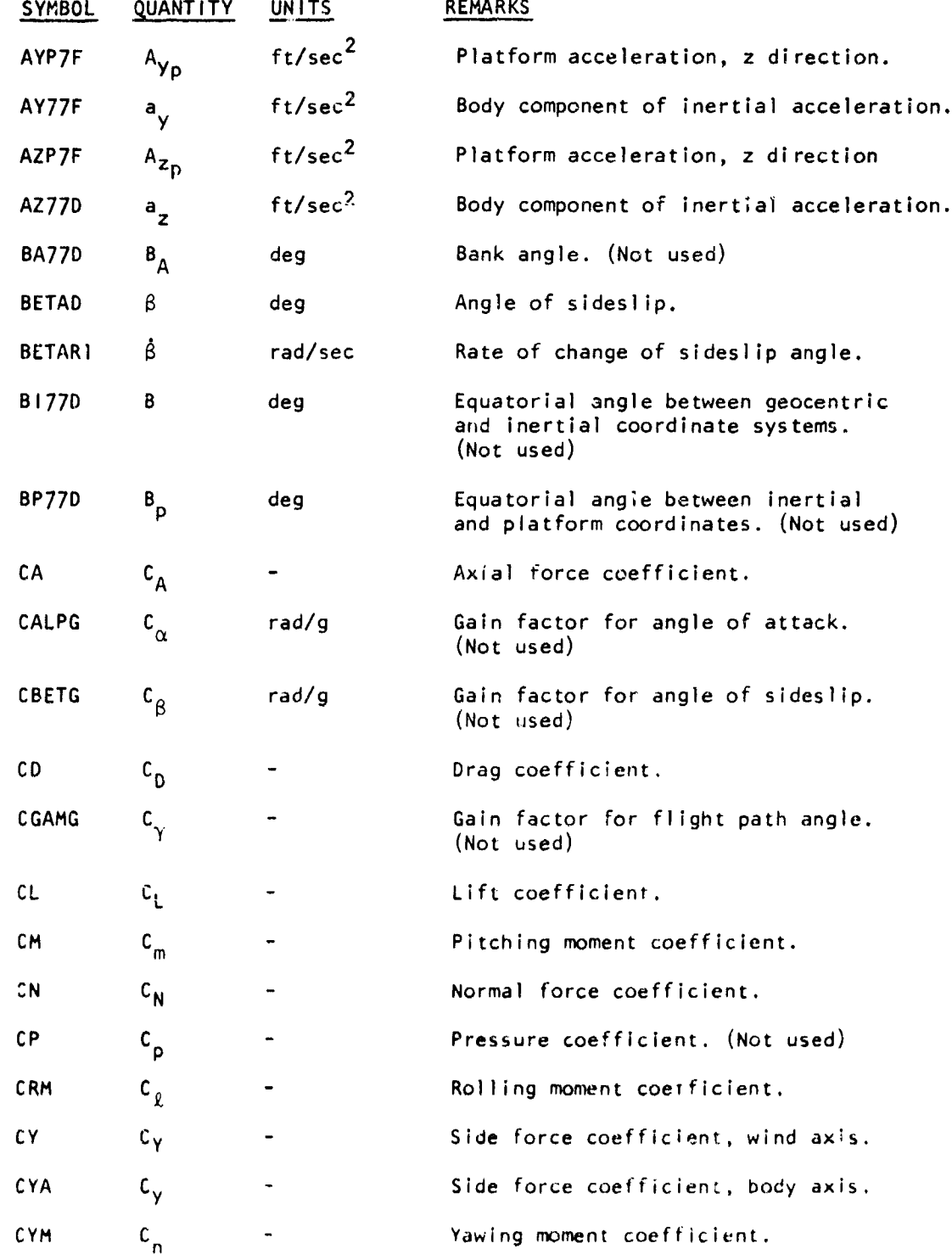

 $\bar{r}$  ,  $\bar{r}$  ,

where we can be a  $\mathcal{L}_{\text{max}}$ 

 $\frac{1}{2}$ 

المدار المحمد والمتواطئ والمسا

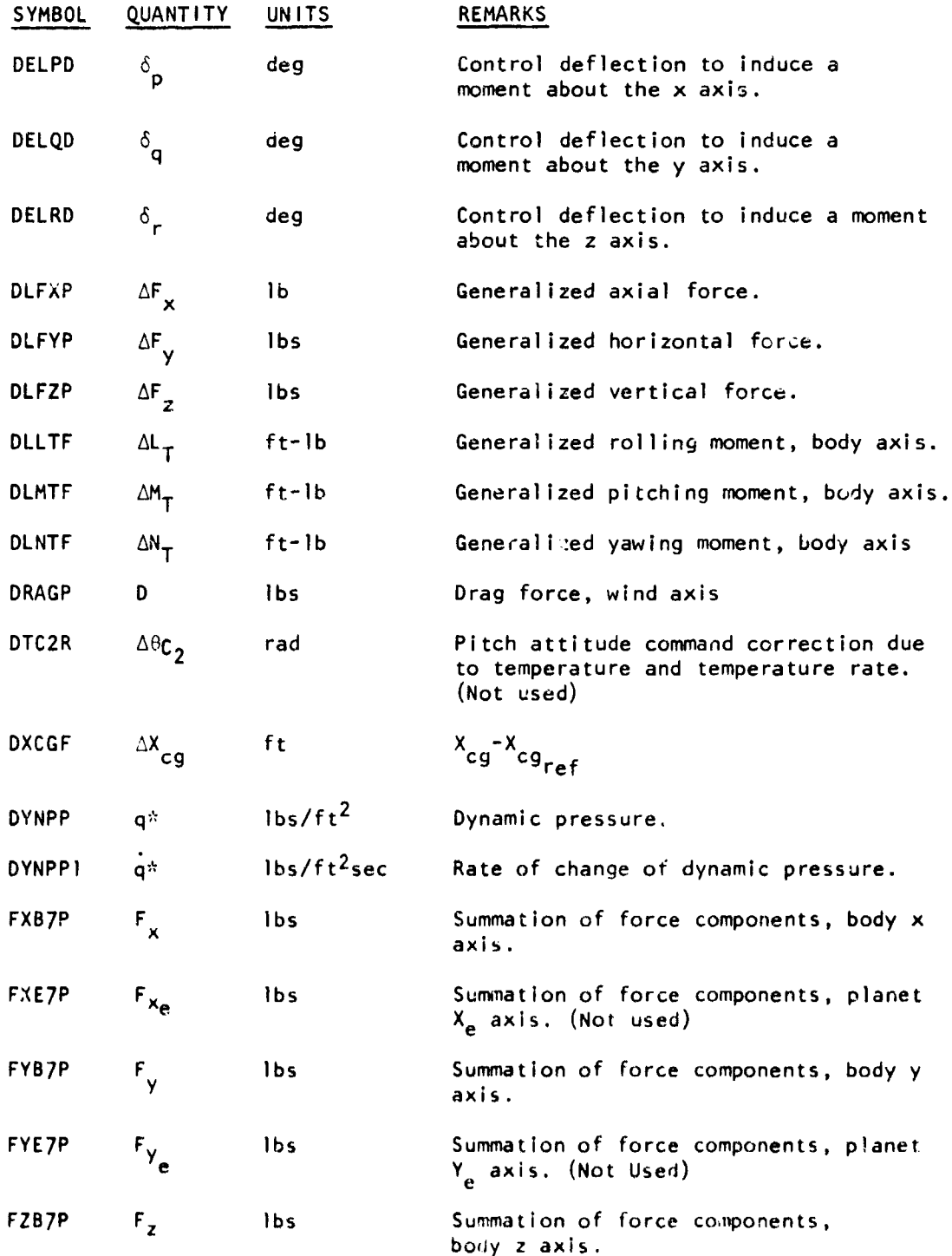

Î.

Ŷ.

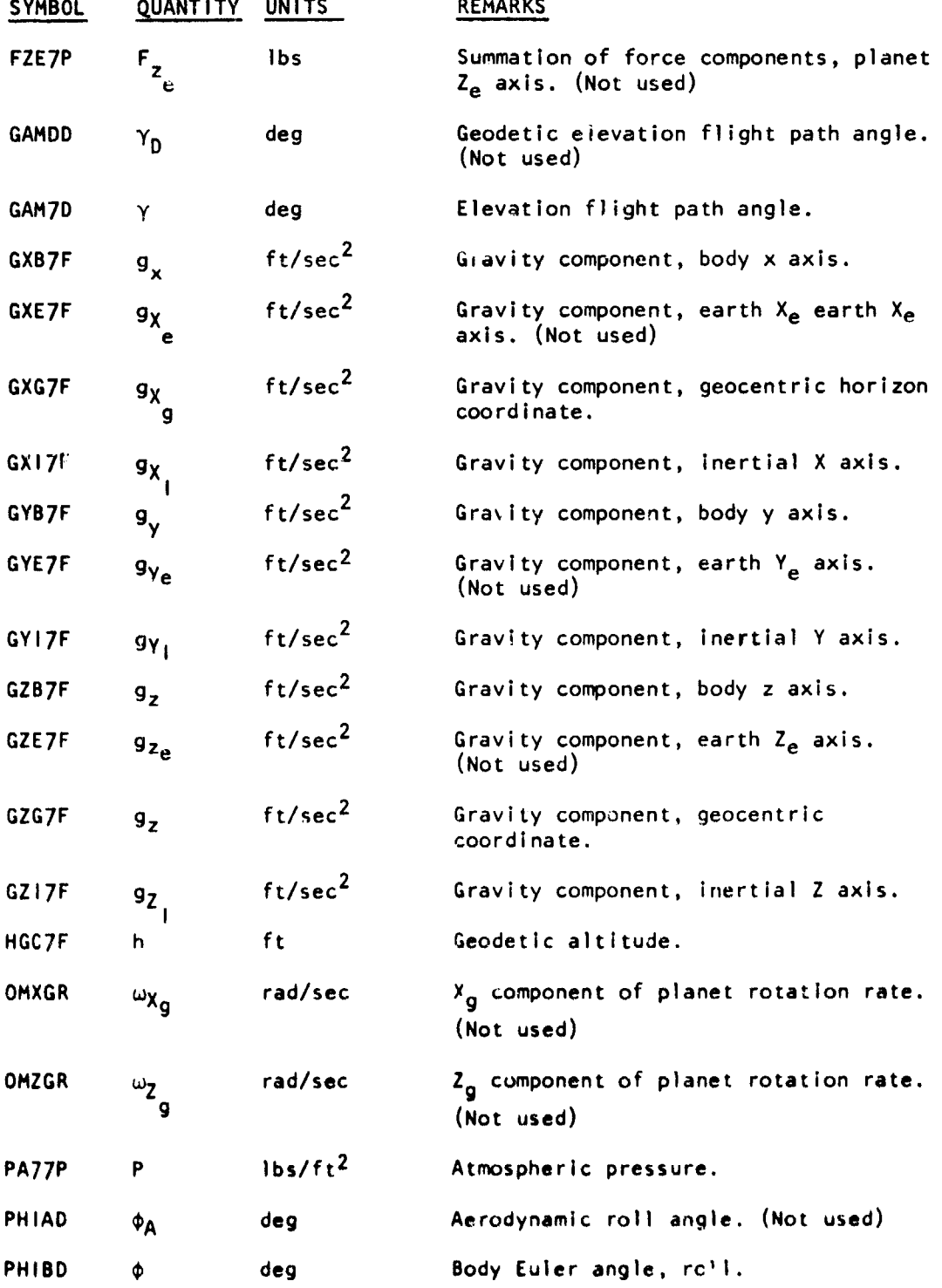

 $\ddot{\bullet}$ 

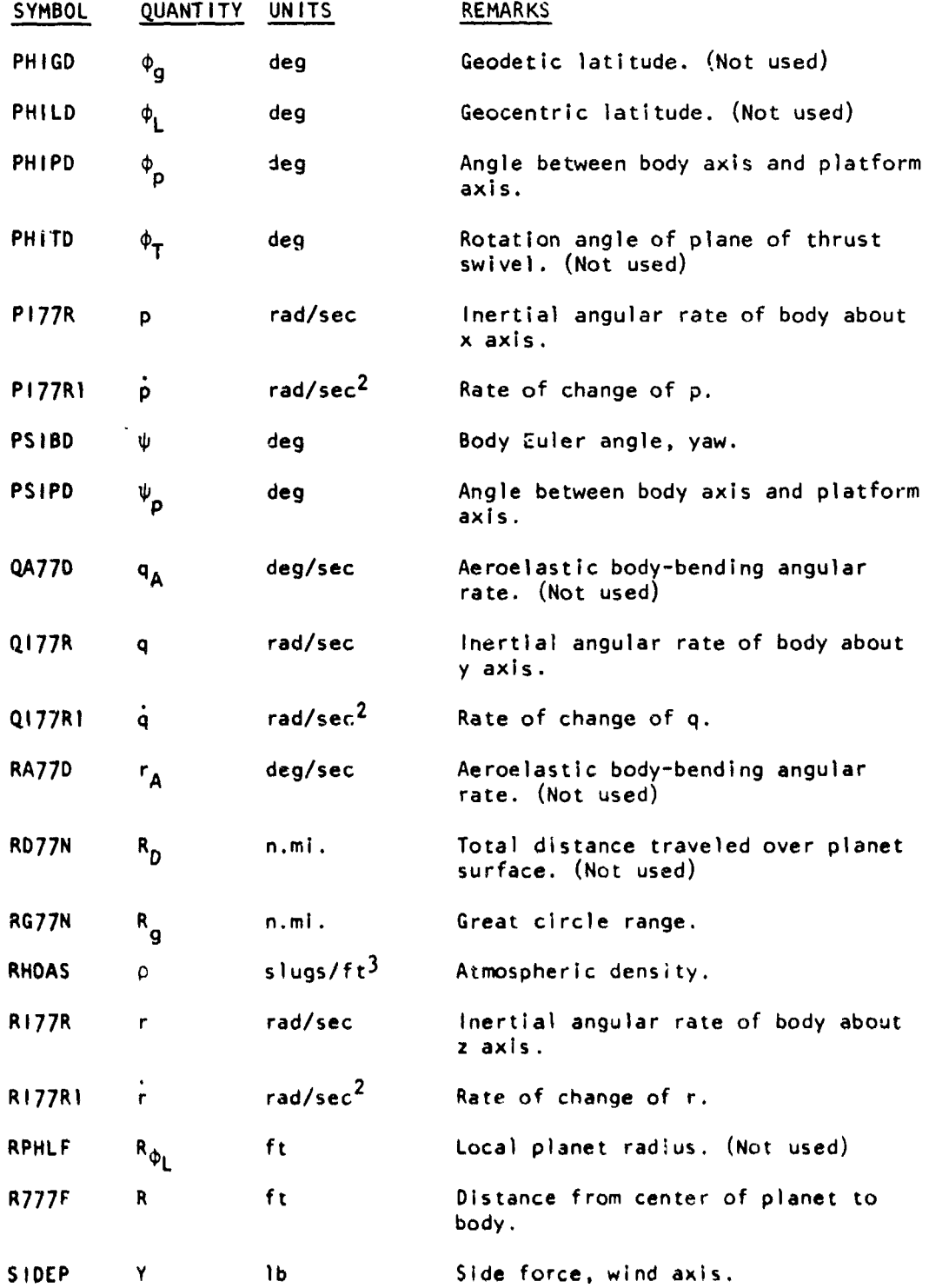

 $\gamma$  .  $\sigma$ 

 $\mathcal{L}_{\mathcal{A}}$ 

 $\sim$ 

े.

 $\sigma$ 

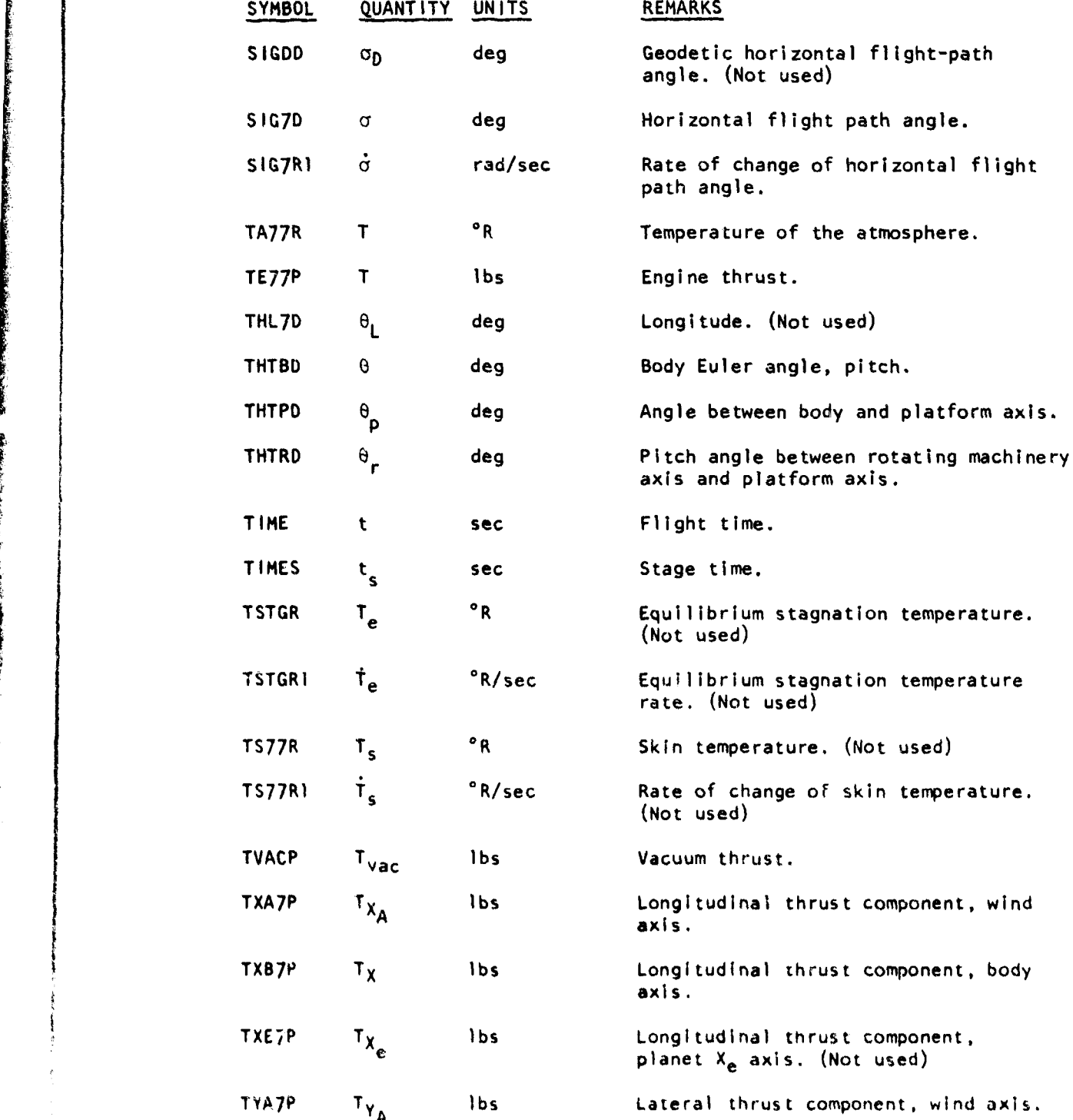

Ş

 $\sim$ 

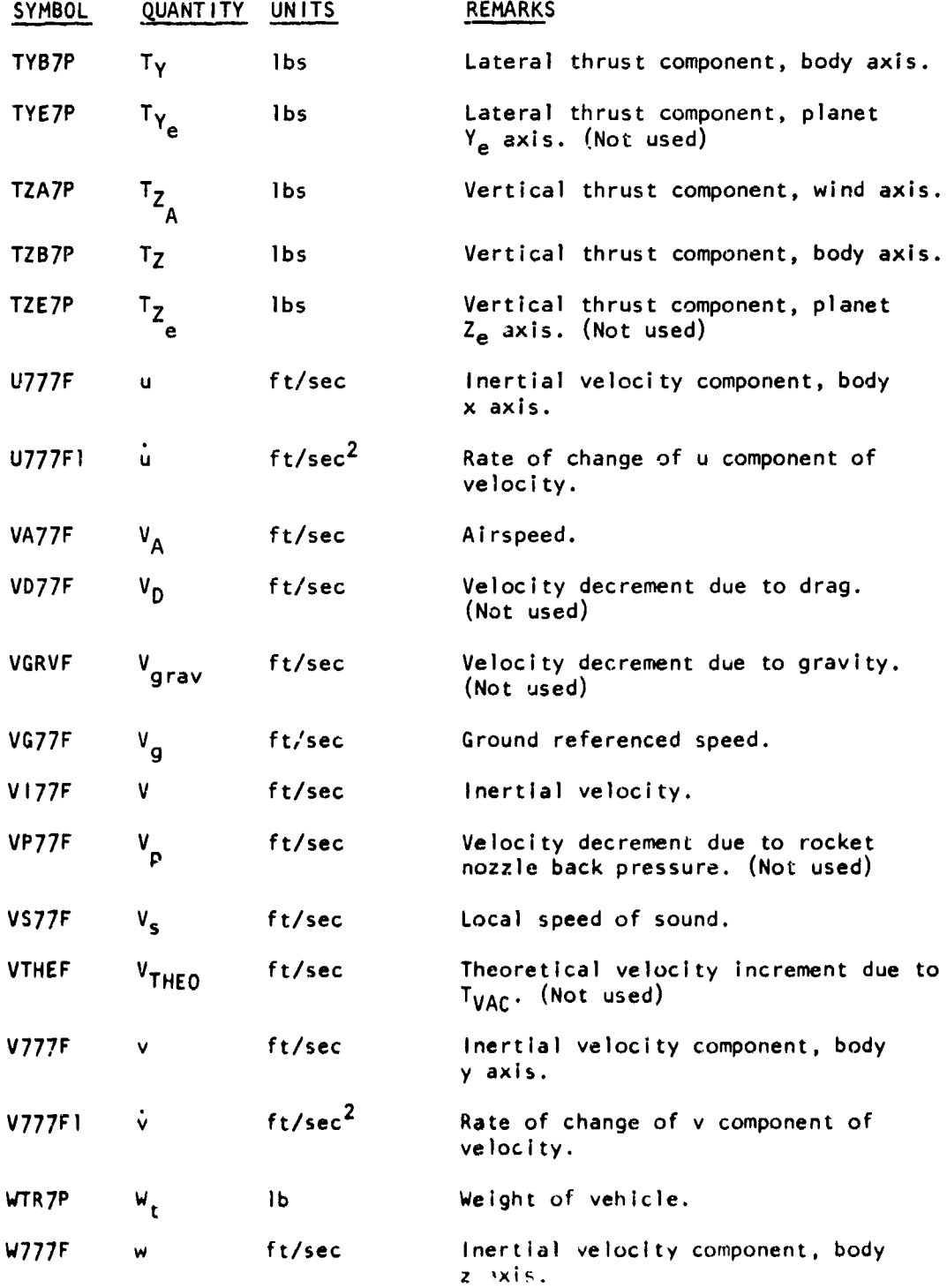

ô

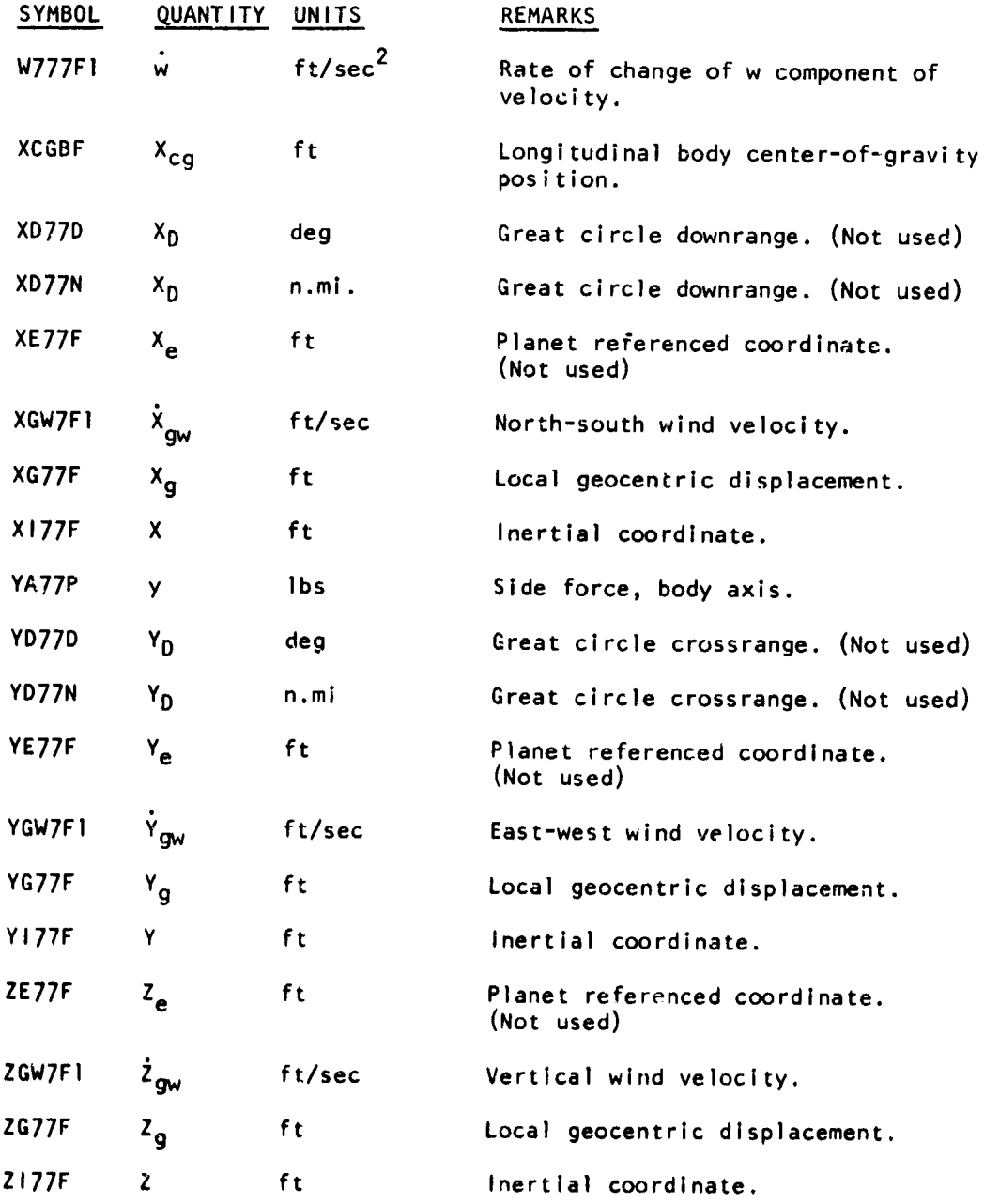

## 4. DATA PREPARATION - DATA **MERGING**

To eliminate reproducing a large number of cards for successive cases with similar input data, a data merge of a "base" case and a succeeding case or cases can be made. A "base" case is a complete set of input data. A "merge" case is data which differs from the "base" case. Control of this merging facility is controlled by the "STCASE" or start case card.

**AMERICAN MARK PRESENTATION** ISSUE IN LICEN

## The STCASE Card

**Contract Contract** 

The first card of each case must be the STCASE card. This card has the same fields as the general card format and has the following meanings:

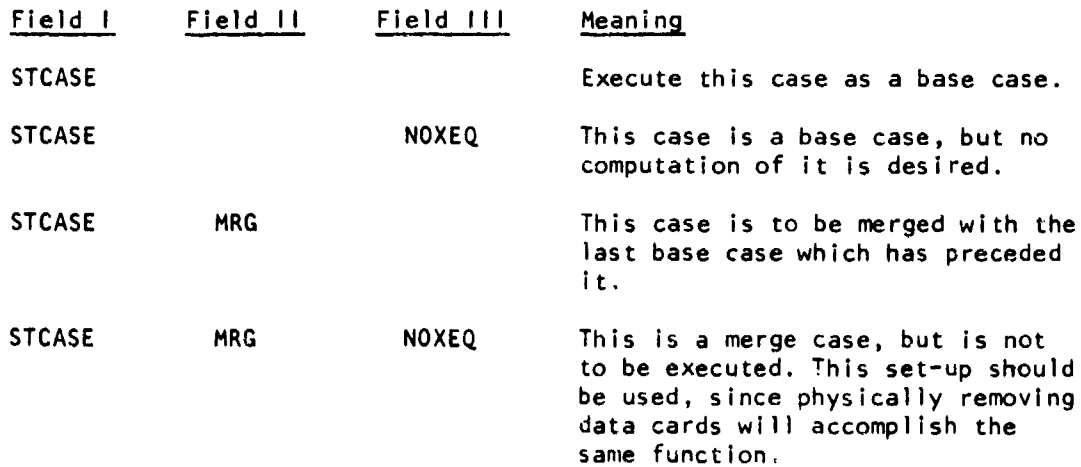

In order to illustrate the use of the data merge, a sample case could be set up as:

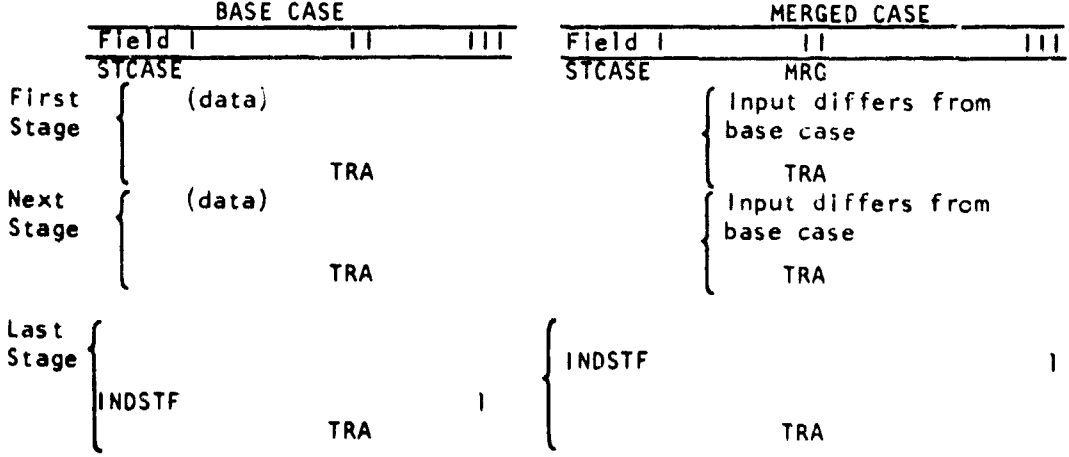

Note that there is a one-to-one correspondence of TRA cards between the base and its merged case. The cards of the merged case would follow directly behind the base case. Succeeding merge cases will use the last preceding base case. Any combination of base and merge cases, regardless of execution or no execution, may be run on a given job. The final stage of both the base case and each succeeding merge case must contain the INDSTF card. A merge case may contain any number of stages irrespective of the number of stages in the base case. However, there must be a one-to-one correspondence of stages up to the point of departure.

وي المساوية المساوية المساوية المساوية المساوية المساوية المساوية المساوية والمساوية المساوية المساوية المساوية<br>المساوية المساوية المساوية المساوية المساوية المساوية المساوية المساوية المساوية المساوية المساوية المساوية ا

 $\label{eq:1} \frac{1}{2}\left(\sqrt{2}\right)^{2} \left( \sqrt{2}\right)^{2} \left( \sqrt{2}\right)^{2}$ 

## PROFILE OF **INPUT DATA** CARDS FOR **BASE CASE AND** MERGE **CASE**

المتحدث الكاري

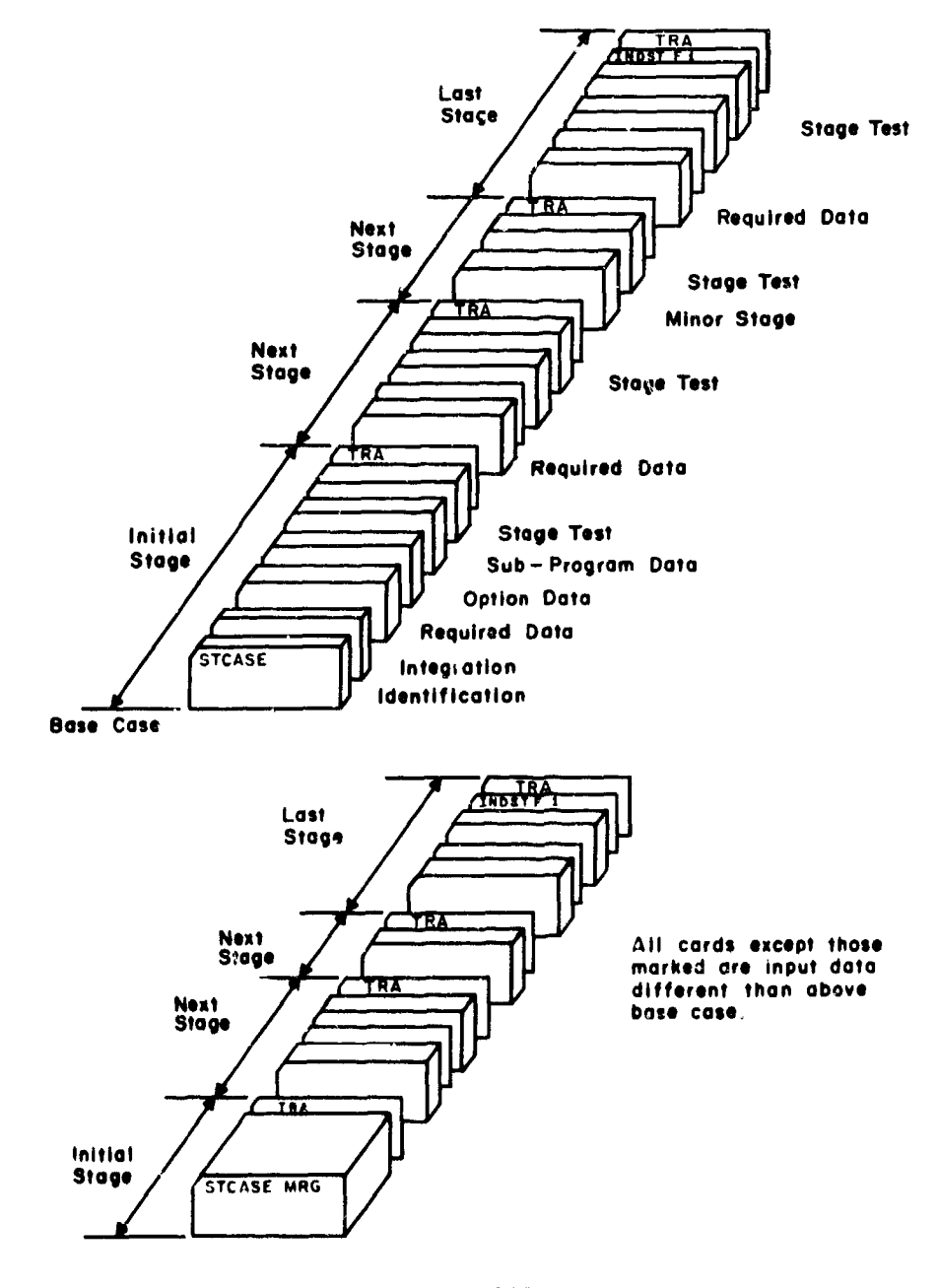

**MERGE CASE** (To Follow **Bass Case)**

## SECTION V

INPUT

The data deck setup will be explained in the order that the deck actually appears. A typical data deck Input is shown; however, depending on the kind of problem, all the data shown here may not be required. This w4l] be explained later.

**1.** BASIC SDF-2 DATA

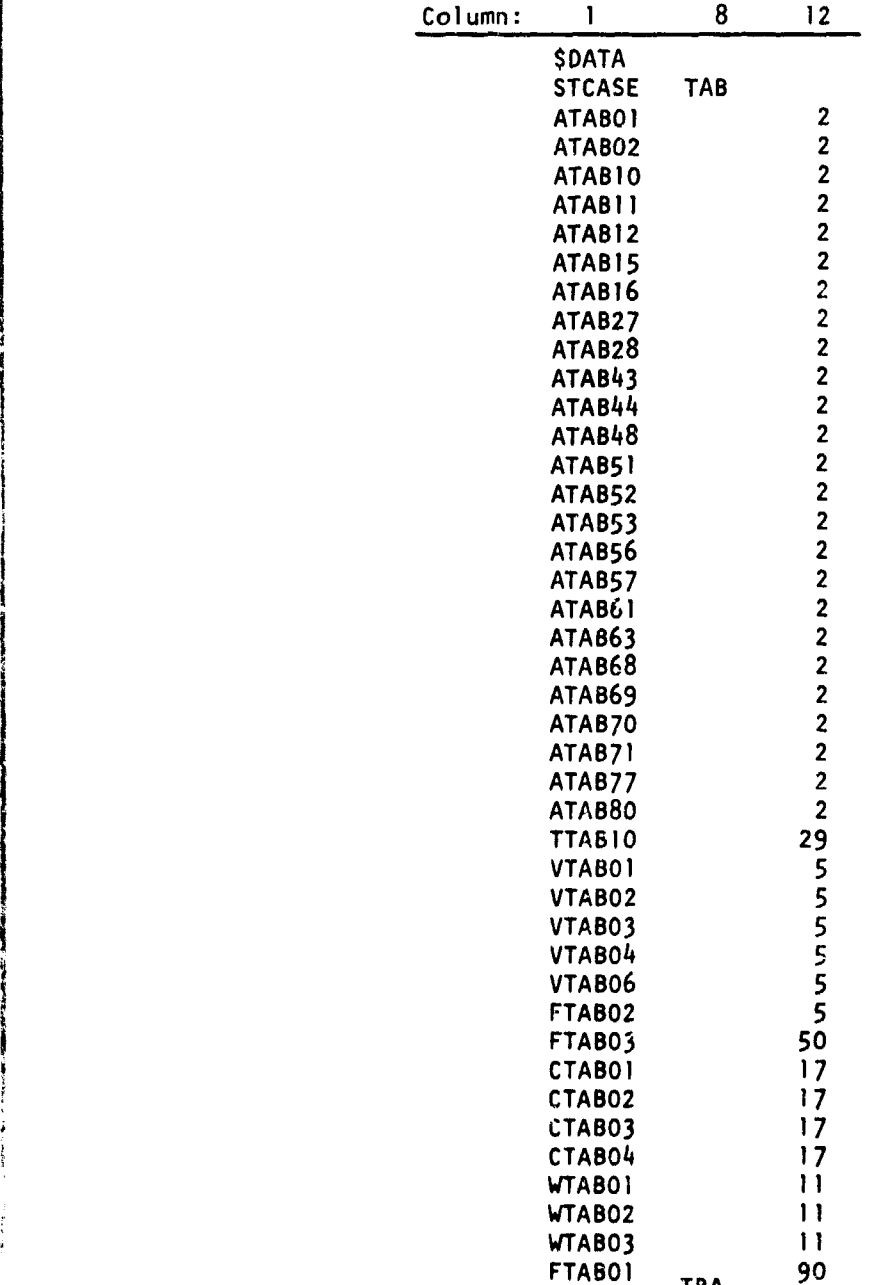

The STCASE TAB card (note columns) indicates the beginning of the data deck. This card indicates that all tables used by the program will now be sized. This is followed by cards indicating the tables names and sizes. There are basically five kinds of tables that must be sized: aerodynamics, thrust, vehicle physical properties, wind tables, and landing mod tables. There are 80 possible aerodynamics tables named ATABOl **-** ATAB80. The relationship between the table name and a particular aerodynamic coefficient is shown on pages 26-30. Only those tables actually used need to be sized. Because of the assumptions made in Reference **I** (pgs 146, 224-225), each aerodynamic table has a size of two. The thrust table is TTABIO. Because of the assumptions made in Reference **1,** thrust table has only two independent variables (i.e., throttle setting and Mach number). There are seven possible vehicle physical properties tables named VTABOI - VTABO7 (see pgs 21-22). There are three landing mod tables named FTABOI, FTAB02, FTAB03. FTAB01 is the force-deflection curve (i.e.,  $f_k(\delta_k)$ , pg 99, Reference **1)** for a single tire. There is an option to use an equation for the force-deflection curve in which case FTABOI is not needed. FTAB02 is the runway perturbation table (i.e.,  $\varepsilon(X_{Rk})$ , pg 110, Reference 1). FTAB03 is the tire-runway coefficient of friction table (i.e,1Jk, pgs **99-100,** Reference **1).** The CTABO0-CTAB04 tables are for the strut orifice coefficients (see Paragraph 2, Landing Gear Modification Data). The last card indicating a table name and size is followed by a TRA card (see pg 13). The table-size cards between the STCASE TAB and TRA cards can have any order.

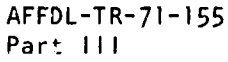

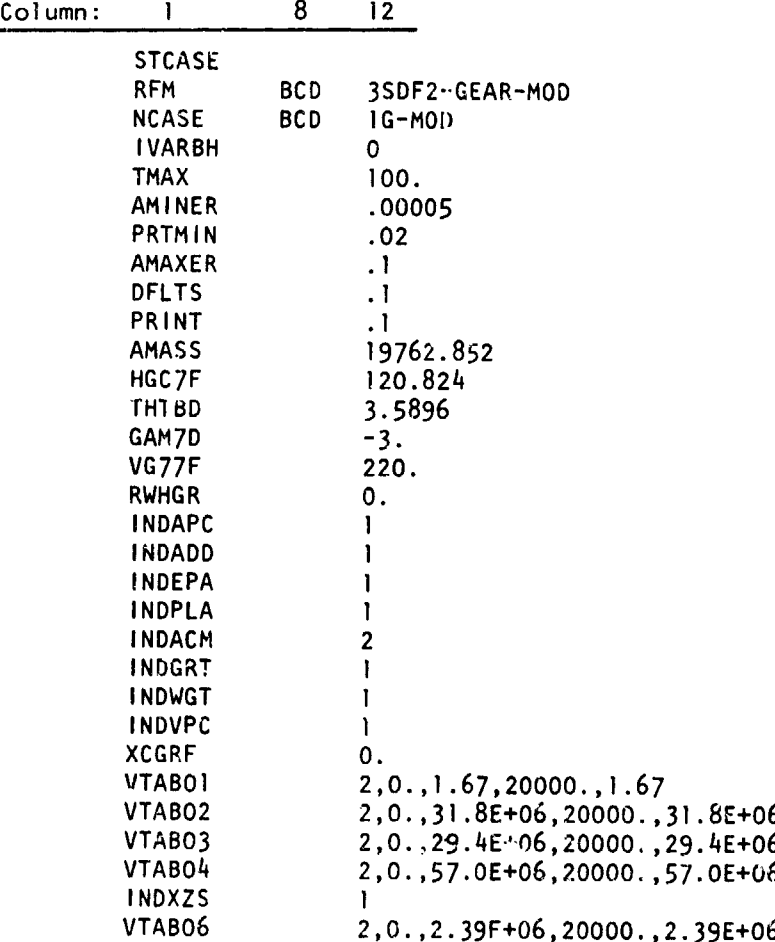

The STCASE, REM, and NCASE cards are discussed on pgs 14 and 15.

The next seven cards from IVARBH to PRINT contain integration information. IVARBH must have a zero value. TMAX is the maximum time span (in seconds) expected for a particular calculation. If the actual time varioble in the program exceeds TMAX, the problem will stop. AMINER is the minimum integration interval allowed by the variable step Runge-Kutta (VSRK) integration technique. It is wise to set AMINER to a very small value to allow the VSRK the flexibility to pick as small an integration interval as it needs. There is no need to "second guess" a reasonable value for AMINER and run the risk of picking a value too large.

The data on the next four cards PRTMIN, AMAXER, DELTS, PRINT must-repeat must-conform to the following relationship:

## PRTMIN < AMAXER **5** DELTS **5** PRINT.

PRINT is the output print interval. DELTS is the time interval at which all iutopilot calculations are updated (that is, so far as the VSRK intecration technique is concerned, all control variables remain constant for .he time interval DELTS). AMAXER is the maximum integration interval allowed by the VSRK integration technique. PRTMIN is the lower bound on the output print interval. Data output on a PRTMIN condition will only occur when the VSRK has picked an integration interval smaller than PRTMIN and remains at this integration interval long enough for the time sran to exceed PRTMIN. Output on a PRTMIN condition is an indication that the data is changing rapidly. The PRTMIN option was added primarily to output the landing gear data at a sufficient frequency to see the detail gear response. If PRTMIN is given a small value (i.e., 0.01 sec, et..) one rist be willing to accept a large volume of data output. When PREMIN is made zero, data output will only occur at the PRINT interval.

The cards beginning with AMASS down to and including INDWGT are :'equired data for the original SDF-2 Option (see pages 17-19). All input data on those pages is applicable except the following:

- **1)** INDADD must have the value **1**
- 2) INDPLA must have the value **I**
- 3) INDACM must have the value 2
- 4) INDGRT must have the value 1

The cards beginning with INDVPC and ending with VTAB06 are the vehicle physical properties (see pgs 20-23). INDVPC must have the value I. Data format for the VTAB tables is shown on pg 8. Since Reference I, pg 146, makes the assumption of constant mass, only two data points are needed in each of the VTAB tables. RWHGR is an added input and represents runway altitude (ft).

 $\sim$ 

in in d

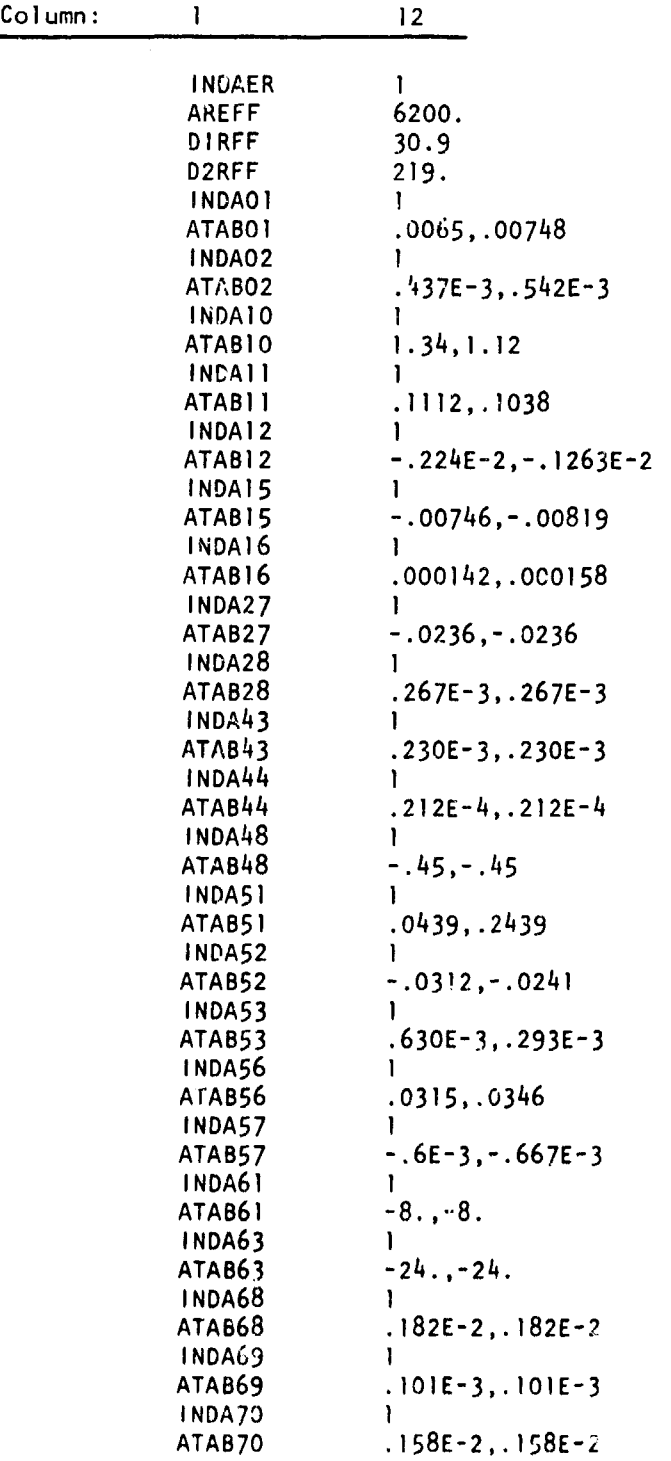

الموارد والمستقل فالمستحيل والمتعاون والمتعارض والمستعلم والمتعاون والمستعمل والمتعاون

 $-1$ 

completely give the process of the filled the model

المحاديث المدادي

للمحادث والمتارين

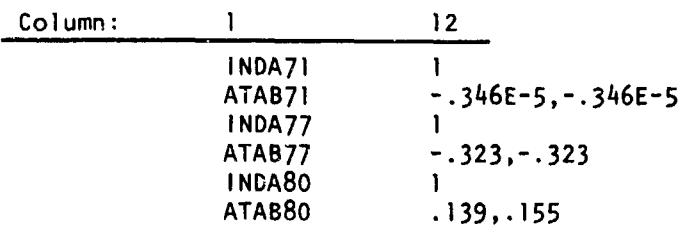

The next series of cards beginning with INDAER and ending with ATAB8O contain aerodynamic data. INDAER may have one of two values. A zero value deletes the aerodynamics calculations (note that no aerodynamic data is needed here). The only place this option would have value is in the study of vehicle impact where there is no atmosphere. A one value for INDAER causes the aerodynamic calculations to be made. Pages 24-30 show the possible aerodynamic input data. Figure 8 of Reference i, specifically the block entitled "Summation of Aerodynamic Forces and Moment Coefficients," shows the form of the aerodynamic coefficient equations. Due to the requirements of the autopilot (see Reference 1, pgs 224-225), input data for the  $C_A$  and  $C_N$  coefficients must be the  $C_D$  and  $C_L$  coefficients, respectively, in the pseudo wind axes system. The  $C_y$ ,  $C_{\ell}$ ,  $C_m$ ,  $C_n$  coefficients must be body axis data. As discussed in Reference **I** (pg 225), only two data points are needed for each aerodynamic table used, the first data point is for full ground effect and the second is for no ground effect.

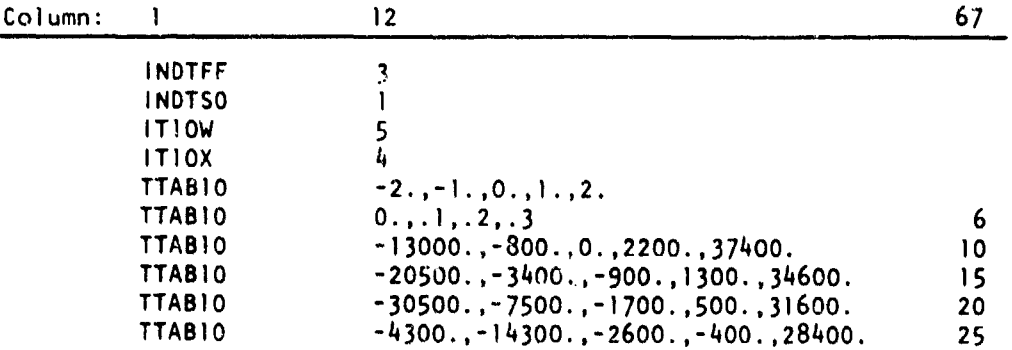

The next series of cards beginning with INDTFF and ending with the last TTABIO card pertain to engine thrust data. The indicator INDTFF must (see Section IV para 3b for exception) have the value 3. INDTSO should always have a one value (see pgs 21 and 31). ITIOW indicates the

number of throttle settings stored in the thrust table. Its value must be at least **5** (that is, one must store thrust data at least at the five throttle settings -2., -1., **0.,** 1., 2. - see Reference **1,** pg 225). ITiOX indicates the number of Mach data points in the thrust table. The first TTABIO card lists the throttle setting points in ascending order, followed by the Mach points in ascending order. The rest of the TTABIO table contains the thrust data for one engine for fixed Mach (start  $\omega_1$ th lowest Mach) and ascending throttle setting. The last data in the table is for the highest Mach sotting and ascending throttle setting. The "displacement numbers" on the far right side of the TTABIO cards is explained on pg 9.

#### 2. LANDING GEAR MODIFICATION DATA

NSTRUT is the number of landing gears on the aircraft. It is synonymous with the variable K in Reference **I** (pg 74), The program is presently limited to a maximum value of 5 for NSTRUT. A minimum of 3 struts is necessary to support the aircraft on the runway. MASS is an array of the masses (i.e.,  $m_k$ , see Reference 1, pgs 71 and 84) in slugs, of the main strut (i.e., strut, wheel frame, tires, etc.) of each landing gea.. In each gear array there must be NSTRUT data points. The order of the data points is arbitrary but must be consistent in all gear arrays. If the data for the array exceeds that which can be put on one card, displacement numbers must be put on the following cards for that array. The arrays RX, RY, and RZ are the body coordinates  $R_{kx}$ ,  $R_{ky}$ ,  $R_{kz}$ , respectively, in feet, of the landing gear position vector  $(\overline{R}_k)_{\Omega}$ (Reference 1, pg 74 and Eq 114, pg 82) from the vehicle nomina' mass center. It is these three gear position arrays that determine the appropriate order of the data in the other landing gear arrays. RX is positive in the forward hose direction. RY is positive out the right wing direction. RZ is positive down. THETAD is the array of angles  $\theta_k$ (Referenze **1,** pgs 74 and 80) In degrees. ERDEG is the runway elevation angle E<sub>R</sub> (Reference 1, pg 81) in degrees. RGR is the fixed distance R<sub>GR</sub> (Reference 1, pg 81) in ft. NTIRES is an array of the number of tire<sup>c n</sup>k (Reference 1, pg 99) on each strut axle. RZERO is an array of

# AFFDL-TR-71-15<br>Part III

.<br>Viited

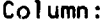

l,

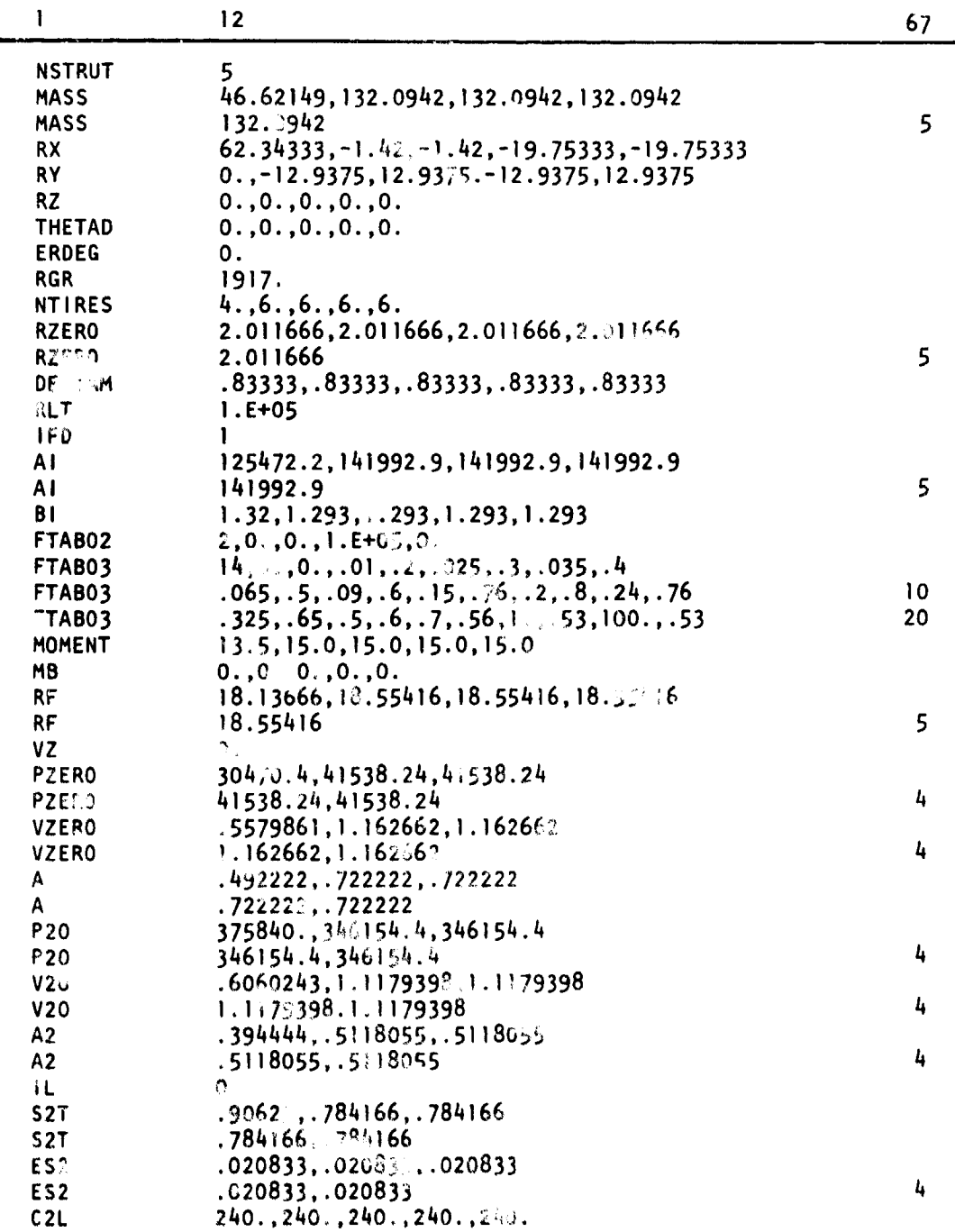

 $\Delta\omega$  and  $\omega$  .  $\Delta\omega$ 

<u> 기타 시간에 있는 것이 되어 있다. 이 사이 가능이 되어 있다</u>

Wax

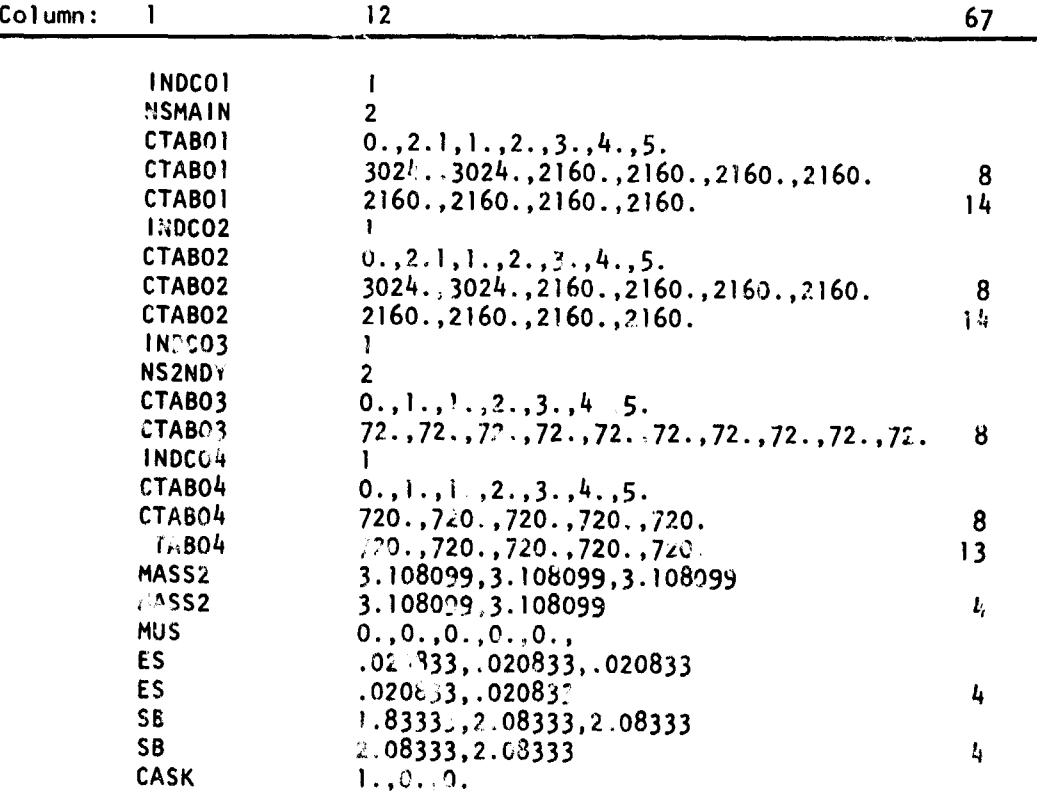

the outside tire radius rok (Reference 1, pg 110) in feet. DELTAM is an array of maximum tire deflections in feet. If actual tire deflections exceed these values, the tire is assumed to blowout and the program stops. RLT is the runway length in feet. IFD is an indicator which determines whether the tire force-deflection curves  $f_k(\delta_k)$  (Reference 1, pg 99) are input as tables (i.e., table FTABOI) or in equation form. If IFD has the value one, the tire force deflection curves assume the equation form  $a_k$   $(\delta_k)$   $b_k$ . The  $a_k$  and  $b_k$  constants are stored in the Al and **81** arrays, respectively. The units of the data in the At and BI arrays must be such that when  $\delta_k$  is in feet, the function is in pounds. If IFD has the value zero, the tire force deflection curves are contained in a single two-dimensional table FTABOI. This table setup is similar to the thrust table TTABIO. The NSTRUT indicator (already input) is synonymous with the ITIOX indicator of TTABIO and Indicates the number of forcedeflection curves contained in FTABOI. The NDELTA indicator (not shown) Indicates the number of  $\delta_{\mathbf{k}}$  points in each table  $f_{\mathbf{k}}(\delta_{\mathbf{k}})$ . The NDELTA card is followed by the FTABO1 table which lists the NDELTA  $\delta_{\bf k}$  points (in ft) In ascending order, followed by the gear numbers (i.e., **1.,** 2., 3., etc., up to NSTRUT). The actual force data (Ibs) for gear **I** then follows for ascending  $\delta_k$ . This is followed by the force data for gear 2, then gear 3 etc., until there are NSTRUT tables contained in FTABOI. FTAB02 is the runway perturbation table  $\varepsilon(X_{Rk})$  (Reference 1, pg 110). The independent variable is  $X_R$  in feet and the dependent variable is the runway perturbation c in feet. FTAB03 is the tire-runway coefficient of friction table **Pk** (Reference **1,** pg 99). The independent variable is "P kdk (Reference **1,** pg 218) whose range is **0.** - **1.0.** All tires are assumed to have the same **l•k** properties. Note the difference in format for gear array input and gear table input (pgs. 9-10).

MOMENT Is an array of the moments of inertial  $I_k$  (slug -  $ft^2$ ) of a single tire-wheel combination (Reference I, pgs 215-216) on each strut. MB is an array of the initial values given to the braking moment  $M_{BL}$  (1b - ft). The values in the MB array are normally zero (Reference **1**, pg 216). The RF array is the fully extended axle position  $r_{Fk}$  (Reference 1, pg 82) in feet. VZ is the velocity  $V_0$  (ft/sec) in Reference 1, pg 135.

'I

Its value should be zero. The PZERO array is the preload pressure  $P_{\alpha k}$ ( $1b/ft^2$ ) of the upper air chamber (Reference 1, pg 86) for each gear. The VZERO arrary is the preload volume  $V_{\alpha k}$  (ft<sup>3</sup>) of the upper air chamber (Reference 1, pg 86) for each gear. The A array is the area A<sub>k</sub> (ft<sup>2</sup>) of the main piston (Reference 1, pg 86) for each strut. The P20, V20, A2 arrays are the preload pressure  $P_{ok2}$  (1b/ft<sup>2</sup>), preload volume  $V_{\alpha k2}$ (ft<sup>3</sup>), and piston area A<sub>k2</sub> (ft<sup>2</sup>) (Reference 1, pg 86), respectively, For the Lecondary air chamber in each strut. An IL indicator value of  $0$ includes the sepandary piston and air chamber in the gear-strut simulation. An IL indicator value of 1 removes the secondary piston and a'r chamber from the mear-strut simulation. The S2T array is the maximum allowed displacement  $S_{k2T}$  (it) of the secondary piston (Reference 1, pg 95-97) for each strut. The ES2 array is the integration accuracy constrain,  $E_{\text{SUS}}$  (ft) for the secondary piston position of each strut. The C2L array is the linear drag coefficient  $C_{k2L}$  (lb-sec/ft) of the secondary piston (Reference **1,** pg 88) for each strut. The CTABOI table is the nonlinear damping coefficient of the main orifice  $C_k(\text{lb-sec}^2/\text{ft}^2)$ for main strut compression (Reference 1, pg 93) for each strut. The C:ABO2 table is the nunlinear damping coefficient of the main orifice Ck(lb-sec2/ft) for main strut extension for each strut. The **CTA803** table is the nonlinear damping coefficient of the secondary orifice C<sub>k2</sub> (lb-sec<sup>2</sup>/ft<sup>2</sup>) for main strut compression (Reference 1, pg 93) for ich strut. The CTAPO4 table Is the nonlinear damping coefficient of the secondary orifice  $C_{k2}$  (lb-sec<sup>2</sup>/ft<sup>2</sup>) for main strut extension for each strut. Each of the CTAB tables is two-dimensional and similar in input format to the FTABOI table. The two independent variables are strut position and strut number. The CTAB tables each begin with the strut deflections followed by the strut numbers. The remainder of the data in each table is the value of the orifice coefficient for increasing strut deflection beginning with strut I. NSMAIN is the number of Independent strut positions stored for each main strut in tables ;TABOI and CTAB02. NS2NDY Is the number of Independent secondary piston positions stored for each strut In tables CTABO3 and CTA804. If a table is to be used, its associated indicator- (i.e., INDCOI, etc.) Is needed.

The MASS2 array is the mass  $M_{k2}$  (slugs) of each secondary piston (Reference **1,** pg 92) in each strut. The array **MUS** is the coefficient of sliding friction  $\mu_{e\nu}$  at the wing gear root (i.e., where the main strut is supported by the wing) for each strut (Reference **1,** pg 88). The ES array is the integration accuracy constraint  $E_{Sk}$  (ft) for the main strut position (Reference 1, pg 95-97) of each strut. The SB array is the maximum allowed displacement S<sub>kb</sub> (ft) of the main strut (Reference 1, Pg 95-97) for each strut. The CASK array is an array of indicators denoting whether or not the corresponding gear is castered (i.e., its wheels allowed to align themselves with the axle velocity vector). A one value causes the gear to be castered. A zero value fixes the orientation of the axle relative to the body axes system.

3. AUTOPILOT DATA

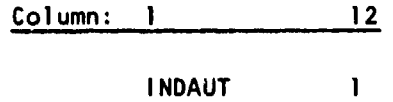

A zero value for the INDAUT indicator deletes all autopilot calculations; a one value causes the autopilot calculations to be made.

a. Engine Data

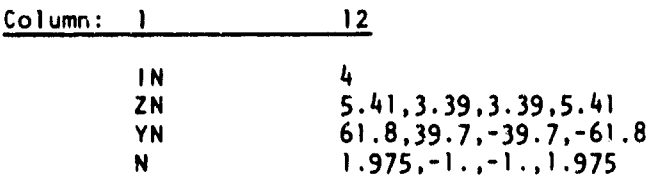

The IN indicator is used to indicate the number of engines on the aircraft (Reference **1,** pg **197),** A minimum of one engine and a maximum of four engines can be simulated. The ZN and YN arrays are the Z, Y body coordinates (in ft) of each engine thrust vector origin. Because of the throttle autopilot, the data in the ZN and YN arrays must correspond to the engine physical arrangement In one direction along the wing. As discussed In Reference I (pg 227), the thrust vectors are assumed parallel to the

X longitudinal body axis; therefore, the engine X coordinates are not needed. The N array contains the initial throttle settings for each engine.

#### b. Drag Chute Data

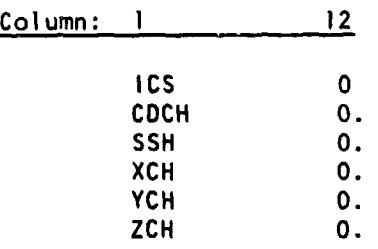

ICS the drag chute indicator signal (Reference **1,** pgs **63 S** 179), is usually initialized at a zero value. The variables CDCH, SSH, XCH, YCH and ZCH are the variables C<sub>DCH</sub>, S<sub>SH</sub> (ft<sup>2</sup>), X<sub>CH</sub> (ft), Y<sub>CH</sub> (ft) and Z<sub>CH</sub> (ft) respectively (Reference 1, pgs 61 & 62).

c. Phase Begin - Terminate Data

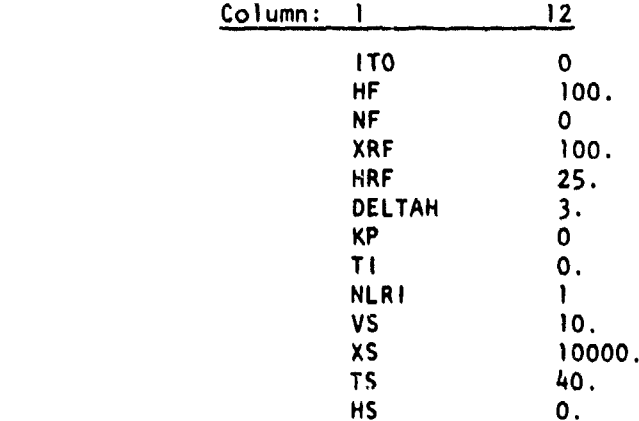

The ITO Indicator Is the takeoff-landing i dicator (Refere-:e **1,** pgs **180 S 182). A** zero value Is used ior a landing problem and a one value for a takeoff problem. HF is the flare altitude h<sub>F</sub> (ft) (Reference 1, **pg 182). NF** is the 1F glide slope termination indicator (see Reference **1, pg 182).** An **NF** value of zero allows the problem to go into the flare phase when the h<sub>F</sub> altitude is reached. An NF value of one terminates the problem at the glide slope end (i.e.,  $h_F$  altitude). The variables

XRF and HRF are the initial values of the variables  $X_{RF}$  (ft) and  $h_{RF}$  (ft) (Reference **1,** pgs 164 and 182). They are primarily used to start the problem in the "hold mode". DELTAH is the variable  $\delta_{\bf h}$  (ft) (Reference 1, pgs 180 & 182). Because of possible high flare guidance acceleration (i.e.,  $A_{hR}$ ) as flare termination is reached,  $\delta_h$  should always have a nonzero positive value. KP is an indicator (Reference **1,** pgs 180 & 182) used to start the problem in the landing roll phase. A KP value of zero allows the program to establish its own time of impact,  $T_1$ , and a KP value of one requires the impact time  $T_1$  (sec) to be read into the program as TI. NLRI is the NLR Indicator (Reference 1, pgs 180 **&** 182). An NLRI value of one stops the problem on impact, and a value of zero allows the problem to continua after impact and terminate on one of the three rurway stopping condition V<sub>S</sub> (ft/sec), X<sub>S</sub> (ft), T<sub>S</sub> (sec) (Reference **1**, pg 182) which are input as VS, XS, and TS, respectively. HS Is the runway altitude  $h_{\epsilon}$  (ft), at which the takeoff roll is terminated (Reference **1,** pgs 178 & 181).

d. Takeoff Condition Data

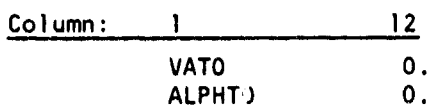

VATO and ALPTHO are takeoff conditions  $V_{ATO}$  (ft/sec) and  $\alpha_{TO}$  (deg) respectively (Reference **1,** pgs 178 and 181).

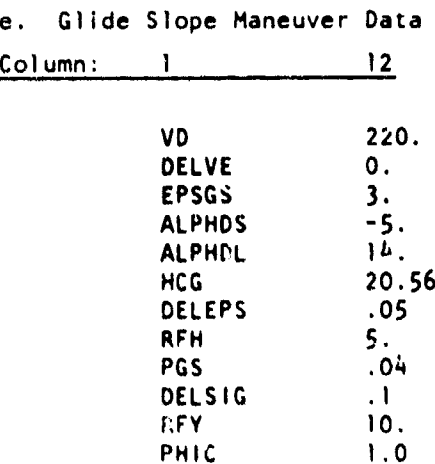

VD is the desired inertial velocity down the glide slope V<sub>d</sub> (ft/sec) (Reference 1, pg 152). DELVE is the velocity error  $\Delta V_{\rm e}$  (ft/sec) which should be input as zero. EPSGS is the glide slope elevation  $\varepsilon_{\text{GS}}$  (deg) (Reference 1, pg 148). ALPHDS and ALPHDL are the lower and upper limits  $\alpha_{\text{cis}}$  (deg) and  $\alpha_{\text{di}}$  (deg), respritively (Reference 1, pg 160) for the glide slope desired angle of attack. HCG is the variable  $h_{\text{CG}}$  (ft) (Reference 1,  $n$ g 148). DELEPS is the allowed vertical glide slope angular error  $\delta_{\varepsilon}$  (deg). RFH is the rate feedback constant  $\mathsf{RF}_{\mathsf{h}}$  (sec) and PGS is the phugoid control constant PG<sub>5</sub> (deg/ft) (Refeence 1, pgs 151 & 157). DELSIG is the allowed horizontal glide slope anguiar prror 6o(deg), RFY is the rate feedback constant RF, (sec), and PHIC is the roll control angle  $\phi_c$  (deg) (Refere=nce **1,** pgs 149, 151, 15).

f. Flare Maneuver Data

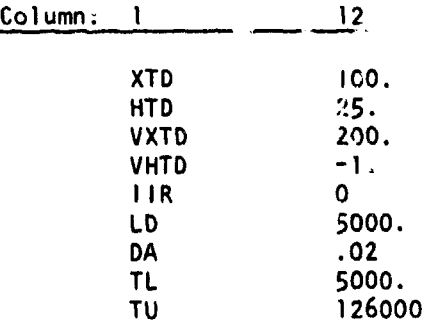

XTD is the variable  $x_{TD}$  (ft) which locates the runway beginning with respect to the qIlide slope origin (Reference 1, pg 167). HTD, VXTD and VHTD are the in tial desired touchdown conditions  $h_{TD}$  (ft),  $V_{XTD}$  (ft/sec), and V<sub>hTD</sub> (ft/sec), respectively. IIR is the indicator IR (Reference 1, Pg 173) and sho, Id always have a zero Initial value. LD is the expected runway landing distance L<sub>D</sub> (ft). DA is the accuracy (in deg) of the  $\alpha_d$ search done to solve the nonlinear simultaneous equations (Reference 1, pgs 171  $\epsilon$  176, Equations 299 and 300) for the flare  $\alpha_d$ , T<sub>d</sub> commands. TL (lbs) and TU (lbs) are the lower and uppe<sup>,</sup> bounds, respectively, on the desired thrust,  $T_{d}$ , in the flare.

g. Hold Maneuver Data

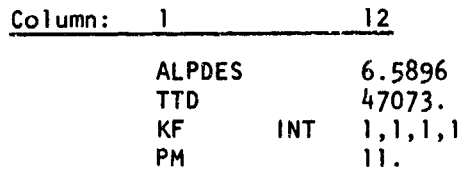

.<br>The construction of the contract of the contract of the contract of the contract of the contract of the contract of

If the problem is started in the hold mode,  $\alpha_d$  (deg) and T<sub>d</sub> (lbs) must be input to the problem as the variables ALPDES and TTD, respectively. KE is the "kill engine" indicator array (Reference **1,** pgs 172, 198, **<sup>S</sup>**203). This allows the option to pull the throttles back to forward idle (if the engines are not in a fixed mode) in the hold mode. A one value in the array exercises the kill power option for that particular engine, and a zero value leaves that particular engine at the previous fixed thrust level. PM is the tail down constraint angle  $P_m$  (deg) (Reference 1, pgs 172 **&** 177).

h. Landing Roll Maneuver Data

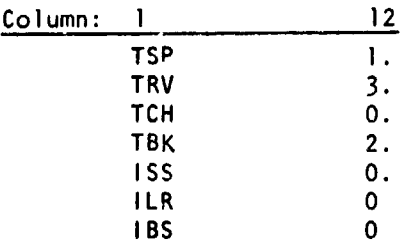

TSP, TRV, TCH and TBK are the variables  $t_{sp}$  (sec),  $t_{rv}$  (sec),  $t_{ch}$ (sec), and t<sub>bk</sub> (sec), respectively (Reference 1, pg 179). ISS, ILR, and **IBS are the initial values of the indicators ISS, ILR, and IBS, respec**tively (Reference **1,** pg 179). These indicators are normally input as zero (note **ISS** is the only indicator that is floating point).

 $\mathbf{A}^{\mathbf{R}}$  and  $\mathbf{A}^{\mathbf{R}}$ 

i. Engine Failure Stage Data

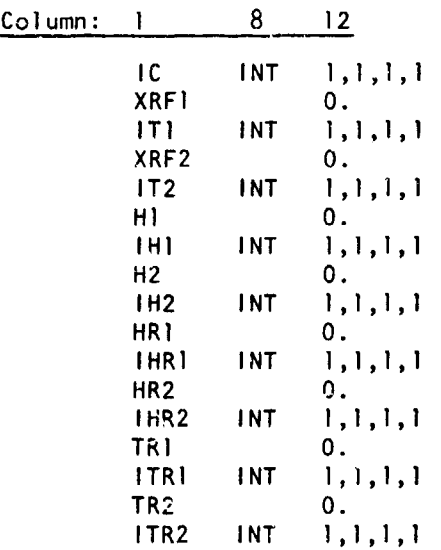

The IC array contains the initial values for the IC (1) array (Reference 1, pgs 183  $\epsilon$  184). A one value in the array indicates the engine is working, and a zero value indicates engine failure. Reference **1,** pg 184 and the following indicates the other variables:

$$
XRF1 = X_{RF1}(ft)
$$
\n
$$
T11 = T1(1)
$$
\n
$$
XRF2 = X_{RF2}(ft)
$$
\n
$$
T2 = T2(1)
$$
\n
$$
H1 = h_1(ft)
$$
\n
$$
T11 = h_1(ft)
$$
\n
$$
T11 = h_1(ft)
$$
\n
$$
T11 = h_1(ft)
$$
\n
$$
T112 = h_2(ft)
$$
\n
$$
T112 = H_2(1)
$$
\n
$$
T112 = H_2(1)
$$
\n
$$
T112 = H_2(1)
$$
\n
$$
T112 = H_2(1)
$$

> TRI -  $t_{r1}$ (sec)  $ITRI - ITRI(I)$ TR2 -  $t_{r2}$ (sec)  $ITR2 - ITR2(1)$

j. Brake Condition Stage Data

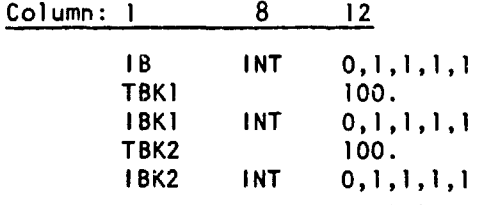

The IB array contains the initial values of the brake condition array **I<sub>Bi</sub>** (Reference 1, pgs 183 & 185). The variables TBKI and TBK2 are t<sub>bkl</sub> (sec) and  $t_{bkg}$  (sec), respectively. The arrays IBKI and IBK2 are the arrays  $I_{Bk1}(1)$  and  $I_{Bk2}(1)$ , respectively.

k. Pitch Autopilot Data

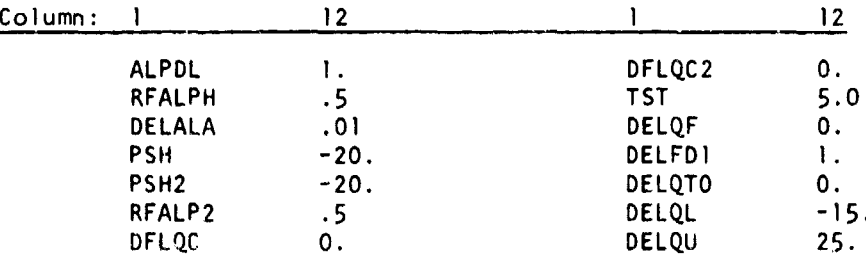

ALPDL (deg/sec) is the maximum  $\alpha_d$  allowed in the pitch autopilot (Reference 1, pg 191) RFALPH is the rate feedback constant  $R_{F_{\alpha}}$  (sec) (Reference I, pgs 188 & 189). DELALA is the allowed angular error  $\Delta\alpha_{a}$  (deg). PSH is the overcontrol sensitivity PS<sub>H</sub> (deg/deg) (note sign). RFALP2 and PSH2 are the flare, hold, landing roll & takeoff values for RF<sub>G</sub> and PS<sub>H</sub>, respectively (Reference 1, pg 189). DELQC and DELQC2 are the "bang-bang" control magnitude  $\delta_{\text{qc}}$  (deg) (Reference 1, pg 189 & 191) for glide slope and flare (etc), respectively. TST is the nose-over time t<sub>st</sub> (sec) (Reference 1, pgs 188  $\frac{1}{2}$  189). DELFDI is the angular

ωû

rate  $\delta_{\bf r}$  (deg/sec) and DELQF is the final nose-over elevator deflection **0qF** (deg) (Reference **1,** pgs 188 & 189). DELQTO is the takeoff elevator initial deflection  $\delta_{qT0}$  (deg). DELQL and DELQU are the lower and upper elevator deflection limits  $\delta_{\text{gl}}$  (deg) and  $\delta_{\text{qu}}$  (deg), respectively (Reference **1,** pgs 188 **&** 190).

i. Yaw Autopilot Data

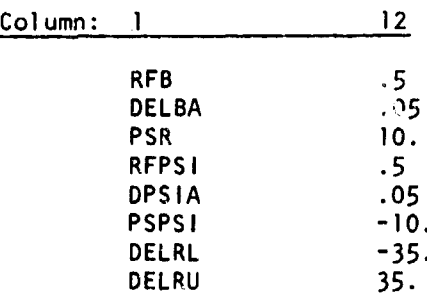

RFB is the rate feedback constant  $R_{FB}$ (sec) (Reference 1, pgs 192 & 193) DELBA is the allowed angular error  $\Delta \beta$  (deg). PSR is the overcontrol constant PS<sub>R</sub> (deg/deg). RFPSI is the rate feedback constant  $R_{F\psi}$  (sec) (Reference 1, pgs 192 & 193). DPSIA is the allowed angular error  $\Delta\psi$ <sub>3</sub>(deg). PSPSI is the overcontrol constant (note sign)  $PS_{1b}$  (deg/deg). DELRL and DELRU are the lower  $\delta_{\text{rl}}$  (deg) and upper  $\delta_{\text{ru}}$  (deg) rudder deflection limits respectively.

m. Roll Autopilot Data

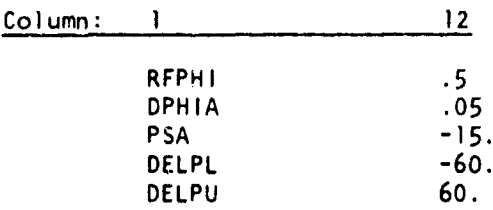

RFPHI is the rate feedback constant  $R_{F\phi}$  (sec) (see Reference 1, pgs 194  $\epsilon$  195). DPHIA is the allowed angular error  $\Delta\phi_{a}$  (deg). PSA is the control constant  $PS_A$  (deg/deg). DELPL and DELPU are the lower  $\delta_{PL}$  (deg) and upper  $\delta_{\mathbf{p}_{\mathbf{H}}}$  (deg) aileron deflection limits respectively.

bl

n. Throttle Autopilot Data

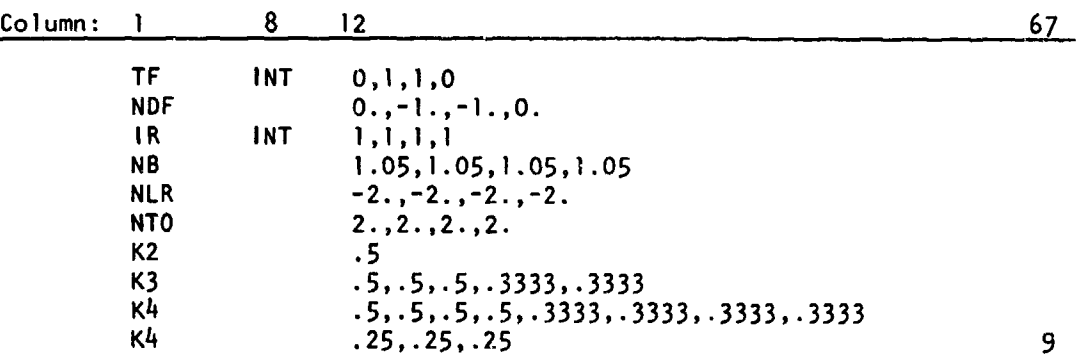

The TF array is the throttle fix indicator array TF  $(1)$  (Reference 1, pg 204). The NDF array is the fixed throttle setting array  $N_{\text{dF}}(1)$ . The IR array is the engine reverse capability indicator array IR (I) (Reference **1,** pgs 198, 204, 208, 210, 212-215). The NB array is the engine throttle constraint array for reverse  $N_{\rm B}$  (1). The NLR array is the reverse throttle setting array for landing,  $N_{LR}$  (1). The NTO array is the takeoff throttle setting array  $N_{T0}$  (1). K2 is the engine load factor  $k_{(2)121}$ (Reference **1,** pgs 203 **&** 204). The K3 array contains the engine load factor constants  $k_{(3)131}$ ,  $k_{(3)232}$ ,  $k_{(3)121}$ ,  $k_{(3)1231}$ ,  $k_{(3)1232}$ , in that order. The K4 array contains the engine load factor constants  $k_{(\frac{1}{4})\{4\}}$ , **k** (4)232' k( <sup>4</sup> ) <sup>3</sup> <sup>4</sup> <sup>3</sup> ' k( <sup>4</sup> ) <sup>2</sup> <sup>4</sup> <sup>2</sup>**,** k (4)2342' k( <sup>4</sup> ) <sup>2</sup> <sup>3</sup> <sup>4</sup> <sup>3</sup> , k( <sup>4</sup> ) <sup>13</sup> <sup>4</sup> <sup>1</sup> , k( <sup>4</sup> ) <sup>13</sup> <sup>4</sup> <sup>3</sup> '  $k(4)12341$ ,  $k(4)12342$ ,  $k(4)12343$ , in that order.

o. Brake Autopilot Data

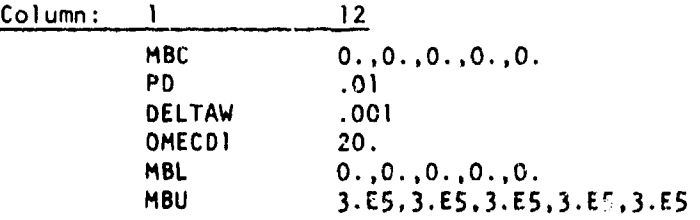

The MBC array is the constant braking array  $M_{BCI}(1b-ft)$  (Reference 1, pgs 217 & 218. PD is the desired percent skid P<sub>D</sub>. DELTAW is the allowed fraction wheel speed error, **AU.** pMECD1 Is the control tire angular acceleration  $\dot{\omega}_c$  rad<sub>/sec</sub> 2. The arrays HBL and MBU are lower nl<sub>BLI</sub> (1b-ft) and upper  $M_{\text{Bui}}$  (lb-ft) braking moment limit arrays (Reference 1, pgs 210 **r,** 222).
p. Control Response Data

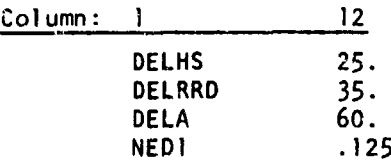

DELHS, <mark>QELRRD, DELA, and NEDI are the contro</mark>l variable rates  $\delta$ :  $\begin{pmatrix} \deg/ & \end{pmatrix}$ ,  $\delta$ :  $\begin{pmatrix} \deg/ & \end{pmatrix}$ ,  $\delta$ :  $\begin{pmatrix} \deg/ & \end{pmatrix}$ , and  $\dot{N}$ ,  $\begin{pmatrix} 1/ & \end{pmatrix}$ , respectively  $(Reference)$ , pg  $224$ .

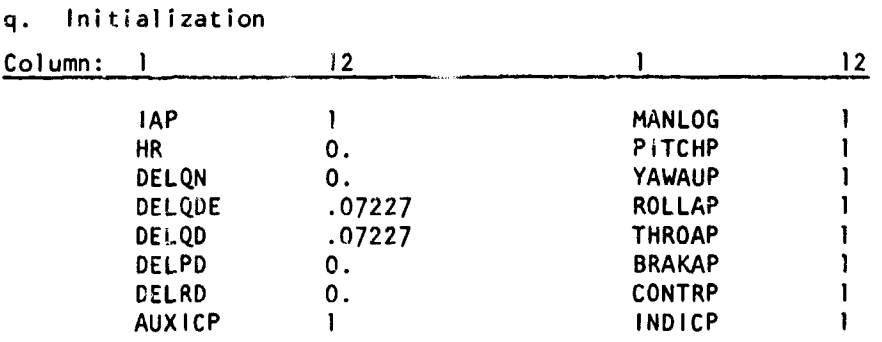

lAP, HR, DELQN, DELQDE, DELQD, DELPD, ind DEIRD are initial input values of IAP,  $h_R(ft)$ ,  $\delta_{qn}$ (deg),  $\delta_{qd}$ (deg),  $\delta_q$ (deg),  $\delta_p$ (deg),  $\delta r$ (deg), respectively (Reference 1, list of symbols).

## r. AL.opýlot Output Indicators

There are nine categories of autopilot output: auxiliary computations, maneuver logic, pitch autopilot, yaw autopilot, roll autopilot, throttle autopilot, brake autopilot, sontrol response, and status indicators. The following nine indicators: AUXICP, MANLOG, PITCHP, YAWAUP, ROLLAP, THROAP, BRAKAP, CONTRP, INDICP are associated respectively to the nine categories of autopilot output. The Indicators initially have a zero value which eliminates all autonilot output. If the indicator on input Is given a one value, the output wili be printed. See Section III, paragraph 2, for details. If used, these indicators follow the initialization card inputs just discussed.

# s. Plot Tape Data

A magnetic tape may be used to output selected rigid body data and selected landing gear data. A request or label card is needed after the **J** $\phi$ **B** card to mount a tape. The following data is also required in the first stage of the data decks.

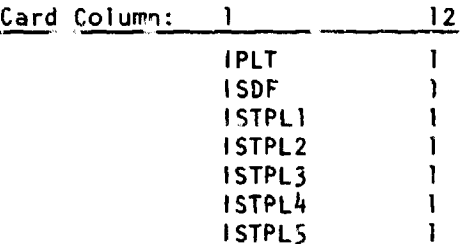

IPLT = 1 denotes that data will be saved on a tape for plotting. ISDF = 1 denotes rigid body data will be saved on tape. ISTPLI = 1, ISTPL2 = 1, ISTPL3 **-1,** ... etc., denote that data for landing gears numbers 1, 2, 3,  $\ldots$  etc., will be saved on tape. ISDF = 1 saves  $L_m$ , **Mm, Nm, q, Ep, rp, ýp,** Fzm, **az,** Zg, **h9 ,** Xg, Yq, *ax,* Xg at each printed time. ISTPLk = 1 saves  $F_{Tk}$ ,  $S_{Fk}$ ,  $\delta_k$ ,  $P_k$ ,  $P_{2k}$ ,  $S_k$ ,  $S_k$ ,  $S_{2k}$ ,  $S_{2k}$ ,  $S_{2k}$ , M<sub>Ak</sub>,  $\omega_{Tk}$ ,  $\omega_{Tk}$  at each printed time. A separate computer program is needed to further reduce this data for Calcomp plot.. Use of this separate program is explained in the last volume of this report.

## 4. STAGING DATA

Pages 32-33 explain the basic staging options available. One additional staging option was added whicn will be explained later. The general staging logic is so built that almost any kind cf staging can b2 done. As shall be seen, the specific staging done in 'arge part controls the time efficiency of the program and parts of the staging is a must to even get the program to run.

### Staging Gears Into Program

The added calculations to account for the landing gears is voluminous and time consuming. Even though the gea computations can be made and

and the company

correct answers obtained during simicle free flight (i.e.,  $\varphi^{1/d}$ e slo $v\bar{e}$ and flare), chese calculations are unnecessary. The following staging is therefore done first:

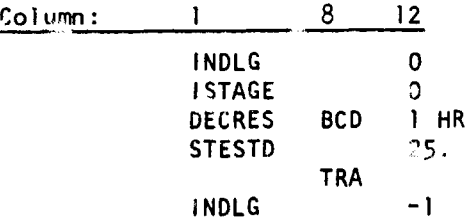

The zero INDLG indication prevents the gear calculations from being made. As the aircraft nears the ground and impact approaches (this is sensed by a decreasing test on the runwa, altitude,  $h_R$  (ft), the gear calculations are staged into the program. In this particular tent, the gear calculations were stuged in when  $h_R \leq 25$  ft. The change in data required is a value of -1 for the INDLG indicator. Note that the particular value of  $h_R$  for this stage must be sufficiently greater than h<sub>ca</sub> to insure that impact does not occu- before the stage is made. When the gears are staged in, the init! 'values of main stry*y* position, S. the gears are staged in, the init? I values of main stru*t position*<br>. pistor, velocity,  $\dot{S}_{k2}$ , and tire angular rate,  $\omega_{\text{th}}$ , are all automatically zero. If the problem begins on the runway, as in the takeoff roll, the initial values in the array<sub>s</sub>  $s_k$ ,  $s_k$ ,  $s_{k2}$ ,  $\dot{s}_{k2}$  and  $\omega_{Tk}$  must be read in. This is done through the following variables which are placed immediately :fter the INDLG **'** card:

$$
s1 \sim s_1 \text{ (ft)}
$$
\n
$$
s32 \sim s_2 \text{ (ft)}
$$
\n
$$
s33 \sim s_3 \text{ (ft)}
$$
\n
$$
s44 \sim s_4 \text{ (ft)}
$$
\n
$$
s55 \sim s_5 \text{ (ft)}
$$
\n
$$
s011 \sim s_1 \text{ (ft/sec)}
$$
\n
$$
s012 \sim s_2 \text{ (ft/sec)}
$$

 $\bar{\mathcal{L}}$  is a

 $\label{eq:1} \begin{array}{lllllllllllllllll} \hline \textbf{1} & \textbf{1} & \textbf{1}$ 

 $\alpha$  is a similar form of

్రప్ فاشتره

 $\int_0^\infty$ 

بربر

SDI3 ~ 
$$
\frac{1}{3}
$$
 (ft/sec)  
\nSDI4 ~  $\frac{1}{5}$  (ft/sec)  
\nSDI5 ~  $\frac{1}{5}$  (ft/sec)  
\nS21 ~  $\frac{1}{5}$  (ft/sec)  
\nS22 ~  $\frac{1}{2}$  (ft)  
\nS23 ~  $\frac{1}{32}$  (ft)  
\nS24 ~  $\frac{1}{5}$  (ft)  
\nS25 ~  $\frac{1}{5}$  (ft/sec)  
\nS2D11 ~  $\frac{1}{5}$  (ft/sec)  
\nS2D12 ~  $\frac{1}{5}$  (ft/sec)  
\nS2D13 ~  $\frac{1}{5}$  (ft/sec)  
\nS2D14 ~  $\frac{1}{5}$  (ft/sec)  
\nS2D15 ~  $\frac{1}{5}$  (ft/sec)  
\nS2D15 ~  $\frac{1}{5}$  (ft/sec)  
\nOMTI ~  $\omega_{T1}$  (rad/sec)  
\nOMTI ~  $\omega_{T2}$  (rad/sec)  
\nOMT5 ~  $\omega_{T5}$  (rad/sec)  
\nOMTS ~  $\omega_{T5}$  (rad/sec)

This gear stage is always the first stage and is considered a must for a time efficient program.

## b. Smooth Impact Stage

The second stage (also a must) can be looked up as an impending impact stage.

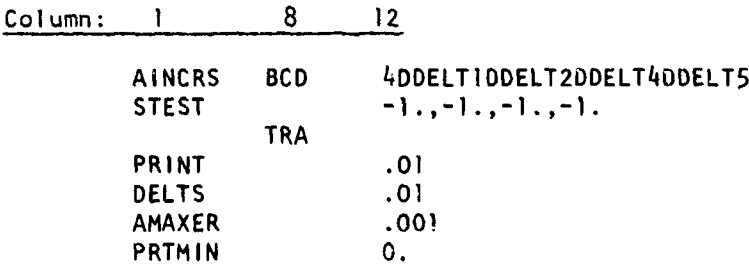

The heights of each wheel bottom surface (see  $\delta_{\mathbf{L}}$  in Appendix 11) above the runway (note this is a negative value) are given the names DDELTI --- DDELT5. As these numbers approach zero, impact occurs. On this particular test, the stage was performed when bottom surface of wheels **1,** 2, 4, or 5 was less than one foot off the runway. At this point the required data change is a small VSRK maximum interval, that is AMAXER. This insures a smooth impact. Note that when AMAXER is changed, the integration data constraint PRTMIN **:5** AMAXER **5** DELTS **:5** PRINT must still hold. Note also that the  $h_R$  value in the initial stage must be large enough to insure that the wheel bottom surfaces are at least one foot off the runway (in this case) when the gears are stage in. The reason for this is that the variables DDELTI --- DDELT5 don't even exist until the gear calculations are staged in. This is a good time to assert an important point about the staging logic: that is, the stages will only occur In the order they appear in the data deck. Therefore, one must make sure that the stages are in the proper sequence and staged on the variables appropriate to sense that sequence.

#### c. Efficient AMAXER Stage

The small AMAXER of the previous stage was used solely to insure <sup>a</sup> **<sup>f</sup>** smooth impact. To leave AMAXER at this small value would not be very

time efficient, thereby severely limiting the capability of the VSRK integration interval. As soon as impact occurs occurs and the VSRK technique has had an opportunity to pick an appropriate integration Interval, AMAXER should be staged back to a reasonable value. This is done as follows:

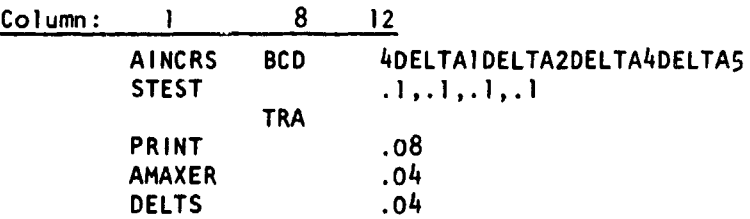

The tire deflections DELTAI --- DELTA5 are used as the staging variable. The particular tire deflection in this stage was 0.1 foot.

d. Spoiler Aero Stage

If the aircraft Is landing, the next stage is spoiler actuation (if spoilers exist on the aircraft). The staging variatle is the spoiler actuation signal **ISS.** The required data change is the appropriate

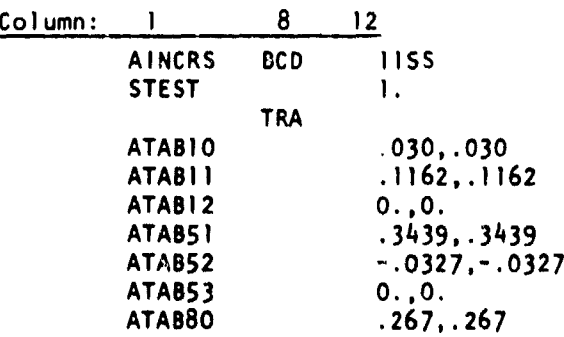

aerodynamic coefficient tables with spoilers dctIvated. Since the spoiler signal is based on a specific time after timpact, t<sub>sp</sub>, one has to make sure that the staging tire deflection of the previous stage is not too large so as not to occur before t<sub>sp</sub>. If t<sub>sp</sub> is very small (i.e., like 0. etc.), then the spoiler stage may have to be placed before the efficient AMAXER stage.

e. Bounce Stage

A combination of high sink rate, no spoilers (or late spoiler actuation), stiff landing gear strut, and a light aircraft can create a situation where the entire aircraft may bounce completely off the runway. To sense this condition, the staging logic had to be modified. By giving the ISTAGE indicator a value of one (it was initially zero), all four variables (not just one) in the stage testing logic must meet the increasing or decreasing constraints before the stage is performed. The bounce stage is therefore as follows:

 $\mathcal{L}^{\mathcal{L}}$  , where  $\mathcal{L}^{\mathcal{L}}$  is the contribution of  $\mathcal{L}^{\mathcal{L}}$ 

the search of the control

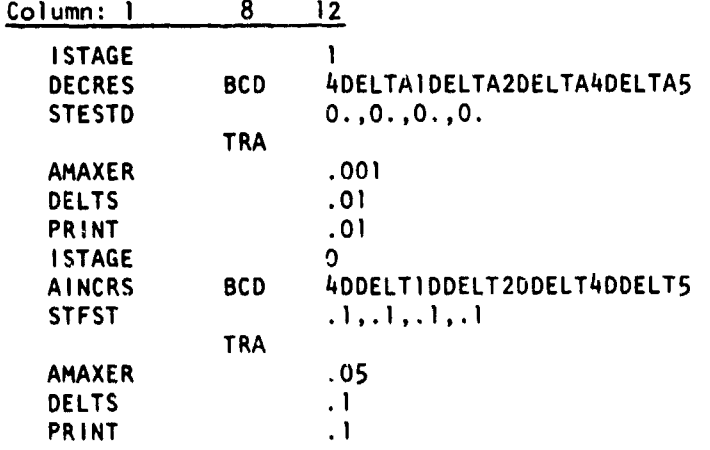

First a decreasing test Is done to check if the aircraft bounced; that is, see if the tire deflections DELTA] --- DELTA5 have reached zero. AMAXER Is then given a small value, as before, to Insure a second smooth impact. ISTAGE is given a zero value again and a second stage similar to the efficient AMAXER stage follows. This staging is sufficient to get the aircraft through one complete bounce. As many bounce stages as one feels is needed can be used.

f. Data Deck End

The last stage is ended with the following cards:

Column: I 8 12 INDSTF **I** TRA END of JOB card

This concludes the data deck setup.

### SECTION VI

### **OUTPUT**

The time intervals for computer output are PRTMIN and PRINT (see discussion on pages 47-48). As previously discussed, the PRTMIN option should not be used unless one is really interested in the high frequency response of the landing gears. The long term response of the gears and main airframe can be approximated by a PRINT value of about **0.1** or 0.2 seconds. The selection of a PRINT value should, however, be tempered by the frequency of the specific output to be examined. The reason for this print interval caution is that there can be as much as 50 lines of output each time a PRTMIN or PRINT option is exercised. For the computer system available to AFFDL, experience has shown the TOLA problem to be output bound In such a case. Therefore, use of a PRINT interval smaller than that which is needed will result in a computation time longer than needed.

1. TRAJECTORY PRINTING METHOD

the company of the company of the company of the company of the company of the company of the company of

The printing of a trajectory may be divided into four categories.

a. Initial Printing - The printing of specific values at the first stage and at each subsequent major stage.

b. Code Printing - The printing of codes which will identify the variables which are to be obtained in the coming time history print.

c. Time History Printing **-** The printing of valt.s specified at the requested points of the trajectory.

d. Diagnostic Error Printing - The printing of errors 6etected by the program.

All input data involved for a case Is printed on the output page preceding the computation of the tirst stage printout. Also, data read In at stage times will be printed out between the stages of the trajectory output.

Initial print is designed to print certain value: which will be constant during the trajectory and serves as a reminger of what values have been Lsed for these constants.

.<br>Dan berama kemudian di Selatan

status was an interest

Code printing is performed once per major stage  $\omega$  identify the time history.

The time history print is designed to print in a minimum space. That is, if a certain variable is not desired as output, it is not printed and other desired variables are moved in the print format accord ing!y.

The entire printing is controlled to print on a page **11** x 14 inches and will print a maximum of 54 lines per page. Page ejection and line control are provided by the subroutines DEF and LINES.

There are three basic kinds of TOLA output: main airframe, autopilot, and landing gears.

# 2. MAIN AIRFRAME OUTPUT

and an interview of the contract of the contract of the contract of the contract of the contract of the contract of the contract of the contract of the contract of the contract of the contract of the contract of the contra

There are two places during the run which may print a set of symbols, initial print and time history print. This section will present **(1)** the computer symbol, (2) its associated engineering symbol (if eny), (3) the unit of measure, and (4) remarks.

# **(1)** Initial Print

None

# (2) Time History Print

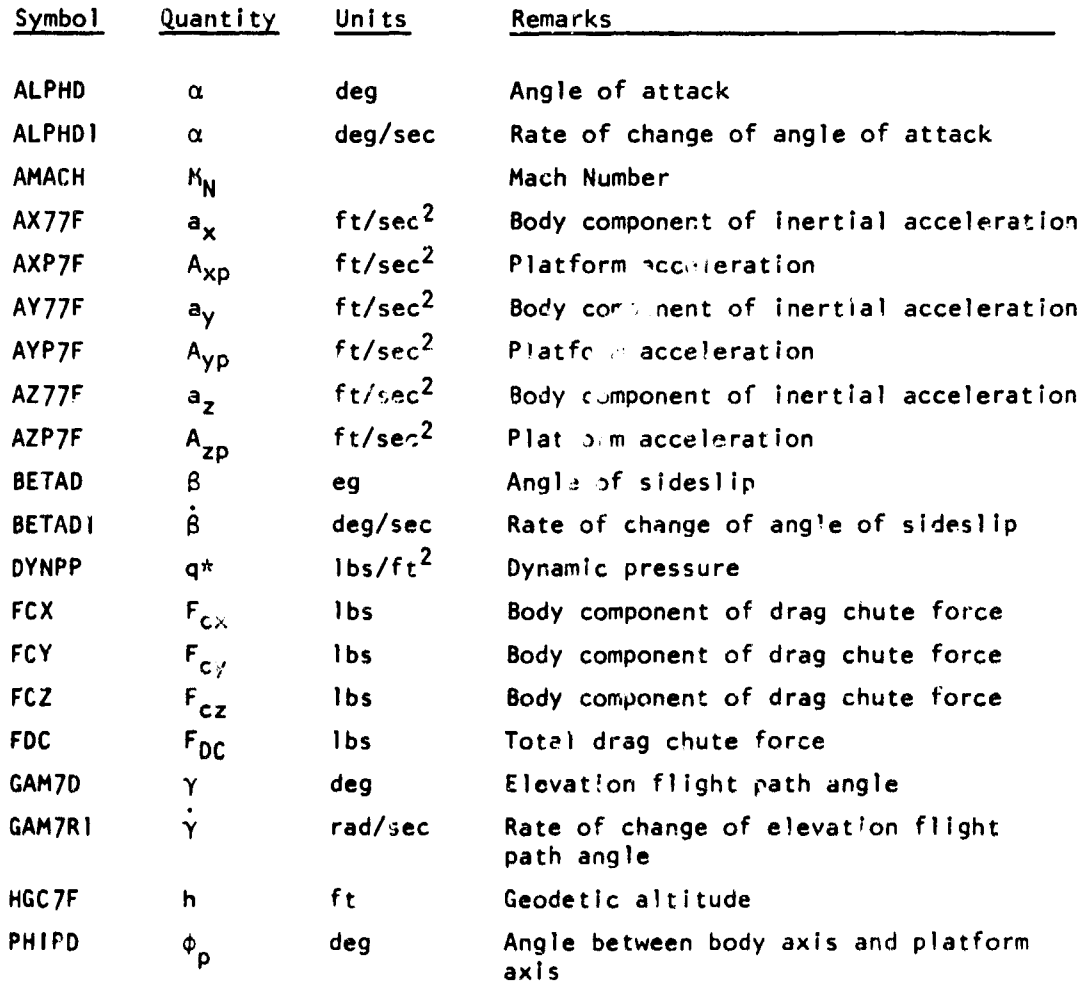

 $\bullet$ .

 $\frac{1}{2}$ 

<u>inte</u> <del>Arm</del>ii de

网络医脑病

 $\frac{1}{2} \left( \frac{1}{2} \right) = \frac{1}{2} \left( \frac{1}{2} \right)$ 

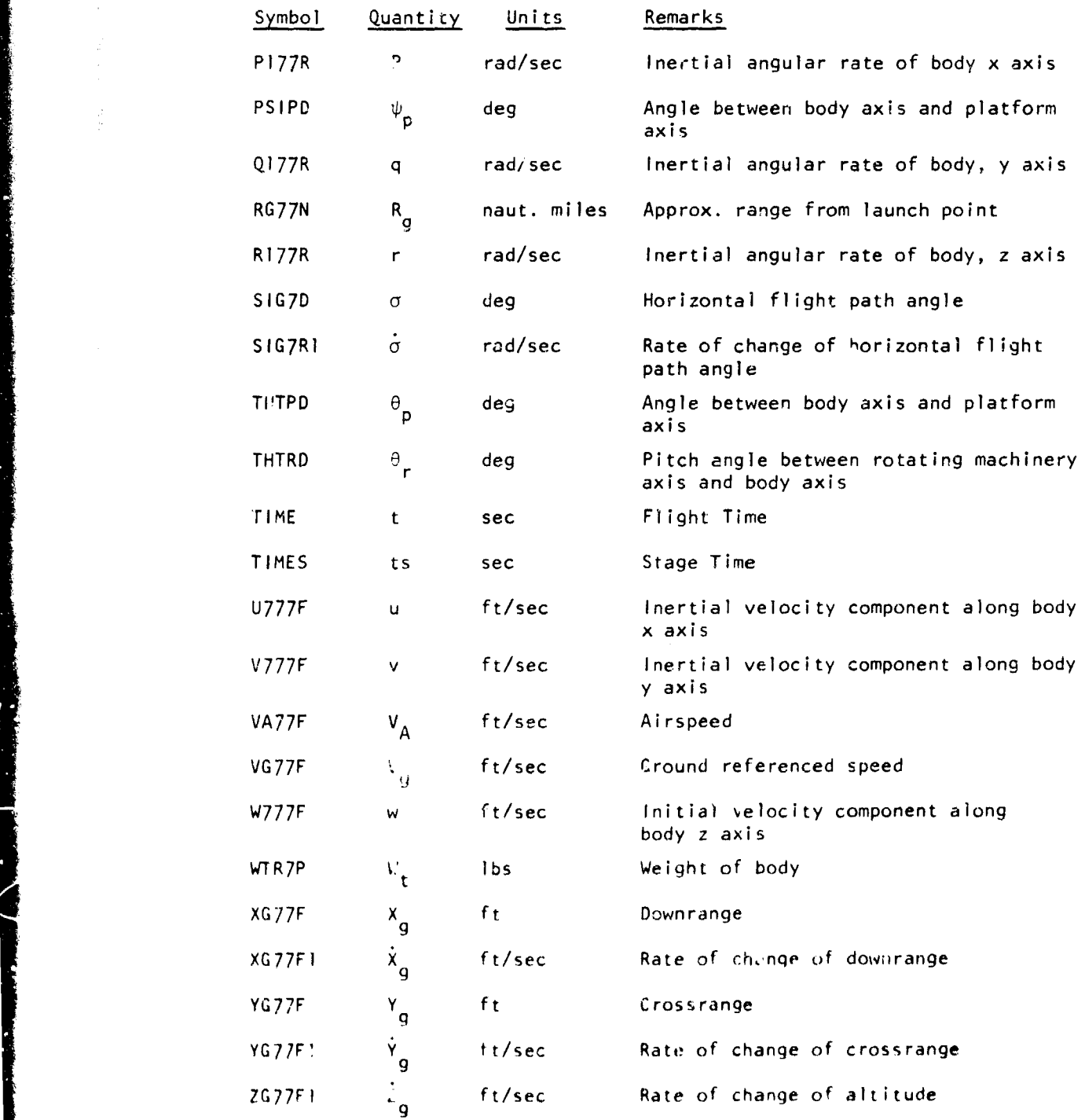

**73**

 $\Delta$ 

تناقل

 $\sim 30$ 

 $\pmb{o}$  .

فمعر

کا

 $\bullet$ 

<u>alan y</u>

Å

J. ï

**The Company of Second Property** 

# Aerodynamic Forces and Moments - SACS

(1) Initial Print

None

# (2) Time History Print

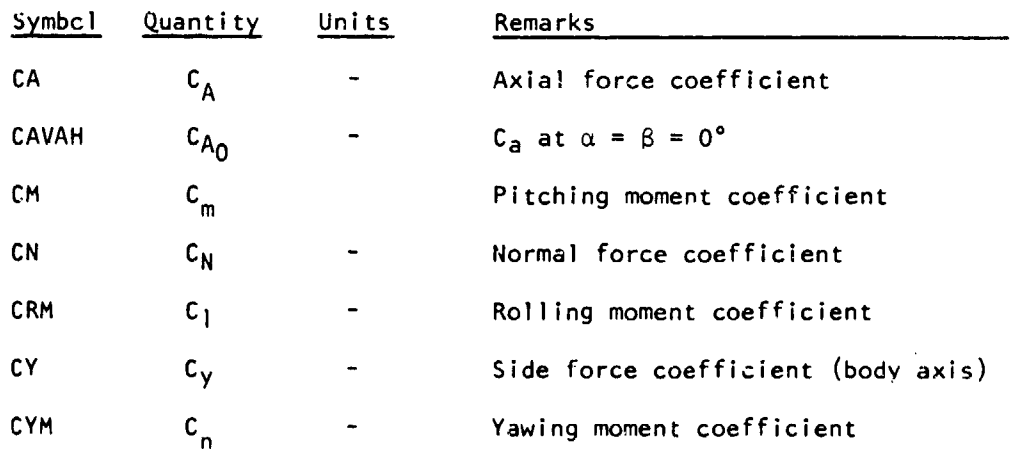

# Engine Thrust and Fuel Flow - TIFS

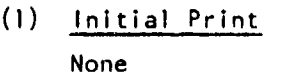

# (2) Time History Print

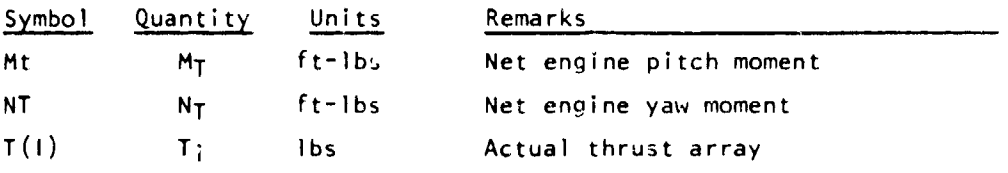

.,  $\bullet$ 

 $\frac{1}{2}$ 

AFFDL-TR-71-15<br>Part III

# Vehicle Physical Characteristics - VPCS

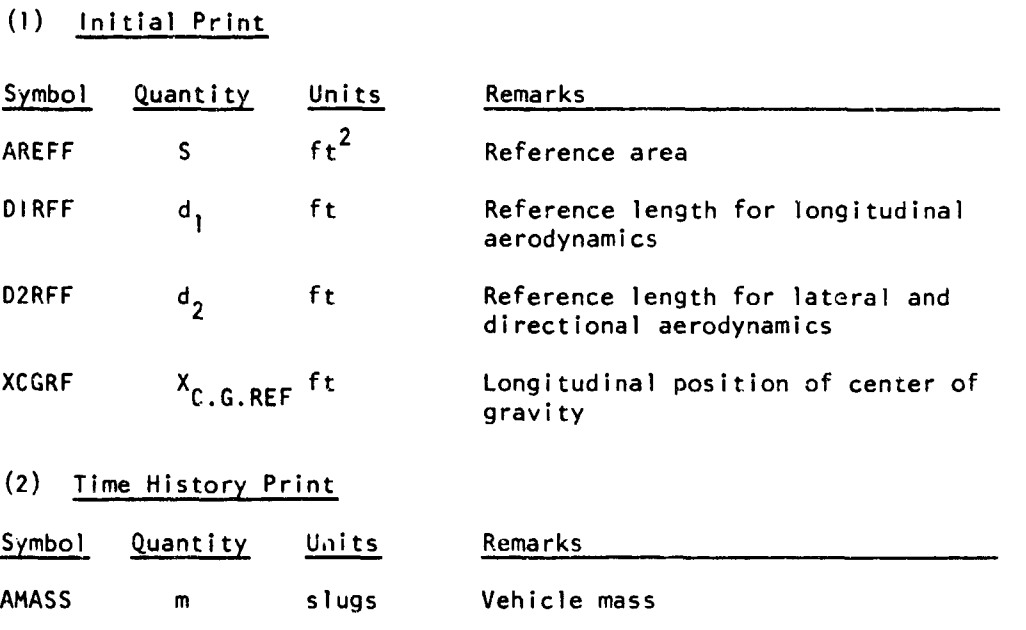

75

+ ~ **R,**

**AFFDL-TR-71-155**<br>Park 117

### **3. AUTOPILOT OUTPUT**

The autopilot printout is divided this nine care pories: auxiliary computations, maneuver logic, pitch autopilot, yaw autopilct, roll autopilot, throtile autopilot, brake autopilot, control response, and status indicators. Dependinc, on the values of the autopilot output indicators, (see Saction 11 Para.  $3r$  pg.  $24$ ) any combination  $c<sup>6</sup>$  the nine categories can appear in the autopilot output.

a. Auxiliary Computations Output (AUXICP=I)

The output variables here are  $x_1$ , (ft),  $Y_R$  (ft),  $Z_R$  (ft),  $X_R$  (ft/<sub>zec</sub>),  $\dot{Y}_R$  (ft/sec),  $\dot{Z}_R$  (f $\cup$ /sec),  $\dot{Y}_P$  (deg/sec), and  $\phi_P$  (deg/sec) (see Ref. 1, pg 226) whose column designations are XR, YR, ZR, XRD1, YRD1, ZRD1, PSIPDI, and PHIPDI respectively.

**b.** Maneuver Logic Output **(MAN[ýG=l)**

The output var'ables here depend on whether the problem phase is glide slope, flare, landing roll, or takeoff roll.

**(1)** Gflide Slope Ou )ut (lAP-1)

The variables one it here are  $V_c$  (ft/sec),  $V_{ad}$ (ft/sec),  $Y_R$ (deg),  $Q_R(Ib/ft^2)$ ,  $C_{LR}$ ,  $\alpha_d$ (deg),  $L_R(Ibs)$ ,  $D_R(Ibs)$ ,  $T_d(Ibs)$ ,  $h_{GS}(ft)$ ,  $R_R(ft)$ ,  $h_{ea}(ft)$ ,  $h_{e}(ft)$ ,  $h_{eT}(ft)$ ,  $h_{pa}(ft)$ ,  $h_{pt}(ft)$ , and  $\phi_{d}(deg)$  (see fact. 1, ogs **160 &161)** ý,.hose column designations are yE, **VAD,** CAMPR, QR. LR, **ALPDES,** LR, DR, TD, **HGS,** RR, **HEA, HE,** HET, HPT, and PHiDES respectively.

(2) Flare Output **(IAP-2,3)**

The variables output here are  $t_x$  (sec),  $t_h$  (sec),  $x_{\text{TD}}(ft)$ ,  $h_{\text{TD}}(ft)$ ,  $V_{\text{XTD}}(ft/sec)$ ,  $V_{\text{hTO}}(ft/sec)$ ,  $X_{\text{RF}}(ft)$ ,  $X_{\text{RF}}(ft/sec)$ ,  $h_{\text{RF}}(ft)$ ,  $h_{\text{RF}}(ft/sec)$ ,  $A_{\alpha R}$ (ft/sec: ,  $A_{hR}$ (ft/sec<sup>2</sup>),  $A_{\alpha}$ (deg),  $T_{\alpha}$ (lbs), and  $\varphi_d$ (deg) &  $B_m(ft)$ (Re **f I , 173- 176)** ý,)s co! jmrn des i nat ic. **5** arý **TX ,** TH1. XTD, HTD, VXTD, VHTO, **Xro** XRFU HRF, fiIRF **I ,** AXR, AHi(' **ALPDES ,** TD, PH **IDES ,** and OA,,  $\frac{1}{2}$  snectively. As the flure enters the hold mode, only  $\frac{1}{4}$ ,  $\frac{1}{4}$  and  $\frac{1}{4}$ a, *s* output.<br>a, *s* output.

**FINNY AND ARTICLE IN THE REPORT OF A REAL FINITE** 

**AFFDL-TR-7** 1-155 Part Ili

**\* '.3)** Lawding Roll Output (IAP=4)

The variables output here are ISS, ILR, ICS. IBS, T<sub>1</sub> (sec), and t<sub>r</sub> (sec) (Reference 1, pg 195) whose column designations are ISS, ILR, ICS. IBS, TI, and TR, respectively.

**(4)** Takeoff Roll (1,,r-5, **6)**

There is *ro* specific output for the *ligniture*r logic of the takeoff roll phase.

c. Pitch Autopilot Output (PITCHP=1)

The variables output here are  $6_{qn}$ (deg),  $\alpha_{e}$ (deg),  $\alpha \frac{deg}{rec}$ ),  $\alpha_{d} \frac{deg}{sec}$ ), **CeT** (deg), and **6q** (deg) (Reference **1, pg 189)** whose column designations  $\exists$ re **PELQN, ALPHAE, ALPHdI, ALPDDI** ALPHET, and DELQDE. respectively.

d. Yaw Autopilot Output (YAWAUP=1)

Tht- variables ou.tput here are **6 (dug) , ý** (deg) e  $\mathbf{e}^{\mu}$  regional  $\mathbf{e}^{\mu}$  is  $\mathbf{e}^{\mu}$ **6** rd (deg) , **4)** (deg) , and **14** e (deg) (Reterence i, **pg 193)** whose column designations are DELQR, BETAD, BETADI, BETAET, DELRDE, PSIE, and PSIET, respectively.

e.  $\sqrt[n]{\circ}$  Autopilot Output (R $\phi$ LLAP=1)

The variables outpul here are  $\phi_e(\text{deg})$ ,  $\phi_{e\overline{1}}(\text{deg})$ , and  $\delta_{pd}(\text{deg})$ (Reference 1, pg 195) whose column designations ar: PHIE, PHIET, and **DELPDE,** respectiveiy.

f. Throttle Autopilot Output (THR¢AP=1)

The variables output here are the two arrays  $N_d(1)$  and  $T_d(i)$ (Reference 1, pgs 196-216) whose column designations are ND (IN) and TV **(IN),** *ý'snetctive'q.*

g. Brake Autopilot Output (BRAKAP=I)

The basic output variable here is the braking moment array  $M_{B,i}$  (1b-ft). When the braking signal (IBS = 1) is given in the landing roll, arrays 2 rad) ad (Reference **1, pg** 221) are of "TRI  $\lambda$ <sub>sec</sub><sup>27</sup>" "TEI  $\lambda$ ser also output. The array output names are  $MB(1)$ , OMEGATR(I), OMEGATP91(1), and OMEGATE(I), respectively.

h. Control Response (CONTRP=1)

The variables output here are  $\delta$ :  $\left(\frac{\text{deg}}{\text{deg}}\right)$ ,  $\delta$ :  $\left(\frac{\text{deg}}{\text{deg}}\right)$ ,  $\delta$ :  $\frac{7}{\text{deg}}$  $\delta$  (deg),  $\delta$  (deg),  $\delta$  (deg) and the arrays  $\dot{N}_{(1)}$  and  $N_{(1)}$  (Reference 1, pg 224) whose column designations are DELQDI, DELRDI, DELPDI, DELQD, DELRD, DELPD, NDI, ana N, respectively.

i. Status Indicator Output (INDICP=i)

The problem phase indicator IAP and the indicator arrays IC(I) and I<sub>Bi</sub> are output here under the names IAP, IC(I) and IB(I), respectively.

### 4. LANDING GEAR OUTPUT

The gears must be staged in (see pg  $69$ ) for gear output to occur. The kind and amount of gear oitput depends on the indicator INDLG.

a. INDLG = **-1**

This value of the indicator is used to stage in the gears and do all calculations required to obtain strut positions, velocities, and wheel speeds. Gear output under this condition is as folle  $s$ :

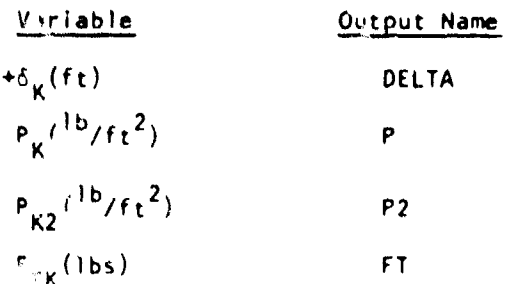

đ. R الثاني

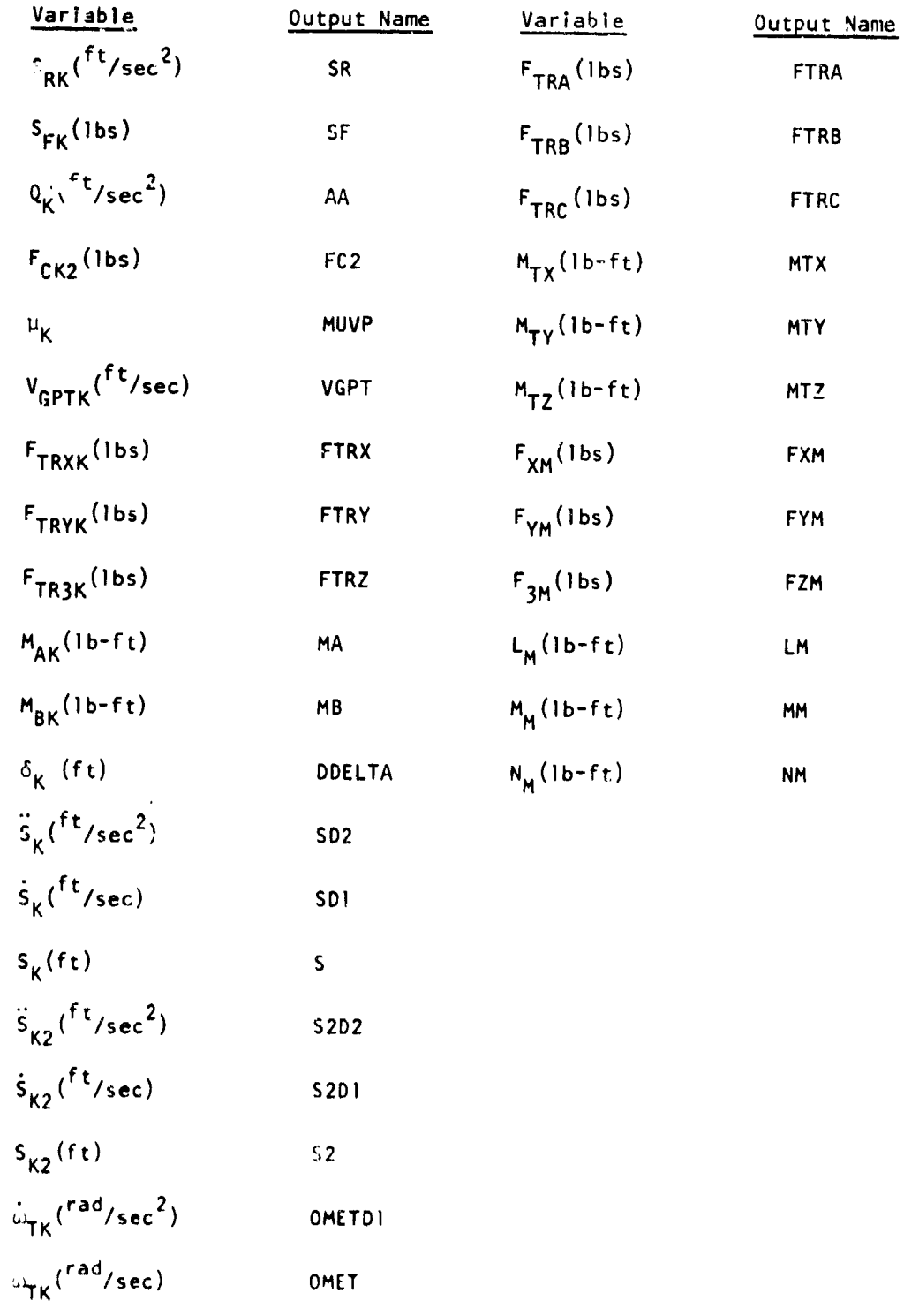

a all'esterito della contra-

بتباريك الصمار

AFFDL-TR-71-155 Part !!!

and the contract construction of the company was a

All variables are explicitly defined in Reference I except +  $\delta_k$ and  $S_{Fk}$  +  $\delta_k$  is only the positive value of  $\delta_k$  (Reference 1, Eq. 199). If  $\delta_k$  is negative, +  $\delta_k$  is given a zero value; +  $\delta_k$  represents the actual tire deflection.  $S_{Fk}$  is the sum of forces resisting main strut movement, that is

$$
S_{FK} = -P_{AK} + F_{CK2} - C_{K2}S_{K2} |S_{K2}| - C_{K2L}S_{K2} +
$$

$$
- F_{FK} \left| \frac{S_K}{S_K} \right| (see Eq. 139 Ref. 1).
$$

 $b.$  INDLG = 2

This value of the indicator is used in the Stiff Strut Stage. Since the strut positions, velocities, and wheel speeds are fixed in this stage, only the following output is made:  $+ \delta_K$ ,  $F_{TK}$ ,  $\mu_K$ ,  $F_{TRXK}$ ,  $F_{TRYK}$ ,  $F_{TR3K}$  $\delta_K$ ,  $S_K$ ,  $F_{\text{TRA}}$ ,  $F_{\text{TRB}}$ ,  $F_{\text{TRC}}$ ,  $M_{\text{TX}}$ ,  $M_{\text{TY}}$ ,  $M_{\text{TZ}}$ ,  $F_{\text{XM}}$ ,  $F_{\text{YM}}$ ,  $F_{\text{3M}}$ ,  $L_M$ ,  $M_M$ and  $N_M$ .

The output column names remain unchanged from the previous case.

Several closing comments are appropriate as regards the output. As was mentioned on pg 48, the autopilot calculations are only updated every time interval DELTS. If a PRTMIN is reached, an autopilot output may or may not occur depending on how PRTMIN falls within the DELTS interval. Autopilot output will always appear on a PRINT condition. However, to make the autopilot output pertain to the specific data in the SDF-2 output, the PRINT interval must be the same as DELTS or an integer output, the entire

• Part **I I I**

## SECTION VII

### PROGRAM USE

*<sup>Y</sup>*The amount of specific data needed in the data deck depends on the problem phase to be studied. TOLA was designed for conventional, powered aircraft and therefore has certain limitations when applied to unconventional vehicles, These limitations are also closely associated with the problem phase to be studied.

I. GLIDE SLOPE

There are two basic glide slope assumptions: The glide slope elevation angle,  $\varepsilon_{\texttt{GS}}$  is small; the vehicle is powered. Both are valid assumptions for conventional, powered aircraft. As such, the powered vehicle can maintain a specific glide slope position and velocity down the glide slope subject to different wind conditions and aerodynamic changes due to ground effect. An unpowered vehicle, however, does not have this glide slope control flexibility. For a given longitudinal trim, the glide slope angle and ground speed are fixed and depend on wind conditions. The logic for glide slope control of such a vehicle is not in TOLA, At best, TOLA can be used to confirm unpowered vehicle glide slope performance for specific known steady state conditions. As such, use of the TOLA glide slope phase is piedominantly limited to conventional, powered vehicles.

To do a glide slope calculation requires specific SDF-2 data input and specific autopilot data input. The only landing gear data needed is the  $R_{qR}$  input.

a. Glide Slope SDF-2 Data Input

All basic SDF-2 data input (see Section II para I) is needed. The aircraft must be started close to the desired glide slope position and velocity and be trimmed approximately for the desired conditions. This requires inputs of the proper Hagnitude for the following SDF-2 variables: HGC7F, THTBD, GAM7D, VG77F, ATAB5I, and RGR. If winds are involved, the inputs must include the WTAB tables.

b. Glide Slope Autopilot Data Input

All engine data (see Section II para 3a) must be input. The throttle settings, N, should be close to that required for trimmed power. No drag chute data (see Section II para 3h) is needed. Only ITO, HF, and NF are required in the phase begin data (see Section II para  $3c$ ). ITO must have a zero value and NF s -uld have a one value to end the calculation at the HF altitude. The other phase begin input data is not needed unless one desires the calculation to go into the flare phase, hold mode, etc. No takeoff data is needed (see Section ii para 3d).

All glide slope maneuver data is needed (see Section **1I** para 3e). The data input here requiring careful scrutiny is ALPHDL, DELEPS, DELSIG, RFH, PGS, RFY, and PHIC. ALPHDL should not exceed the stall conditions for the aircraft. DELEPS and DELSIG determine the accuracy of the glide slope position control and should be approximately **0.1** degree. To see the long period motion after a perturbation (i.e., wind changes, engine failures, etc.), PGS and PHIC must be zero. If it is desired to control the long period oscillations, RFH, PGS, RFY, and PHIC must be appropriately selected in sign and magnitude, which can be selected easily with a knowledge of basic aircraft performance and the aircraft input data. The flare, hold, and landing roll maneuver data (see Section II para 3f, 3g, 3h) is not needed. Engine failure in the glide slope is staged through the variables HI and H2 (see Section II para 3i) and their associated arrays IHI and IH2. No b~ake condition data (see Section II para 3j) is needed for the glide slope. The four autopilots pitch, yaw, roll, and throttle must be built by judicious selections of the constants associated with each.

**(1)** Pitch Autopilot. The data input here (see Section **11** para 3k) is, for the most part, self explanatory. That data input requiring careful examination is ALPDL, DELALA, RFALPH, and PSH. ALPDL is used to detect a discontinuous change in  $\alpha_d$  (for example, on wind changes and transition from glide slope to flare logic) thru the  $\dot{u}_{\rm d}$  term, and prevent the large  $\alpha_d$  rate from entering the autopilot (see Appendix I). The ALPDL value must be larger than the  $\alpha_d$  expected in the flare.

Since the discontinuities  $\alpha_d$  produce very large rates, it is safe to pick a sizeable value for ALPDL (i.e., like 2 or 3 deg/sec) and be assured that legitimate  $\alpha_A$  signals are not limited. DELALA determines the accuracy of the angle of attack control. A DELALA value of 0.01-0.02 degree is sufficient for good control. The constants RFALPH and PSH determine the pitch control of the aircraft. It is left up to the user to choose appropriate values for the particular aircraft system being simulated. Suffice it to say, that values can be easily obtained (with a basic knowledge of aircraft pitch performance and the aircraft input data) that control the aircraft to the  $\alpha_A$  command.

*(2)* Yaw Autopilot. The data input here (see Section II para **30)** is self explanatory. As with the pitch autopilot, the appropriate values of the constants RFB, PSR, RFPSI, and PSPSI, depend on the aircraft system and are to be determined by the user.

**(3)** Roll Autopilot. Comments on the data input here (see Section **11** para 3m) is much the same as with the yaw autopilot.

(4) Throttle Autopilot. The data input here (see Section II para 3n) is self explanatory.

No brake autopilot data input (see Section II para 30) is needed for the glide slope. The control response data input (Section II para  $3p$ ) is neeed for the glide slope; the data is self explanatory. The initialization input data (see Section II para 3q) and the autopilot output indicators (Section II para 3r) are self explanatory. No specific staging (see Section II para 4) is needed in the glide slope except the cards at the end of the data deck (see Section II para 4g).

#### 2. FLARE

The flare guidance laws develop a constant acceleration maneuver approprietely limited by touchdown conditions. To achieve the requested acceleration vector in general requires two control degrees of freedom (i.e., angle of attack and power). Upper and lower bounds exist on both

angle of attack and power, so a situation can exist where the requested acceleration vector is outside the control capability cf the aircraft. In such a case, the control variable magnitudes used are those that give the least vector error in the requested acceleration vector. The additional input (i.e., other than that required for glide slope) for the flare Is as follows:

All gear input data (see Section II para 2) is needed. In the phase begin input (see Section II para 3c) NF must be given a zero value. As previously discussed (Section II para 3c), DELTAH should always have a nonzero, positive value (i.e., like I. ft). However, if a decrab or tail down constraint maneuver is eypected, DELTAH should be large enough (note DELTAH is approximately the distance between the bottom tire surface of the main gears and the runway) to give the autopilot sufficient time to perform the required maneuver. NLRI should have the value one to stop the calculation on impact.

All flare maneuver input data (see Section II para 3f) is needed. That data requiring careful input is DA, TL, and TU. For an accurate flare  $\alpha_{\mathcal{A}}$  search, DA should be 0.01-0.02 degree, etc. DA should at least be as small as DELALA in the pitch autopilot. TL and TU determine the thrust range allowed during the flare maneuver. **If** the vehicle is not powered, TL and TU must be given zero values. In the hold maneuver data (see Section II para 3g), the kill engine indicator array, KE, arid the tail dGwn constraint PM are needed. Engine failure (see Section II para 3i) in the flare is staged on the runway altitudes HRl, HR2, and their associated arrays IHRI and IHR2. In the pitch autopilot input (see Section II para 3k), PSH2, RFALP2, and DELQC2 must be added. Note that in the yaw autopilot data input, the overcontrol constants PSR and PSPSI must have opposite signs. Two stages are required to get the flare to terminate on runway impact: stage gears into program; smooth impact stage (see Section **11** paras 4a and 4b).

To start the problem in the flare requires the data input of HGC7F to be (Section II para **1)** less than the flare altitude HF (see Section II para 3c). To start the problem in the hold mode requires the appropriate input of XRF and HRF (Section II para 3c and Reference **1,** pg 182) and the input of ALPDES and TTD (Section II para 3g).

## 3. LANDING ROLL

**<sup>i</sup>**The vehicle impact section of the landing roll problem is general in that it can simulate the ground impact of a rigid main structure with up to five independent oleo struts. The control logic for the landing roll, however, is specialized to aerodynamic lifting vehicles which land horizontally. Impact of unconventional aircraft and vehicle; which do not land horizontally can be determined, however, under the restriction that all control variables remain fixed.

#### a. Horizontal Landing

If a drag chute is employed, the chute data (Section II para 3b) must be input. If the problem starts after impact, KP must have a one value (Section II para 3c) and the time of impact, TI, must be given an initial value. The indicator NLRI must have a zero value. The runway stopping conditions VS, XS, and TS must also be input.

All landing roll maneuver data (Section II para 3h) must be input. Engine failure in the landing roll is sequenced through the variables TRI and TR2 (Section II para 3i) arid their associated indicator arrays ITRl and ITR2. The orake condition input data (Section II para 3j) is needed. In the pitch autopilot data (Section II para 3k), TST, DELQF, and DELFD1 must be input. The brake autopilot data (Section II para  $30$ ) is needed. Note that the MBL array should always contain zeros and that DELTAW must be small enough to give accurate control around PD (the relationship between DELTAW and PD depends on the shape of the coefficient of friction - percent skid table, FTABO3 around the value PD). The first three stages (Section II paras 4a, 4b, and 4c) are a must. The spoiler aero stage is needed if spoilers are used in the landing roll. The rest of the stages can be included at the users descretion.

# b. Fixed Control Variables

The usefulness of this option for unconventional vehicles (such as STOL and VSTOL) depends upon the reality of the fixed control variable assumption. A constant body oriented thrust vector can be obtained by inpui of DL.FXP, DLFYP, and DLFZP in the SDF2 data (see pg 17) along with an INDTFF vaiue at zero (see pg 52; this will zero the thrust received from the thrust routine). Fixed pitch, yaw, and roll trim can be obtained by eliminating all input of aerodynamic coefficients associated with elevator, rudder, and aileron deflections (note this automatically zeros these coefficient) and by appropriate input of ATABIO, ATAB24, ATAB38, ATAB51, ATAB65, and ATAB80 (see pgs 26-30). The aerodynamics can be completely deleted by an INDAER indicator value of zero (see pg 51).

### 4. TAKEOFF ROLL

The takeoff roll should start from a near equilibrium condition for the aircraft strut system with the engines at the takcoff throttle setting. The takeoff termination altitude, HS (Section II para 3c - this is normal!y the altitude to clear a 50-ft obstacle) is nteded. The takeoff condition data (Section II para 3d) is needed. Engine failure during takeoff can be staged on the variables XRFI and XP.F2 (Section II para 3i) through their associated arrays ITI and IT2, DELQTO must be added to the pitch autopilot (Section II para 3k). The first three stages (Section II paras  $4a$ ,  $4b$  and  $4c$ ) are a must.

**Respectation concerned to** 

 $\tau = 1.1$ 

### SECTION VIII

### DECK SETUP

# **1.** DECK STRUCTURE

Running the TOLA computer program requires a particular deck setup. The deck structure is presented as a guide only in determining this setup.

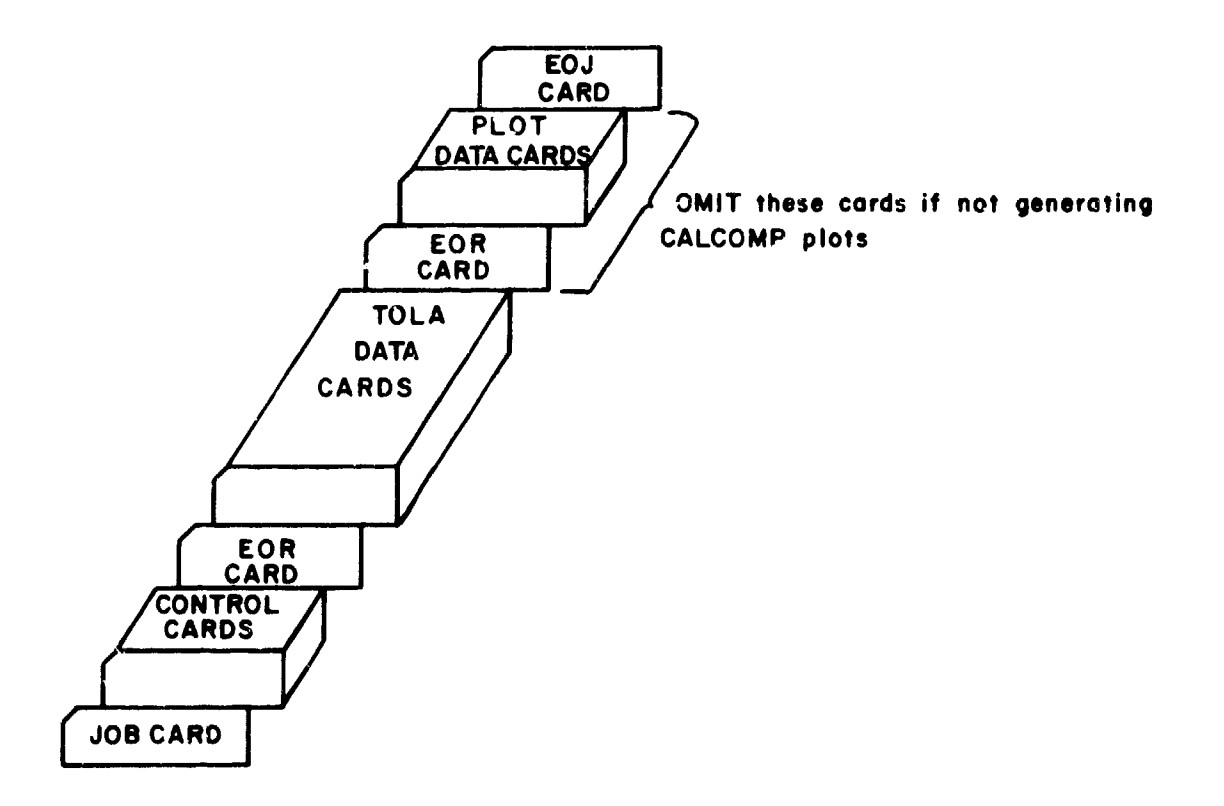

An end of record (EOR) card is a **7, 8, 9** punched in column **I** and an end of **job (EOJ)** card is a **6, 7, 8, 9** punched in column **1.**

2. CONTROL CARDS

A. Execute TOLA where TOLA is a binary file' on permanent file TOLACP, Cyle **1.**

```
(Job card)
ATTACH, TOLA, TOLACP, ID=XXXXXXX, CY=1.
TOLA.
(end of record)
[Data cards]
(end of job)
```
B. Zxecute TOLA where TOLA is a binary file on permanent file TOLACP, Cycle 1; generate a data tape; and generate a CALCOMP plot tape from the data tape. The plot program is a binary file on permanent file TOLAPLT, Cycle **1.**

> (Job card) ATTACH, TOLA, TOLACP, ID=XXXXXXX, CY=1. LABEL,TAPEl3,W,L,-PLTDATA,VSN-LXXXXX. RING IN TOLA. REWIND,TAPE13. REQUEST, TAPE7.HI, N, VSN=LXXXXX. RING IN ATTACH, PLTOLA, TOLAPLT, ID=XXXXXXX, CY=1. PLTOLA. (end of record)

> [Data cards for TOLAI (end of record) [Data cards for PLTOLA] (end of job)

C. If the TOLA computer program is on MT, replace the "ATTACH,TOLA, TOLACP,ID-XXXXXXX,CY=l." card with the following card in examples a and b above:

REQUEST,TOLA,MT,E,VSN=LXXXXX. RING OUT

3. CALCOMP PLOTTING INPUT

The following data is required in order to generate CALCOMP plots by the PLOT Tape Generating Program (PLTOLA).

A. Data  $\zeta$  nerated on file TAPE13 (disk or tape) by TOLA. The input required by TOLA to generate data on file TAPE13 is described in V.3.s., page  $64$ .

B. The following may be read from cards on the input file using the NAMELIST feature of Fortran Extended with the group name of INPUT. If the value of any variable is the same as its nominal value, it is not necessary to read it as input.

R

**Barbara** 

ĺ

j

**Company of the Company's** 

t<br>F  $\bar{1}$ 

 $\overline{1}$  $\bar{\phantom{a}}$  $\bar{z}$ 

 $\bar{\beta}$ 

J Ę  $\mathbf{I}$ 

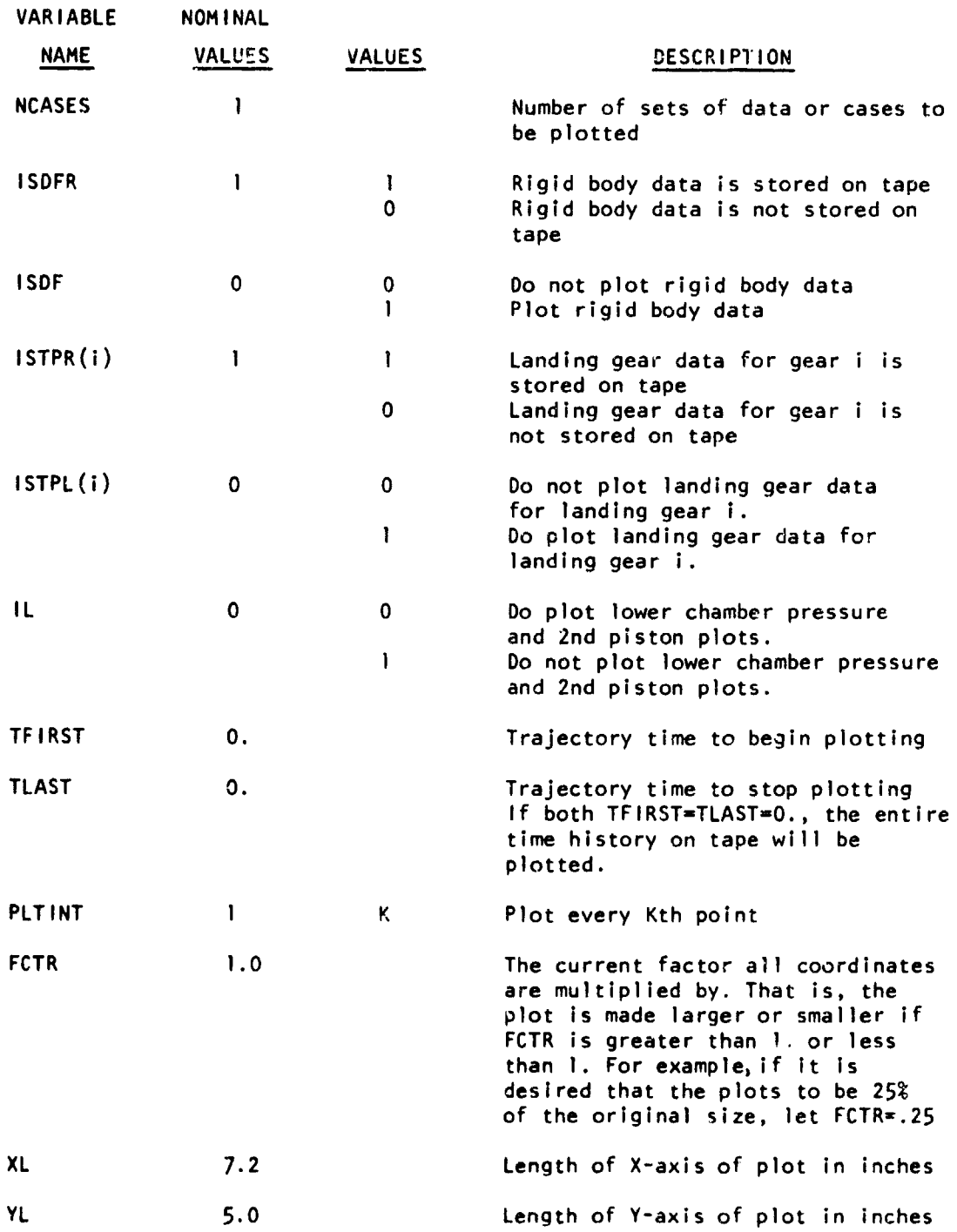

r, Some examples of data input are as follows:

(1) Example No. **1.** Plot rigid body variables and landing gear variables for gears 1, 3, and 5. Plot every point, and plot entire time history. Assume rigid body and landing gear variables for gears **1,3,** and 5 are stored on TAPE13. The input will be as follows:

**\$INPUT** ISDF=I,ISTPR=1,O,1,O,],ISTPL=1,O,1,O,1\$

(2) Example No. 2. Plot landing gear variables for gear No. **3.** Plot every other point from time  $= 4$ . to time  $= 10$ . seconds. Assume rigid body and landing gear variables for gears 1,2,3,4, and 5 are stored on TAPE13 for time **-** 0 to 20. seconds. The input will be as follows:

\$INPUT ISTPL(3)=I, TFIRST=4., TLAST=IO., PLTINT=2\$

**(3)** Example No. 3. Plot rigid body variables and landing gear variables for gear No. 5. Plot every point and plot entire time history. Assume rigid body and landing gear variables for gears 1,3, and 5 are stored on tape 13. Desire that the size of graphs to be **50%** of the original size where the original size of the X-axis is 8 inches and the Y-axis is 6 inches. The input will be as follows:

\$INPUT ISDF=I,ISTPR=I,0,1,0,l,ISTPL(5)=I,XL=8.,YL=6.,FCTR=.5\$

# REFERENCE

**1.** AFFDL-TR-71-155, Urban H. D. Lynch, Captain, USAF, and Dueweke, John J., "Takeoff and I.anding Analysis Computer Program; Part II - Problem Formulation," June, 1971, Air Force Flight Dynamics Laboratory, Wright-Patterson AFB, Ohio.